## **Annex 4**

## **Model Setup**

**for**

# **MIKE11 Model for EABD and WABD Rivers**

**JICA Study Team** 

### **1. Struma River Basin**

### **Outline of Model Setting**

- Total Modeling Catchment Area =  $8667.18$ km<sup>2</sup>

(Part of out of territory of Bulgaria is included.)

- Number of Rainfall-Runoff (NAM) Catchment = 25
- Total Length of Modeling River Network = 343.14 km
- Number of Branch = 6

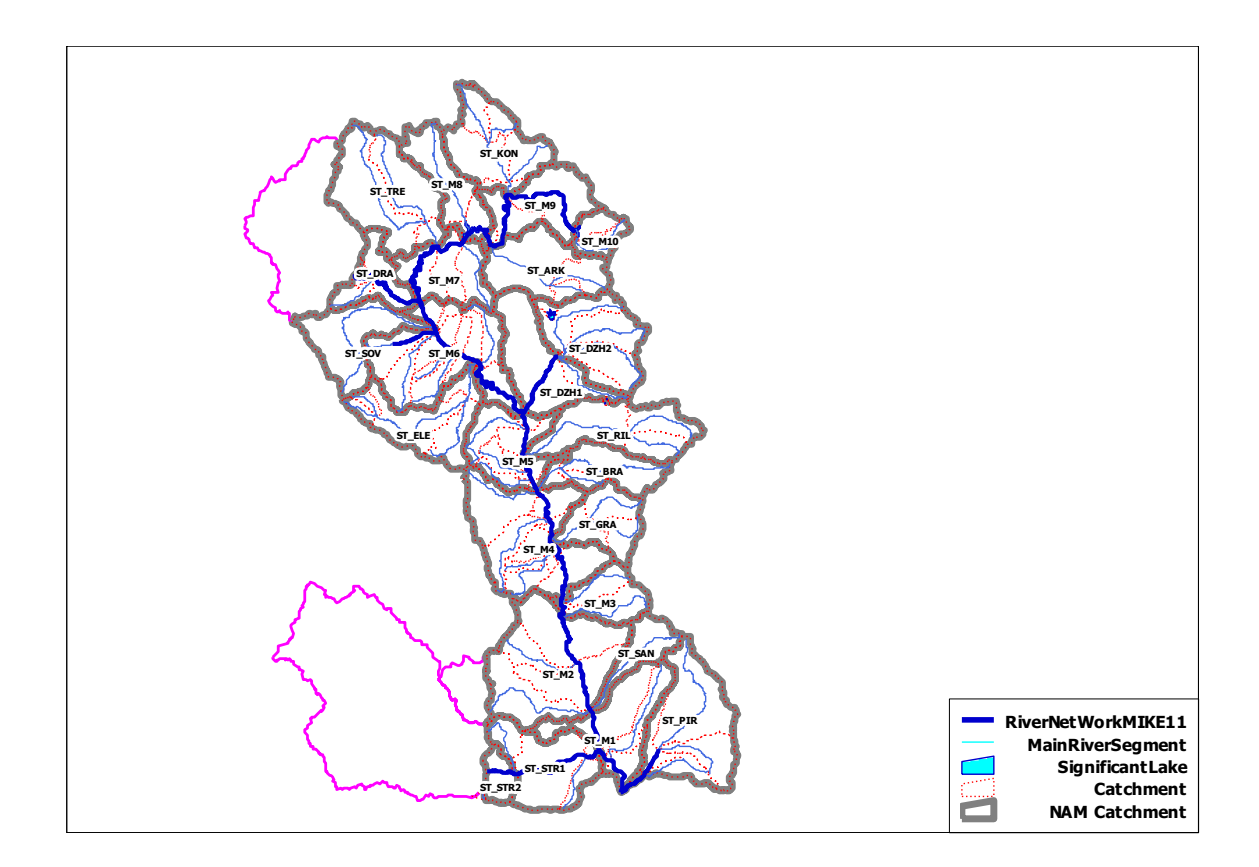

#### **Summary Table of Branch**

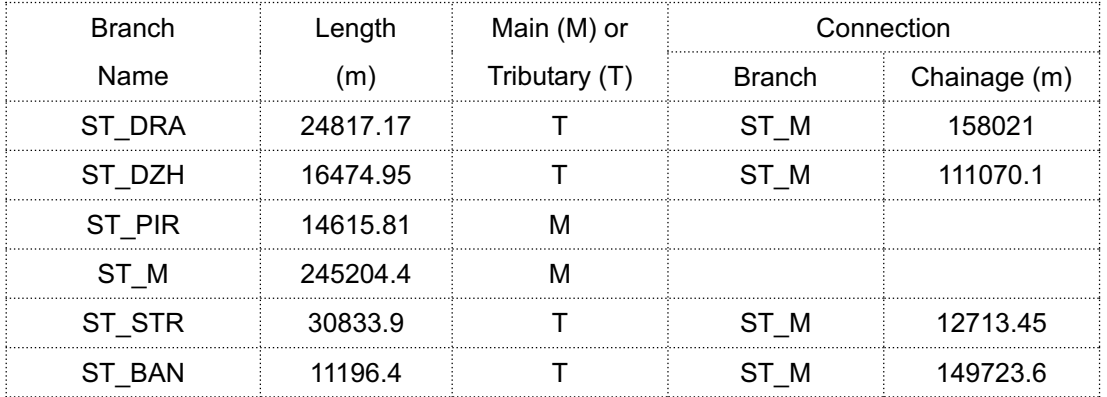

| <b>NAM</b> | Area               | Average       | Meteo St. for | Remarks                             |
|------------|--------------------|---------------|---------------|-------------------------------------|
| Catchment  | (km <sup>2</sup> ) | Elevation (m) | Temperature   |                                     |
| ST_ARK     | 360.10             | 285           | 15601         |                                     |
| ST BRA     | 231.05             | 568           | 15601         |                                     |
| ST_DRA     | 177.00             | 754           | 15601         |                                     |
| ST_DZH1    | 371.51             | 656           | 15601         | Calibrated result is                |
|            |                    |               |               | disturbed condition.                |
| ST_DZH2    | 398.74             | 168           | 15601         | Calibrated result is                |
|            |                    |               |               | disturbed condition.                |
| ST_ELE     | 357.20             | 232           | 15601         |                                     |
| ST_GRA     | 235.66             | 170           | 15601         |                                     |
| ST_KON     | 371.84             | 262           | 15601         |                                     |
| ST_M1      | 364.66             | 277           | 15712         |                                     |
| ST_M10     | 102.12             | 577           | 15601         | Calibrated result is                |
|            |                    |               |               | disturbed condition.                |
| ST_M2      | 826.78             | 595           | 15712         | Out of territory                    |
|            |                    |               |               | $(126.28 \text{km}^2)$ is included. |
| ST_M3      | 194.47             | 666           | 15712         |                                     |
| ST_M4      | 622.12             | 728           | 15601         |                                     |
| ST_M5      | 302.07             | 833           | 15601         |                                     |
| ST_M6      | 611.02             | 222           | 15601         |                                     |
| ST_M7      | 279.32             | 273           | 15601         |                                     |
| ST_M8      | 242.38             | 224           | 15601         |                                     |
| ST_M9      | 317.54             | 353           | 15601         |                                     |
| ST_PIR     | 508.29             | 252           | 15712         |                                     |
| ST_RIL     | 384.90             | 285           | 15601         |                                     |
| ST_SAN     | 140.50             | 568           | 15712         |                                     |
| ST SOV     | 302.12             | 754           | 15601         |                                     |
| ST_STR1    | 360.68             | 656           | 15712         |                                     |
| ST_STR2    | 76.60              | 168           | 15712         |                                     |
| ST_TRE     | 528.50             | 232           | 15601         |                                     |

**Summary Table of NAM Catchment** 

*Note: 15601-Kustandiel, 15712 - Sandanski* 

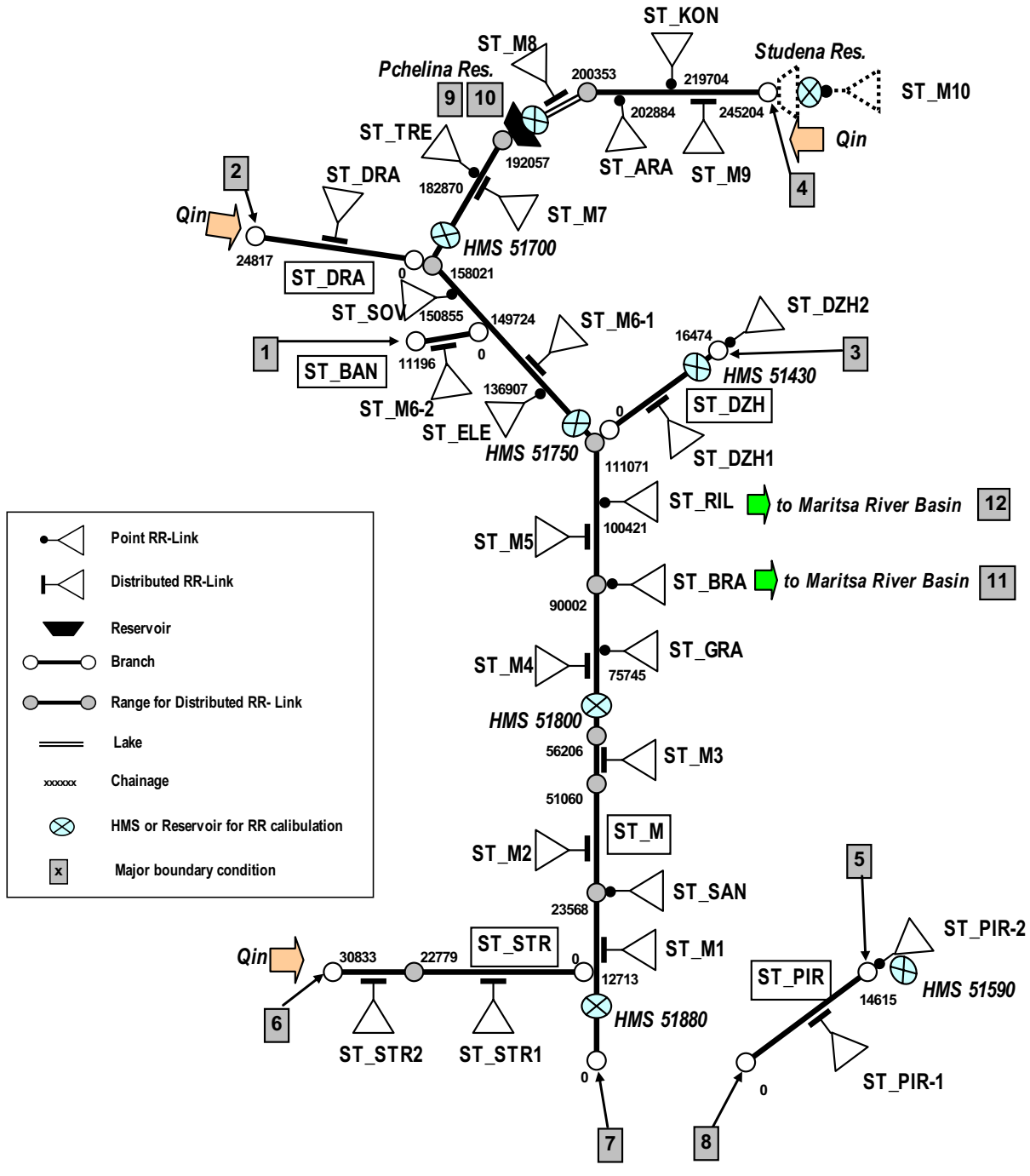

**Schematic Drawing for Model Setting**

| Link     | <b>NAM</b> | Area               | <b>Branch</b>  | US       | DS       |
|----------|------------|--------------------|----------------|----------|----------|
| Name     | Catchment  | (km <sup>2</sup> ) |                | Chainage | Chainage |
| ST_M6-2  | ST_M6      | 95.00              | ST_BAN         | 0        | 11196    |
| ST_DRA   | ST_DRA     | 177.00             | ST_DRA         | 0        | 24817    |
| ST_DZH1  | ST_DZH1    | 371.51             | ST_DZH         | 0        | 16474    |
| ST_DZH2  | ST_DZH2    | 398.74             | ST_DZH         | 16474    | 16474    |
| ST_M1    | ST_M1      | 364.66             | $ST_M$         | 0        | 23568    |
| ST_SAN   | ST_SAN     | 140.50             | ST_M           | 23568    | 23568    |
| ST_M2    | ST_M2      | 826.78             | ST_M           | 23568    | 51060    |
| ST_M3    | ST_M3      | 194.47             | ST_M           | 51060    | 56206    |
| ST_M4    | ST_M4      | 622.12             | ST_M           | 56206    | 90002    |
| ST_GRA   | ST_GRA     | 235.66             | ST_M           | 75745    | 75745    |
| ST_BRA   | ST_BRA     | 231.05             | ST_M           | 90002    | 90002    |
| ST_M5    | ST_M5      | 302.07             | ST_M           | 90002    | 111071   |
| ST_RIL   | ST_RIL     | 384.90             | ST_M           | 100421   | 100421   |
| ST_M6-1  | ST_M6      | 516.02             | ST_M           | 111071   | 158021   |
| ST_ELE   | ST_ELE     | 357.20             | ST_M           | 136907   | 136907   |
| ST_SOV   | ST_SOV     | 302.12             | ST_M           | 150855   | 150855   |
| ST_M7    | ST_M7      | 279.32             | ST_M           | 158021   | 192057   |
| ST_TRE   | ST_TRE     | 528.50             | ST_M           | 182870   | 182870   |
| ST_M8    | ST_M8      | 242.38             | ST_M           | 192057   | 200353   |
| ST_M9    | ST_M9      | 317.54             | ST_M           | 200353   | 245204   |
| ST_ARK   | ST_ARK     | 360.10             | ST_M           | 202884   | 202884   |
| ST_KON   | ST_KON     | 371.84             | $\text{ST\_M}$ | 219704   | 219704   |
| ST_M10   | ST_M10     | 102.12             | ST_M           | 245204   | 245204   |
| ST_PIR-1 | ST_PIR     | 119.76             | ST_PIR         | 0        | 14615    |
| ST_PIR-2 | ST_PIR     | 388.53             | ST_PIR         | 14615    | 14615    |
| ST_STR1  | ST_STR1    | 360.68             | ST_STR         | 0        | 22779    |
| ST_STR2  | ST_STR2    | 76.60              | ST_STR         | 22779    | 30833    |

**RR - Link** 

*Note: ST-M10 is not linked.* 

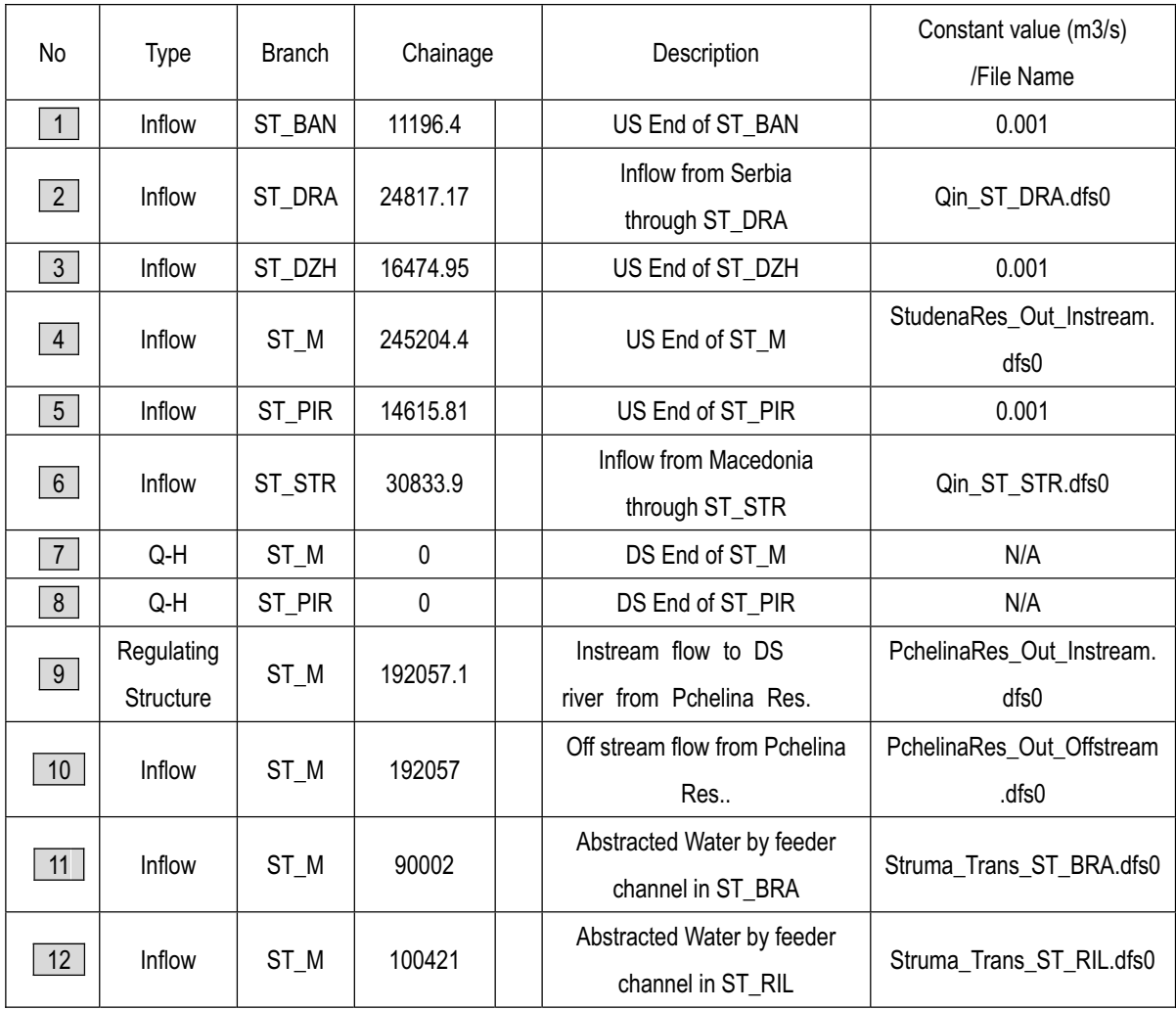

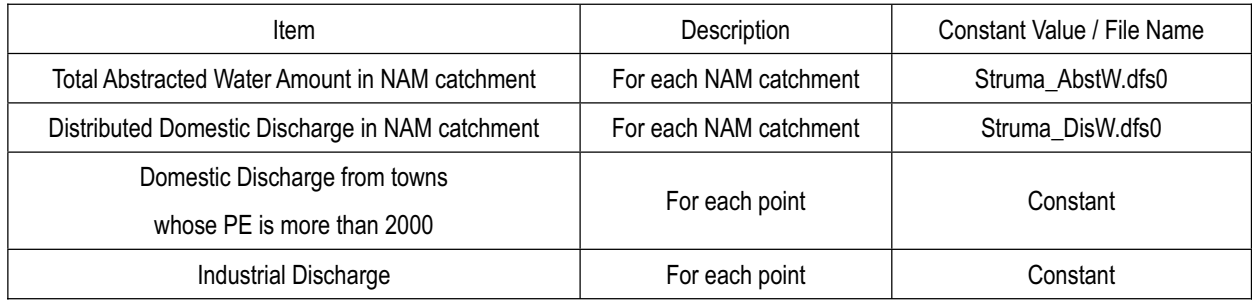

## **2. Mesta & Dospat River Basin**

### **Outline of Model Setting**

- Total Modeling Catchment Area =  $3397.71 \text{km}^2$
- Number of Rainfall-Runoff (NAM) Catchment = 14
- Total Length of Modeling River Network = 141.80 km
- Number of Branch = 3

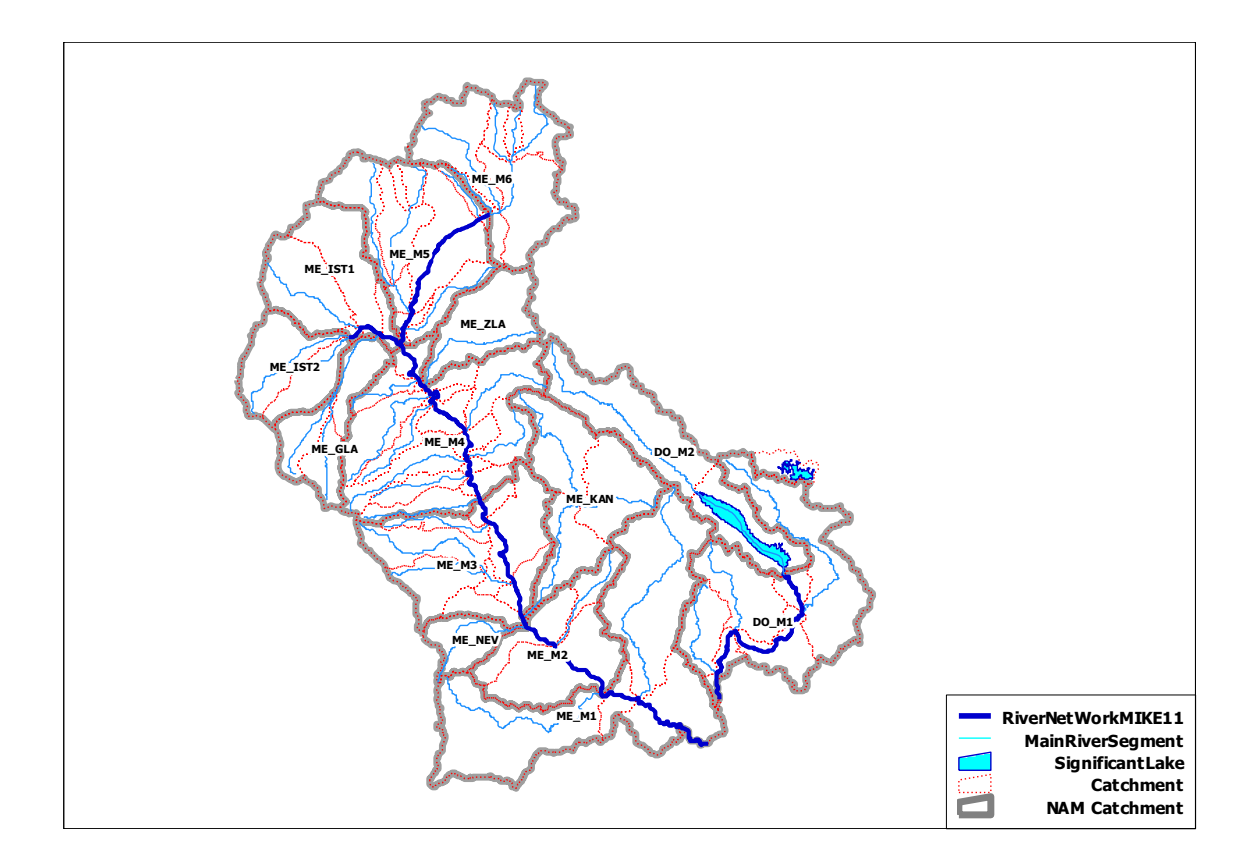

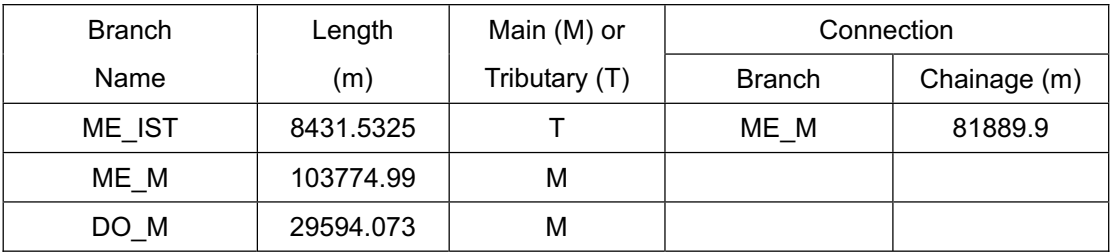

### **Summary Table of Branch**

### **Summary Table of NAM Catchment**

| <b>NAM</b> | Area               | Average       | Meteo St. for |         |
|------------|--------------------|---------------|---------------|---------|
| Catchment  | (km <sup>2</sup> ) | Elevation (m) | Temperature   | Remarks |
| ME_GLA     | 119.64             | 1687          | 15601         |         |
| ME_IST1    | 199.47             | 1309          | 15601         |         |
| ME IST2    | 129.59             | 1309          | 15601         |         |
| ME_KAN     | 236.40             | 1395          | 15712         |         |
| ME_M1      | 485.47             | 949           | 15712         |         |
| ME M2      | 200.58             | 724           | 15712         |         |
| ME_M3      | 287.62             | 1031          | 15712         |         |
| ME_M4      | 411.39             | 1252          | 15601         |         |
| ME M5      | 288.73             | 1360          | 15601         |         |
| ME_M6      | 261.53             | 1676          | 15601         |         |
| ME_NEV     | 52.12              | 1122          | 15712         |         |
| ME_ZLA     | 112.48             | 1265          | 15601         |         |
| DO_M1      | 375.63             | 1273          | 15712         |         |
| DO_M2      | 237.06             | 1420          | 15712         |         |

*Note: 15601-Kustandiel, 15712 - Sandanski* 

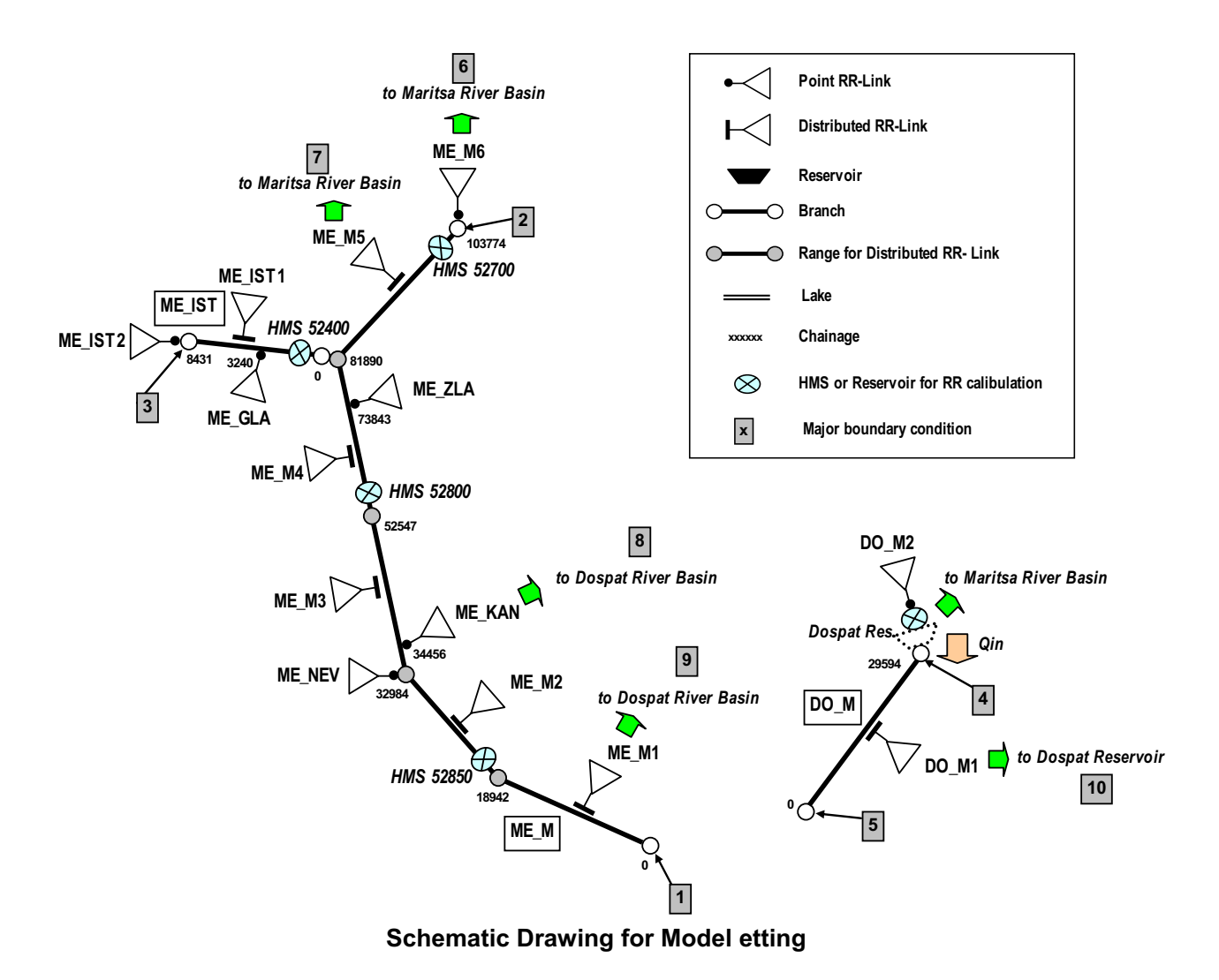

| Link    | <b>NAM</b> | Area               |               | US.      | DS       |
|---------|------------|--------------------|---------------|----------|----------|
| Name    | Catchment  | (km <sup>2</sup> ) | <b>Branch</b> | Chainage | Chainage |
| ME_IST1 | ME_IST1    | 199.47             | ME_IST        | 0        | 8431     |
| ME_GLA  | ME_GLA     | 119.64             | ME_IST        | 3240     | 3240     |
| ME_IST2 | ME_IST2    | 129.59             | ME_IST        | 8431     | 8431     |
| ME_M1   | ME_M1      | 485.47             | ME_M          | 0        | 18942    |
| ME_M2   | ME_M2      | 200.58             | ME_M          | 18942    | 32984    |
| ME_NEV  | ME_NEV     | 52.12              | ME_M          | 32984    | 32984    |
| ME_M3   | ME_M3      | 287.62             | ME_M          | 32984    | 52547    |
| ME KAN  | ME_KAN     | 236.40             | ME_M          | 34456    | 34456    |
| ME_M4   | ME_M4      | 411.39             | ME_M          | 52547    | 81890    |
| ME_ZLA  | ME_ZLA     | 112.48             | ME_M          | 73843    | 73843    |
| ME_M5   | ME_M5      | 288.73             | ME_M          | 81890    | 102314   |
| ME M6   | ME_M6      | 261.53             | ME_M          | 103774   | 103774   |
| DO_M1   | DO_M1      | 199.47             | DO_M          | $\Omega$ | 29594    |

**RR - Link** 

*Note: DO-M2 is not linked.* 

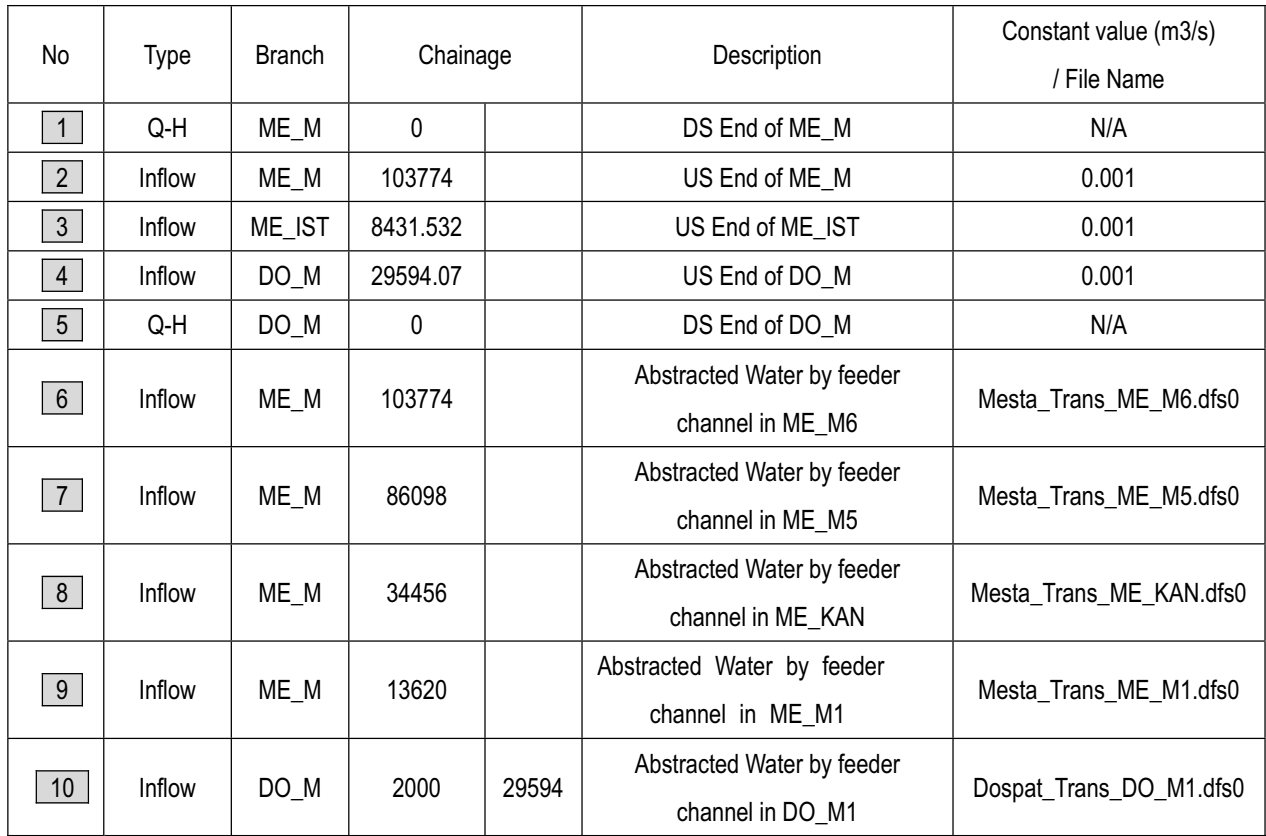

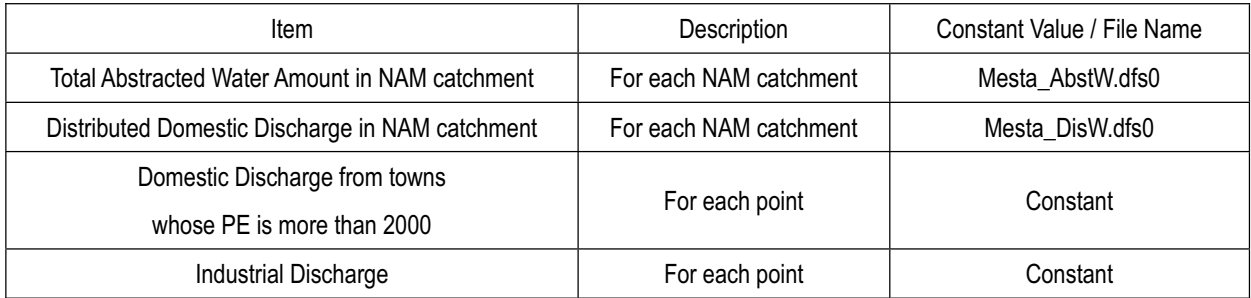

### **3. Arda & Biala River Basin**

### **Outline of Model Setting**

- Total Modeling Catchment Area =  $5811.84 \text{km}^2$
- Number of Rainfall-Runoff (NAM) Catchment = 12
- Total Length of Modeling River Network = 332.10 km
- Number of Branch = 5

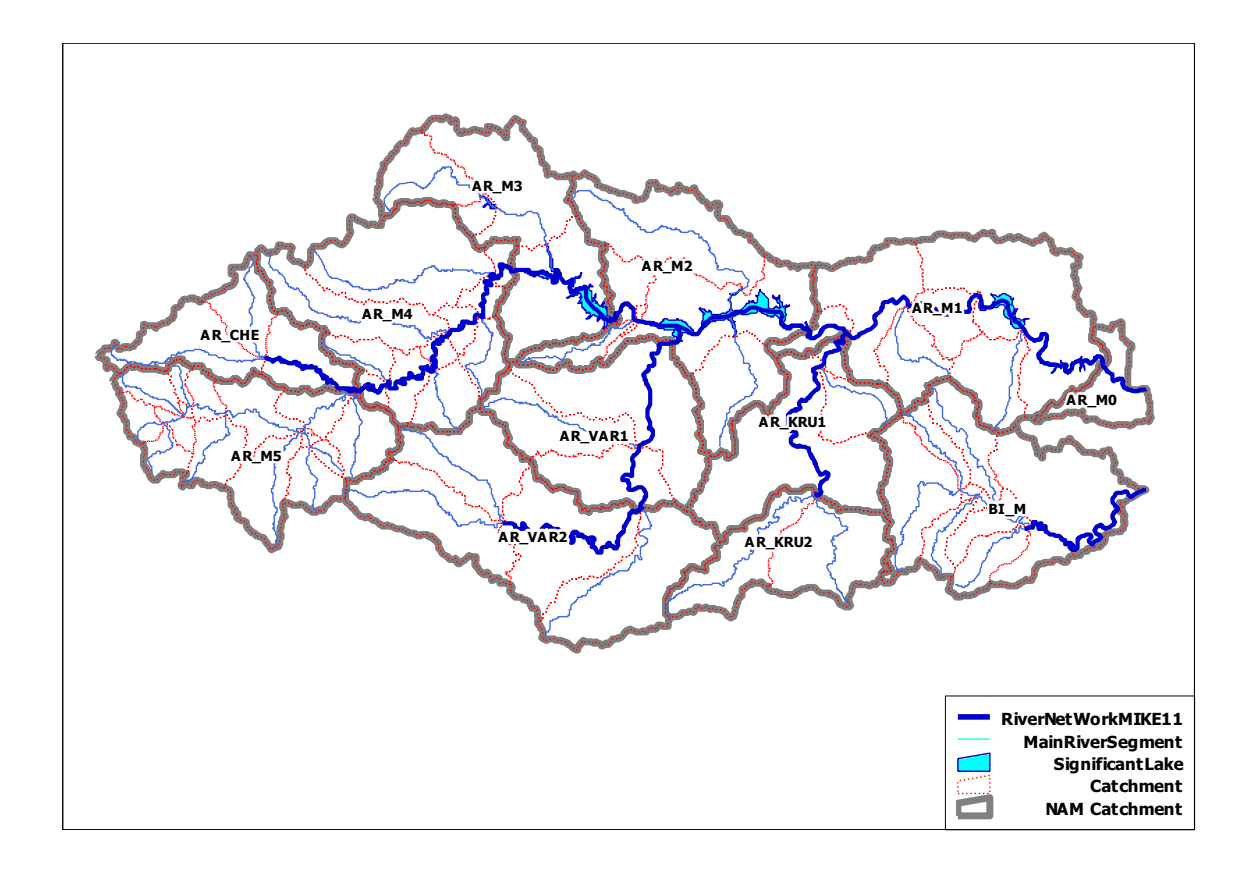

#### **Summary Table of Branch**

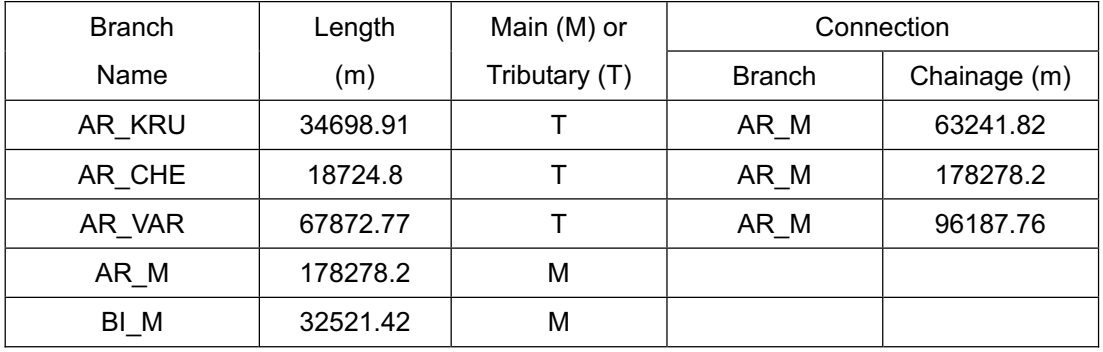

#### **Summary Table of NAM Catchment**

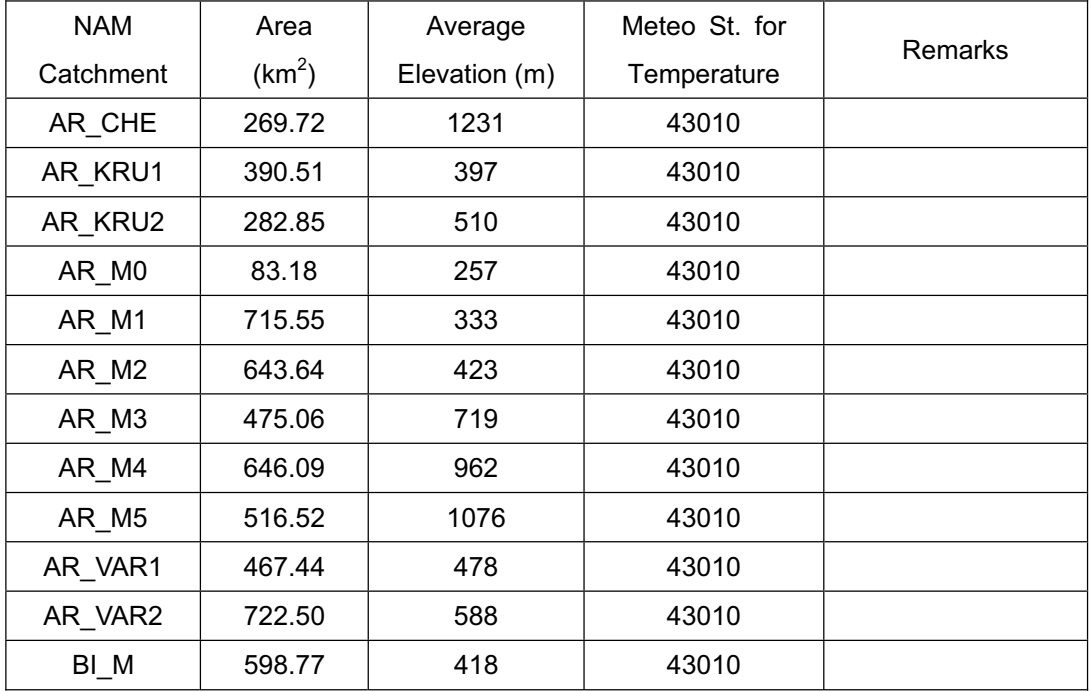

*Note: 43010 - Haskovo* 

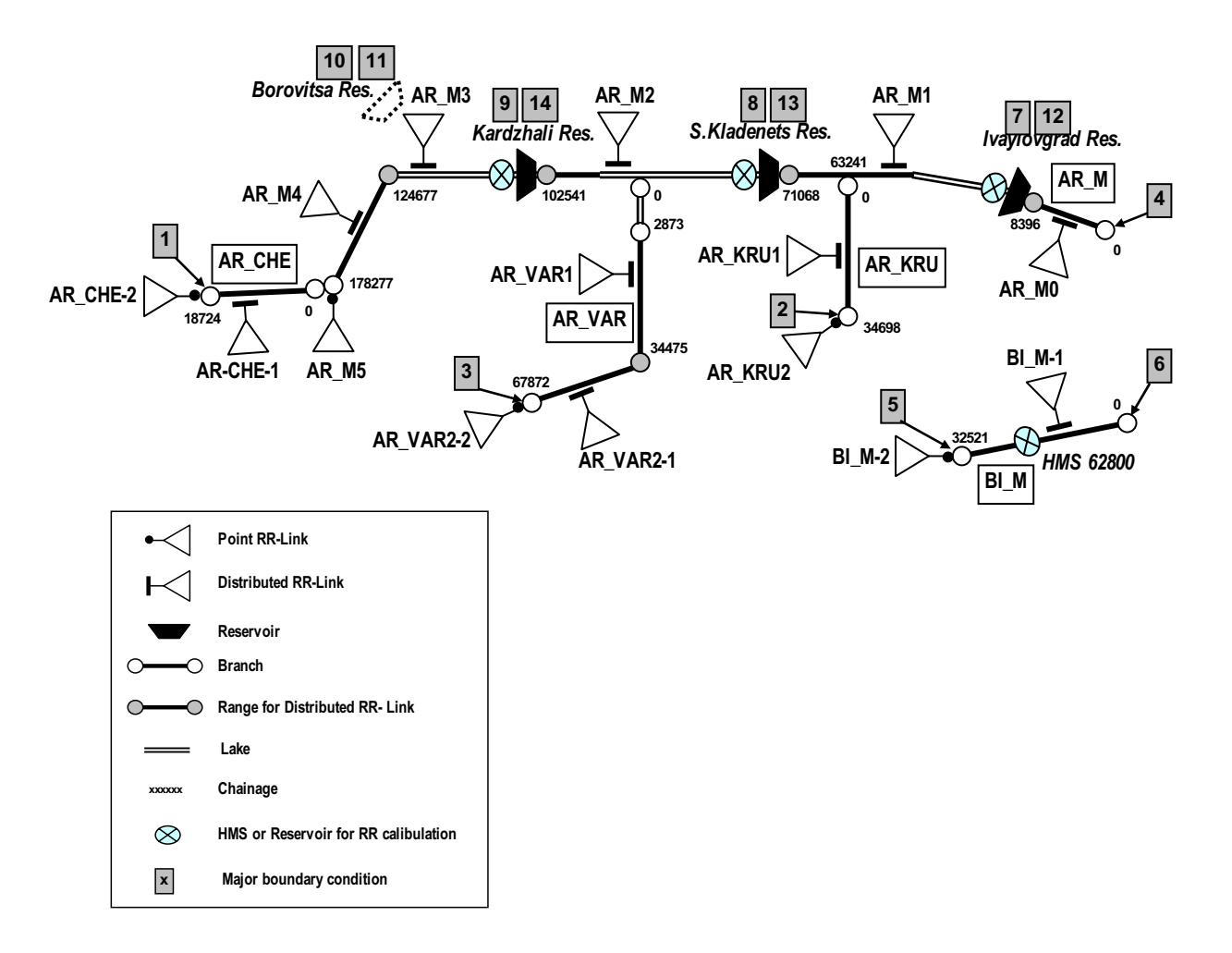

**Schematic Drawing for Model Setting**

| Link          | <b>NAM</b> | Area               | <b>Branch</b> | <b>US</b>    | DS       |
|---------------|------------|--------------------|---------------|--------------|----------|
| Name          | Catchment  | (km <sup>2</sup> ) |               | Chainage     | Chainage |
| AR_CHE-1      | AR_CHE     | 84.80              | AR_CHE        | $\Omega$     | 18724    |
| AR_CHE-2      | AR_CHE     | 184.92             | AR_CHE        | 18724        | 18724    |
| AR_KRU1       | AR_KRU1    | 390.51             | AR_KRU        | 0            | 34698    |
| AR KRU2       | AR KRU2    | 282.85             | AR KRU        | 34698        | 34698    |
| AR_M0         | AR_M0      | 83.18              | AR_M          | 0            | 8396     |
| AR_M1         | AR_M1      | 715.55             | AR_M          | 8396         | 71068    |
| AR_M2         | AR_M2      | 643.64             | AR_M          | 71068        | 102541   |
| AR_M3         | AR_M3      | 475.06             | AR_M          | 102541       | 124677   |
| AR M4         | AR_M4      | 646.09             | AR_M          | 124677       | 178277   |
| AR M5         | AR_M5      | 516.52             | AR M          | 178277       | 178277   |
| AR_VAR1       | AR_VAR1    | 467.44             | AR_VAR        | 2873         | 34475    |
| AR VAR2-1     | AR_VAR2    | 418.83             | AR_VAR        | 34475        | 67872    |
| AR VAR2-2     | AR_VAR2    | 303.67             | AR_VAR        | 67872        | 67872    |
| <b>BI M-1</b> | BI_M       | 225.40             | BI_M          | $\mathbf{0}$ | 32521    |
| <b>BI_M-2</b> | BI_M       | 373.37             | BI_M          | 32521        | 32521    |

**RR - Link** 

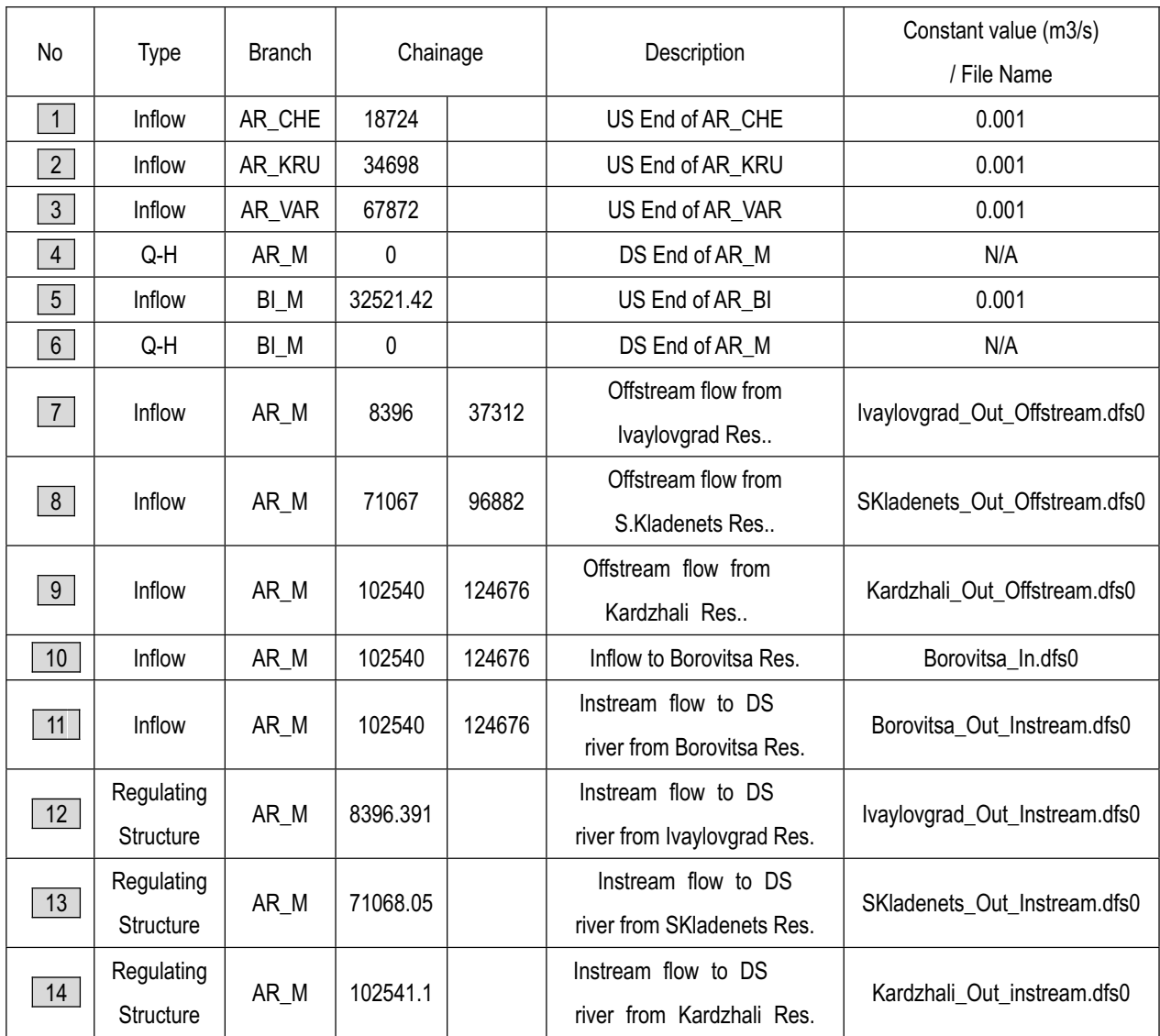

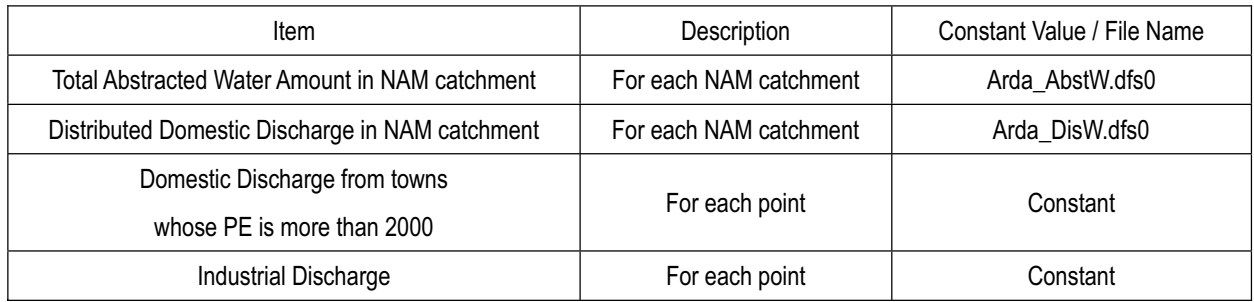

### **4. Tundzha River Basin**

### **Outline of Model Setting**

- Total Modeling Catchment Area =  $7890.93 \text{km}^2$
- Number of Rainfall-Runoff (NAM) Catchment = 20
- Total Length of Modeling River Network = 409.46 km
- Number of Branch = 5

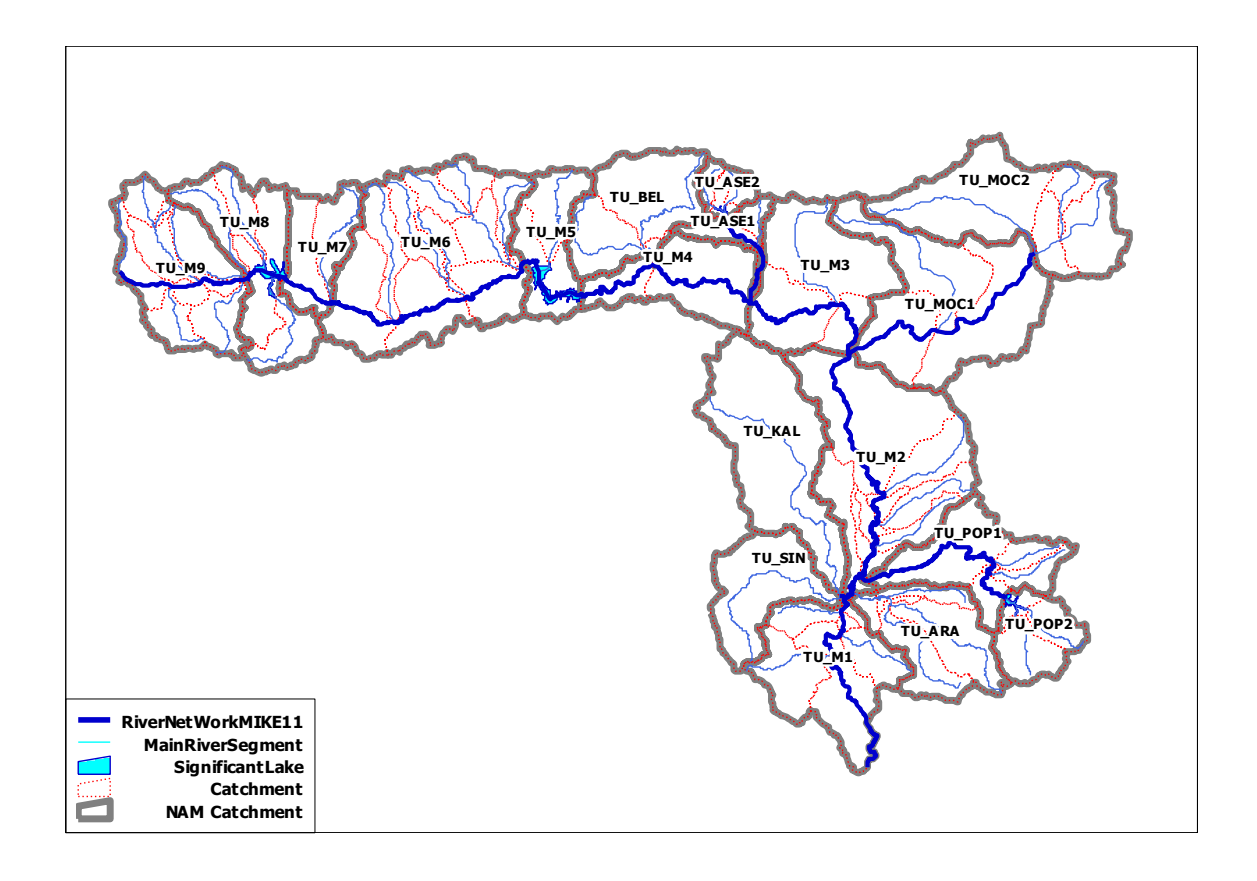

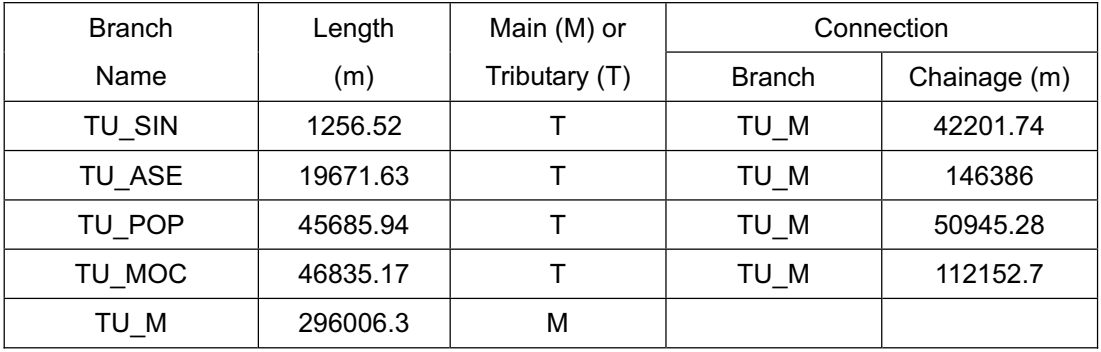

### **Summary Table of Branch**

### **Summary Table of NAM Catchment**

| <b>NAM</b> | Area               | Average       | Meteo St. for |         |
|------------|--------------------|---------------|---------------|---------|
| Catchment  | (km <sup>2</sup> ) | Elevation (m) | Temperature   | Remarks |
| TU_ARA     | 350.15             | 285           | 43010         |         |
| TU ASE1    | 87.88              | 568           | 15637         |         |
| TU_ASE2    | 75.19              | 754           | 15637         |         |
| TU_BEL     | 371.23             | 656           | 15637         |         |
| TU_KAL     | 575.86             | 168           | 43010         |         |
| TU M1      | 469.49             | 232           | 43010         |         |
| TU_M2      | 799.70             | 170           | 43010         |         |
| TU_M3      | 507.26             | 262           | 15637         |         |
| TU M4      | 302.91             | 277           | 15637         |         |
| TU_M5      | 245.63             | 577           | 15637         |         |
| TU M6      | 892.56             | 595           | 15637         |         |
| TU M7      | 215.44             | 666           | 15637         |         |
| TU M8      | 407.61             | 728           | 15637         |         |
| TU_M9      | 468.85             | 833           | 15637         |         |
| TU_MOC1    | 703.38             | 222           | 15637         |         |
| TU_MOC2    | 590.88             | 273           | 15637         |         |
| TU_POP1    | 346.10             | 224           | 43010         |         |
| TU POP2    | 187.52             | 353           | 43010         |         |
| TU_SIN     | 293.29             | 252           | 43010         |         |
| TU ARA     | 350.15             | 285           | 43010         |         |

*Note: 43010 - Haskovo, 15637 - Kazanlak* 

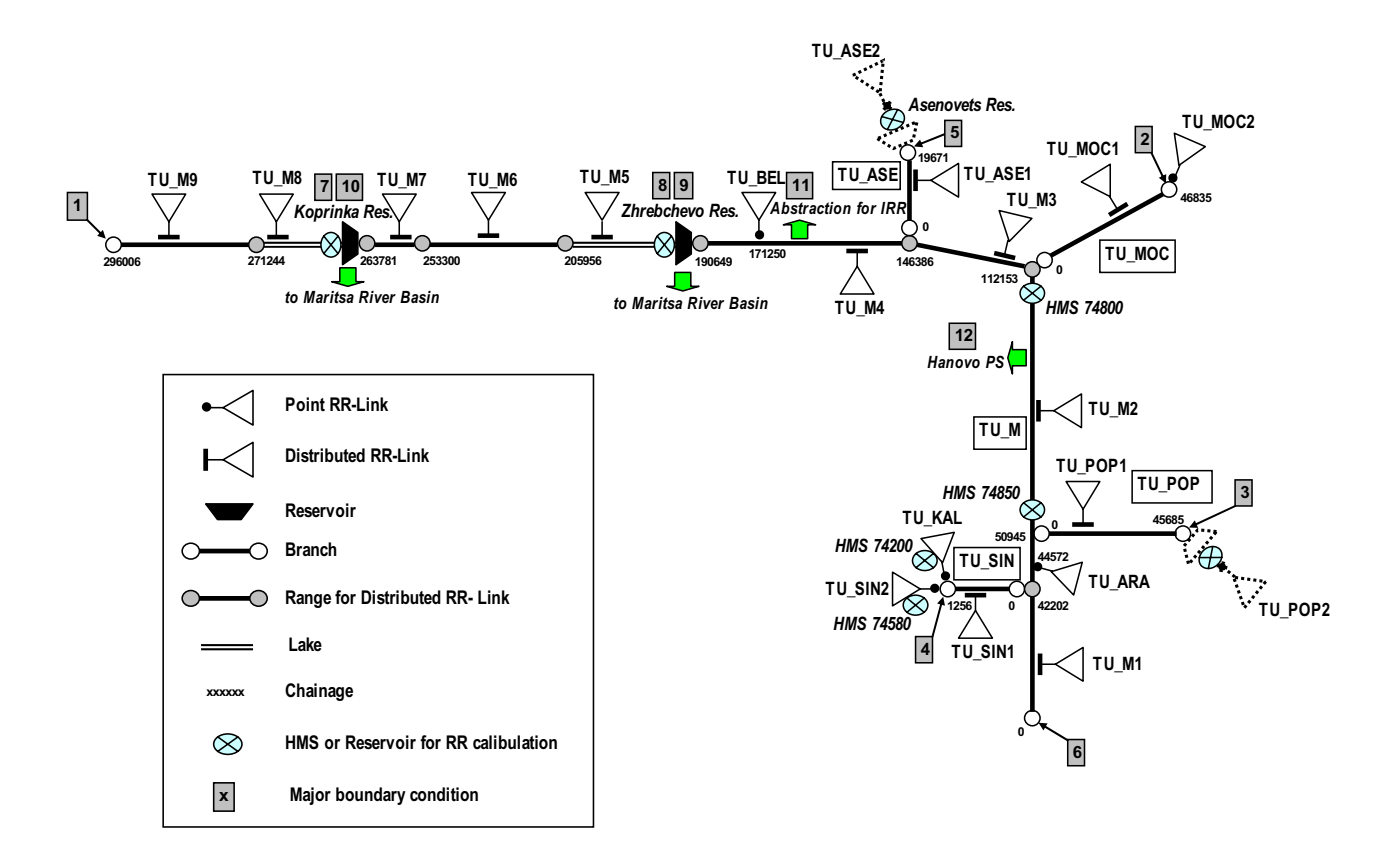

**Schematic Drawing for Model Setting**

| Link     | <b>NAM</b> | Area               | <b>Branch</b> | <b>US</b> | DS       |
|----------|------------|--------------------|---------------|-----------|----------|
| Name     | Catchment  | (km <sup>2</sup> ) |               | Chainage  | Chainage |
| TU_ASE1  | TU_ASE1    | 87.88              | TU_ASE        | 0         | 19671    |
| TU_M1    | TU_M1      | 469.49             | TU_M          | $\Omega$  | 42202    |
| TU_M2    | TU_M2      | 799.70             | TU_M          | 42202     | 112153   |
| TU_ARA   | TU_ARA     | 350.15             | TU_M          | 44572     | 44572    |
| TU_M3    | TU_M3      | 507.26             | TU_M          | 112153    | 146386   |
| TU_M4    | TU_M4      | 302.91             | TU_M          | 146386    | 190649   |
| TU_BEL   | TU_BEL     | 371.23             | TU_M          | 171250    | 171250   |
| TU_M5    | TU_M5      | 245.63             | TU_M          | 190649    | 205956   |
| TU_M6    | TU_M6      | 892.55             | TU_M          | 205956    | 253300   |
| TU_M7    | TU_M7      | 215.44             | TU_M          | 253300    | 263781   |
| TU_M8    | TU_M8      | 407.61             | TU_M          | 263781    | 271244   |
| TU M9    | TU_M9      | 468.85             | TU_M          | 271244    | 296006   |
| TU_MOC1  | TU_MOC1    | 703.38             | TU_MOC        | $\Omega$  | 46835    |
| TU_MOC2  | TU_MOC2    | 590.88             | TU_MOC        | 46835     | 46835    |
| TU_POP1  | TU_POP1    | 346.10             | TU_POP        | 0         | 45685    |
| TU_SIN-1 | TU_SIN     | 0.71               | TU_SIN        | 0         | 1256     |
| TU_KAL   | TU_KAL     | 575.86             | TU_SIN        | 1256      | 1256     |
| TU_SIN-2 | TU_SIN     | 292.58             | TU_SIN        | 1256      | 1256     |

**RR - Link** 

*Note: TU\_ASE2, TU\_POP2 is not linked.* 

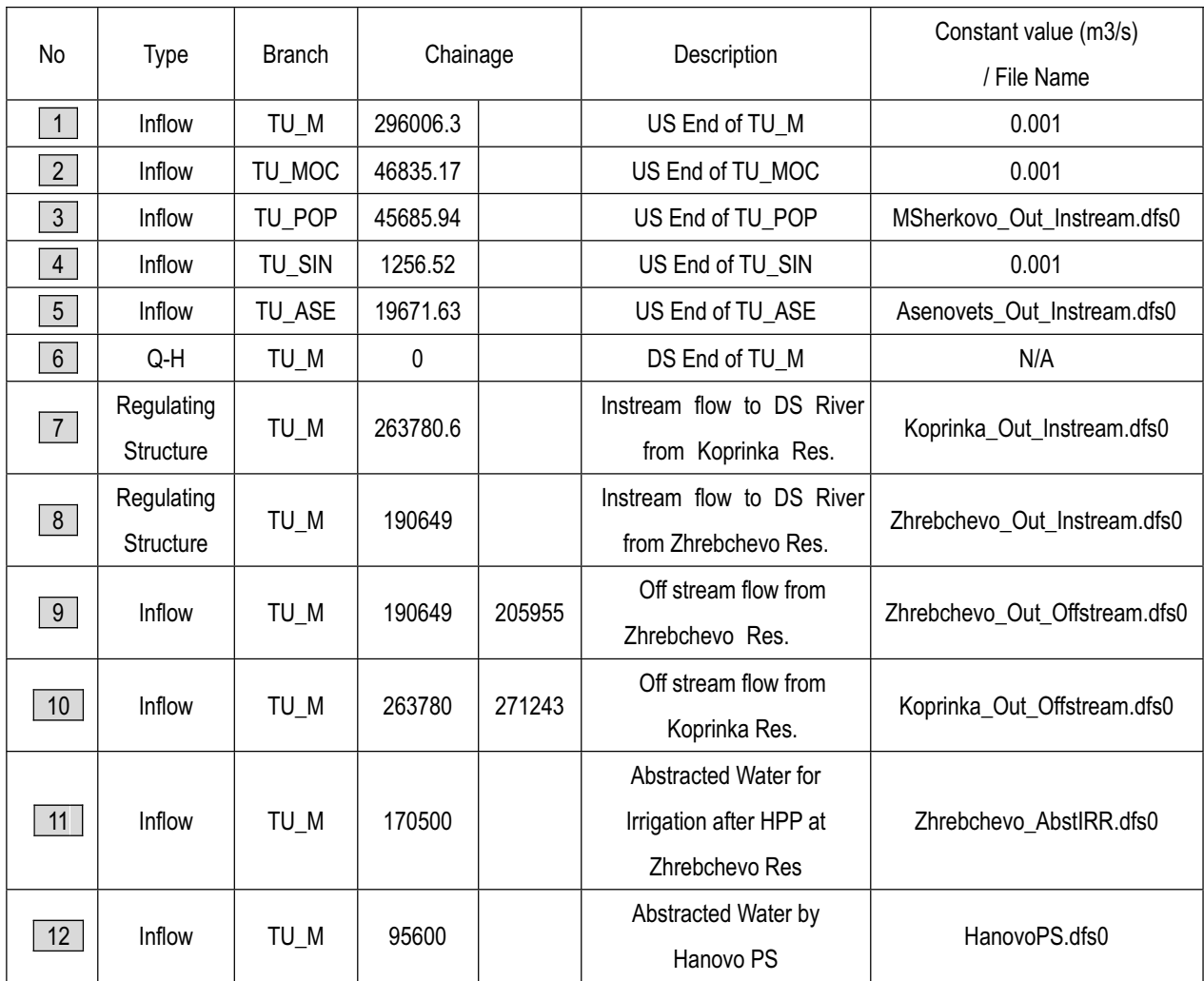

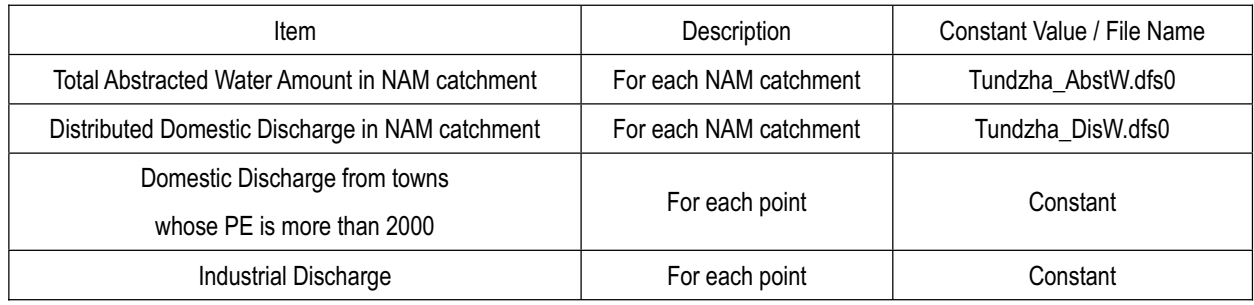

### **5. Maritsa River Basin**

### **Outline of Model Setting**

- Total Modeling Catchment Area = 21272.27km<sup>2</sup>
- Number of Rainfall-Runoff (NAM) Catchment = 34
- Total Length of Modeling River Network = 954.98 km
- Number of Branch = 20

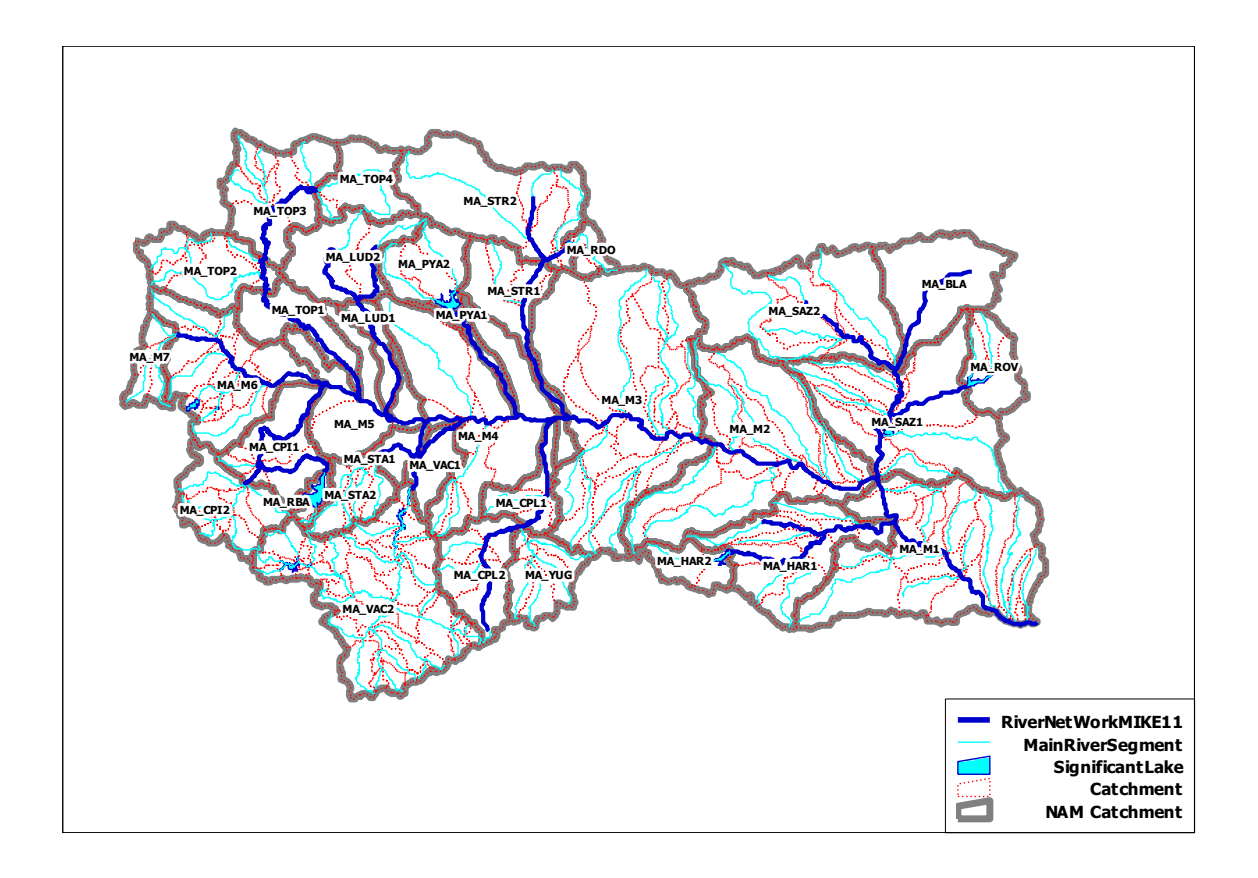

| <b>Branch</b> | Length   | Main (M) or   | Connection    |              |
|---------------|----------|---------------|---------------|--------------|
| Name          | (m)      | Tributary (T) | <b>Branch</b> | Chainage (m) |
| MA BLA        | 36578.14 | T             | MA_SAZ        | 38550.22     |
| MA CPI        | 46706.41 | T             | MA M          | 230784.5     |
| MA HAR        | 53208.67 | Τ             | MA M          | 51966.29     |
| MA_M          | 279019.9 | M             |               |              |
| MA_OVC        | 22846.7  | Τ             | MA SAZ        | 23341.14     |
| MA TOP        | 93670.73 | Τ             | MA M          | 220877.7     |
| MA PYA        | 33074.18 | T             | MA M          | 173960.4     |
| MA VAC        | 25868.11 | T             | MA M          | 189989.9     |
| MA STA        | 22486.67 | Τ             | MA M          | 200043.3     |
| MA MAT        | 24908.36 | Τ             | MA CPI        | 38590.92     |
| MA_LUD        | 59378.07 | T             | MA_M          | 209155.9     |
| MA_SLU        | 20265.44 | T             | MA_LUD        | 37336.22     |
| MA HAS        | 17433.6  | Τ             | MA HAR        | 23886.95     |
| MA_CPL        | 75399.84 | T             | MA_M          | 163496.2     |
| MA_STR        | 53531.5  | T             | MA_M          | 160215.5     |
| MA SST        | 11170.08 | Τ             | MA STR        | 53531.5      |
| MA_BED        | 14474.61 | Τ             | MA_SAZ        | 57506.51     |
| MA SAZ        | 57506.51 | T             | MA M          | 65500.09     |
| MA BYA        | 3360.426 | Τ             | MA_STR        | 45934.69     |
| MA SVE        | 4090.802 | Τ             | MA BYA        | 3360.426     |

**Summary Table of Branch** 

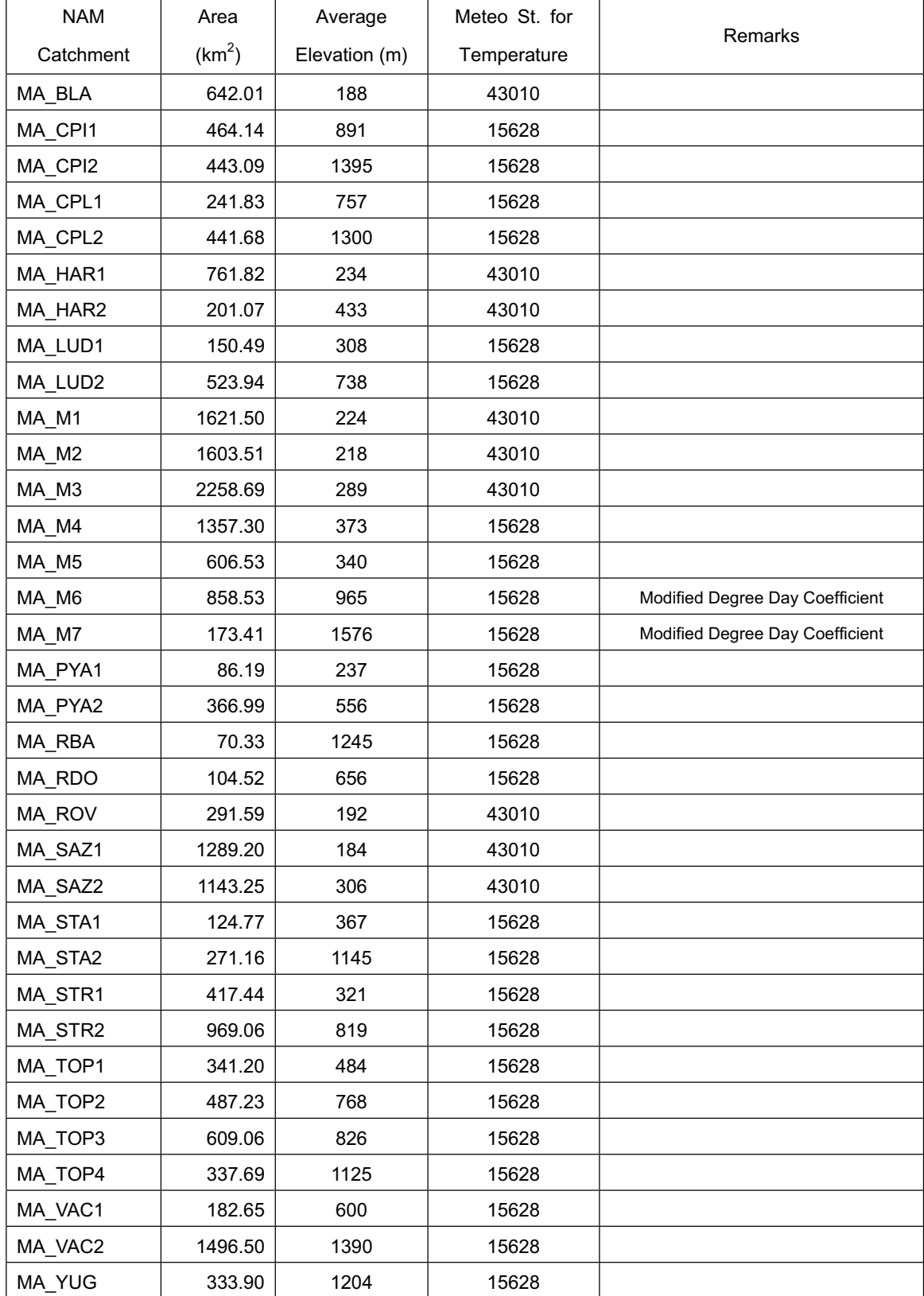

### **Summary Table of NAM Catchment**

*Note: 43010 - Haskovo, 15628 - Pazardjik* 

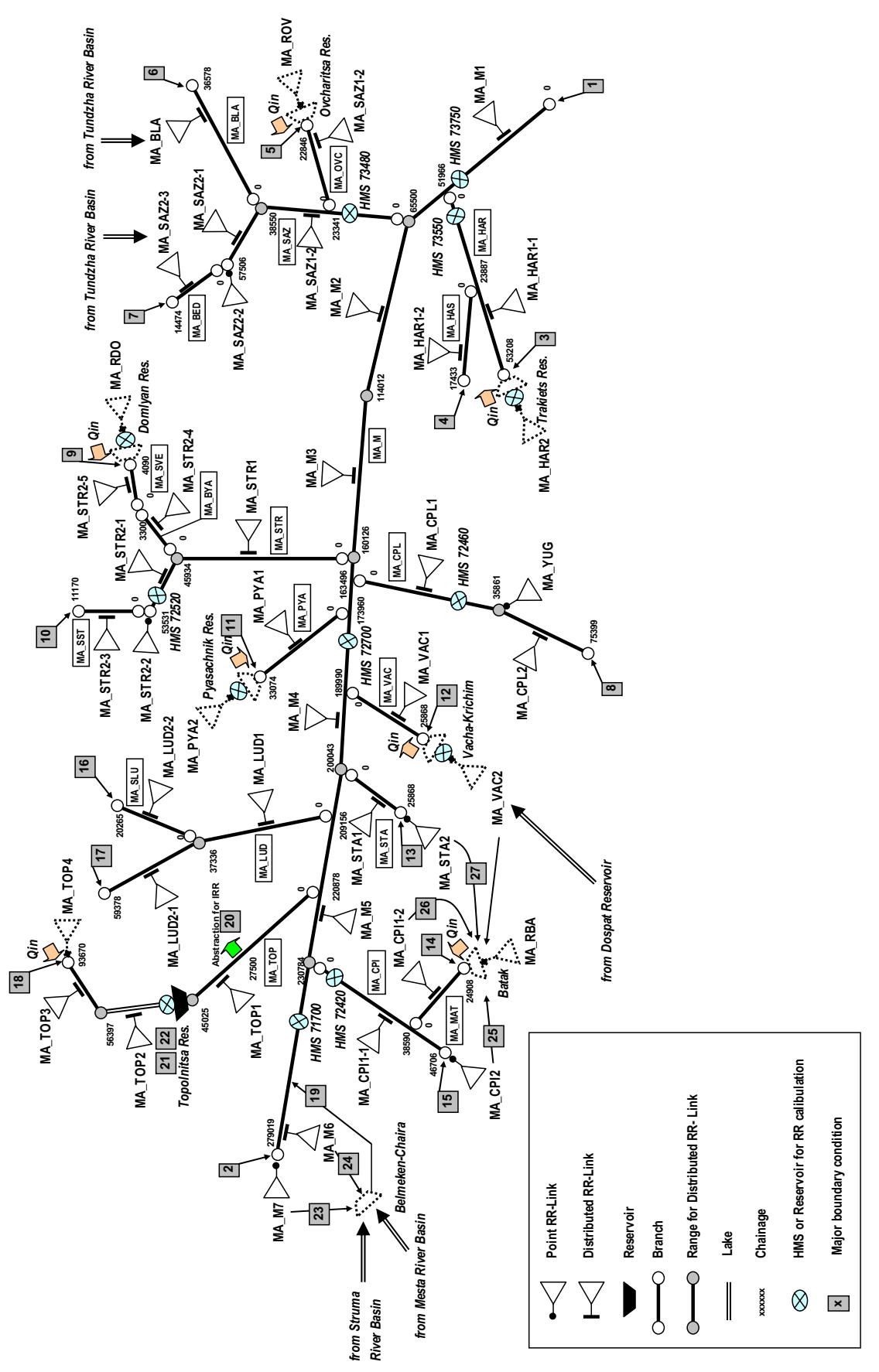

**Schematic Drawing for Model Setting**

| Link      | <b>NAM</b> | Area               |               | US               | DS       |
|-----------|------------|--------------------|---------------|------------------|----------|
| Name      | Catchment  | (km <sup>2</sup> ) | <b>Branch</b> | Chainage         | Chainage |
| MA_SAZ2-3 | MA_SAZ2    | 134.33             | MA_BED        | 0                | 14474    |
| MA_BLA    | MA_BLA     | 642.01             | MA_BLA        | $\boldsymbol{0}$ | 36578    |
| MA STR2-4 | MA_STR2    | 112.01             | MA_BYA        | $\mathbf 0$      | 3360     |
| MA CPI1-1 | MA_CPI1    | 314.17             | MA_CPI        | 0                | 46706    |
| MA CPI2   | MA CPI2    | 443.09             | MA CPI        | 46706            | 46706    |
| MA CPL1   | MA_CPL1    | 241.83             | MA_CPL        | 0                | 35862    |
| MA YUG    | MA YUG     | 333.90             | MA CPL        | 35862            | 35862    |
| MA CPL2   | MA_CPL2    | 441.68             | MA_CPL        | 35862            | 75399    |
| MA HAR1-1 | MA_HAR1    | 581.40             | MA_HAR        | 0                | 53208    |
| MA HAR2   | MA HAR2    | 201.07             | MA_HAR        | 53208            | 53208    |
| MA HAR1-2 | MA HAR1    | 180.42             | MA_HAS        | $\mathbf 0$      | 17433    |
| MA LUD1   | MA LUD1    | 150.49             | MA_LUD        | 0                | 37336    |
| MA LUD2-1 | MA_LUD2    | 348.07             | MA_LUD        | 37336            | 59378    |
| MA M1     | MA M1      | 1621.50            | MA_M          | 0                | 65500    |
| MA_M2     | MA_M2      | 1603.51            | MA_M          | 65500            | 114013   |
| MA M3     | MA M3      | 2258.69            | MA M          | 114013           | 160216   |
| MA M4     | MA_M4      | 1357.30            | MA_M          | 160216           | 200043   |
| MA M5     | MA M5      | 606.53             | MA_M          | 200043           | 230784   |
| MA_M6     | MA M6      | 858.53             | MA_M          | 230784           | 279019   |
| MA M7     | MA M7      | 173.41             | MA_M          | 279019           | 279019   |
| MA_CPI1-2 | MA_CPI1    | 149.98             | MA_MAT        | 0                | 24908    |
| MA_RBA    | MA_RBA     | 70.33              | MA_MAT        | 24908            | 24908    |
| MA_SAZ1-2 | MA SAZ1    | 355.28             | MA_OVC        | $\pmb{0}$        | 22846    |
| MA ROV    | MA_ROV     | 291.59             | MA_OVC        | 22846            | 22846    |
| MA_PYA1   | MA_PYA1    | 86.19              | MA_PYA        | $\pmb{0}$        | 33074    |
| MA_PYA2   | MA PYA2    | 366.99             | MA_PYA        | 33074            | 33074    |
| MA_SAZ1-1 | MA SAZ1    | 933.92             | MA_SAZ        | $\pmb{0}$        | 38550    |
| MA SAZ2-1 | MA SAZ2    | 430.85             | MA_SAZ        | 38550            | 57506    |
| MA SAZ2-2 | MA_SAZ2    | 578.07             | MA_SAZ        | 57506            | 57506    |
| MA LUD2-2 | MA_LUD2    | 175.87             | MA_SLU        | $\pmb{0}$        | 20265    |

**RR – Link (1/2)**

| Link      | <b>NAM</b> | Area               |               | US           | <b>DS</b> |
|-----------|------------|--------------------|---------------|--------------|-----------|
| Name      | Catchment  | (km <sup>2</sup> ) | <b>Branch</b> | Chainage     | Chainage  |
| MA STR2-3 | MA_STR2    | 98.30              | MA_SST        | 0            | 11170     |
| MA_STA1   | MA_STA1    | 124.77             | MA_STA        | $\Omega$     | 22486     |
| MA_STA2   | MA STA2    | 271.16             | MA_STA        | 22486        | 22486     |
| MA_STR1   | MA_STR1    | 417.44             | MA_STR        | 0            | 45935     |
| MA STR2-1 | MA STR2    | 118.41             | MA_STR        | 45935        | 53531     |
| MA STR2-2 | MA_STR2    | 619.53             | MA_STR        | 53531        | 53531     |
| MA_STR2-5 | MA STR2    | 20.81              | MA SVE        | 0            | 4090      |
| MA_RDO    | MA_RDO     | 104.52             | MA_SVE        | 4090         | 4090      |
| MA_TOP1   | MA_TOP1    | 341.20             | MA_TOP        | $\mathbf{0}$ | 45048     |
| MA_TOP2   | MA TOP2    | 487.23             | MA TOP        | 45048        | 56397     |
| MA_TOP3   | MA_TOP3    | 609.06             | MA_TOP        | 56397        | 93670     |
| MA_TOP4   | MA_TOP4    | 337.69             | MA_TOP        | 93670        | 93670     |
| MA VAC1   | MA VAC1    | 182.65             | MA VAC        | $\Omega$     | 25868     |
| MA_VAC2   | MA_VAC2    | 1496.50            | MA_VAC        | 25868        | 25868     |

**RR – Link (2/2)** 

*Note:*

*MA\_HAR2, MA\_ROV, MA\_VAC2, MA\_RBA, MA\_TOP4, MA\_PYA2, MA\_RDO are not linked.*

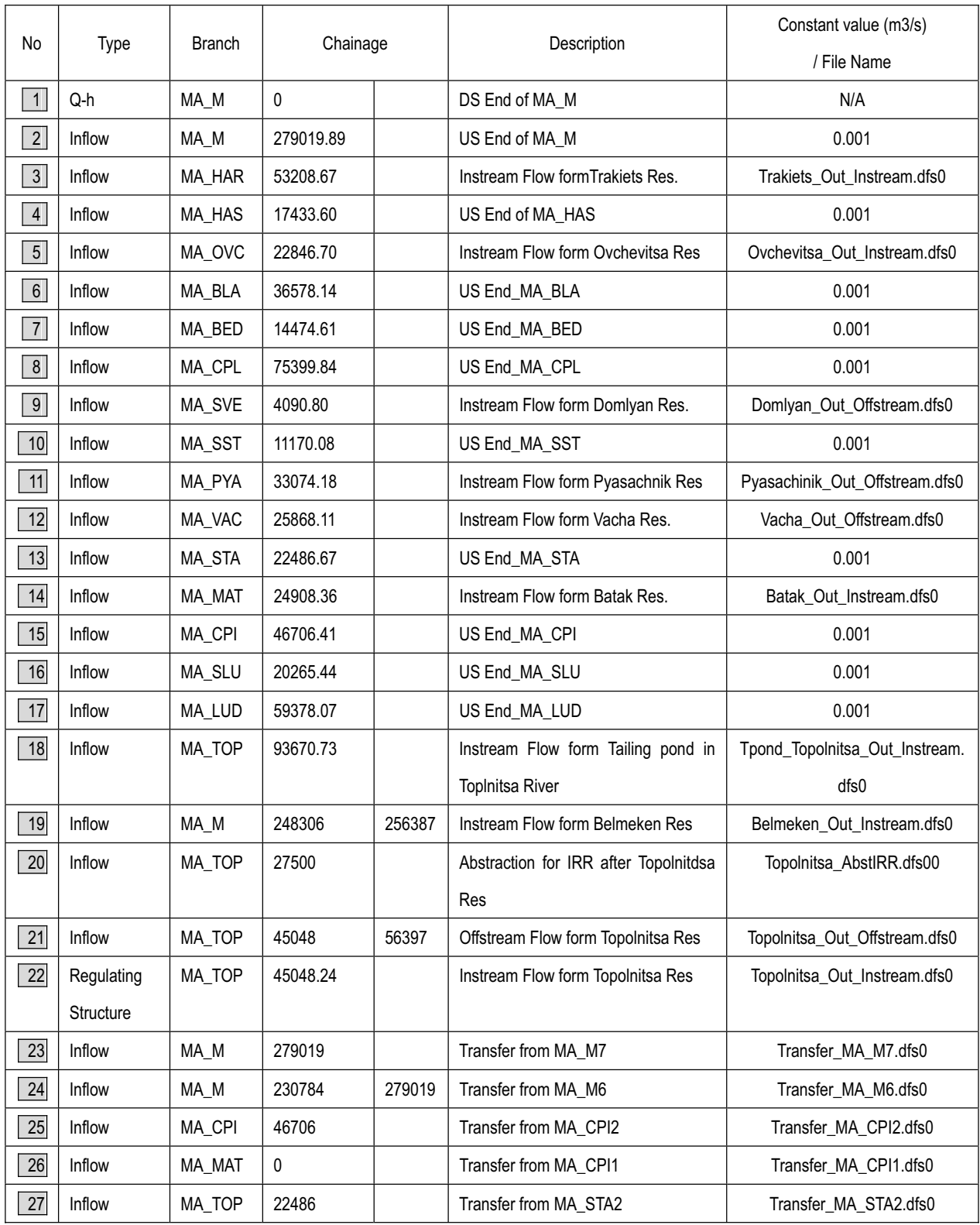

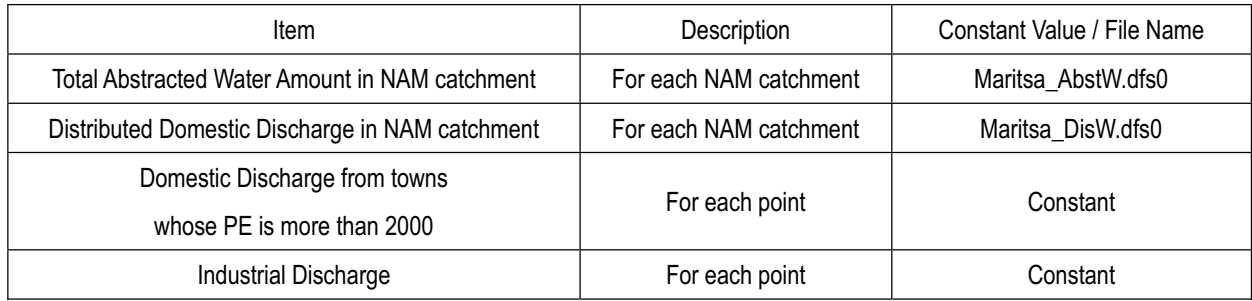

## **Annex 5**

## **Practical Guideline**

## **for**

# **Use of MIKE11 Water Quantity Model**

**JICA Study Team** 

#### **1. Preparation**

#### Contents of Material

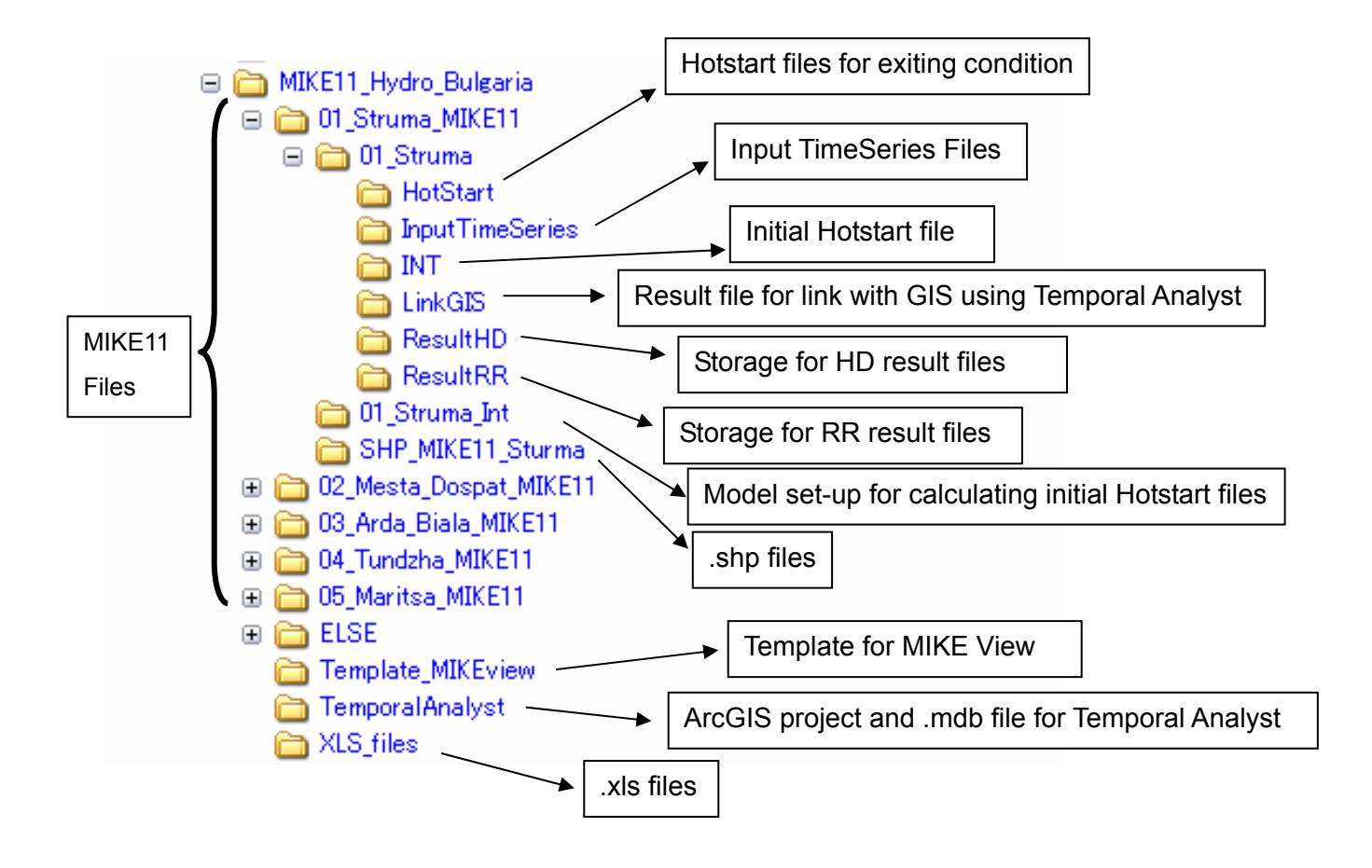

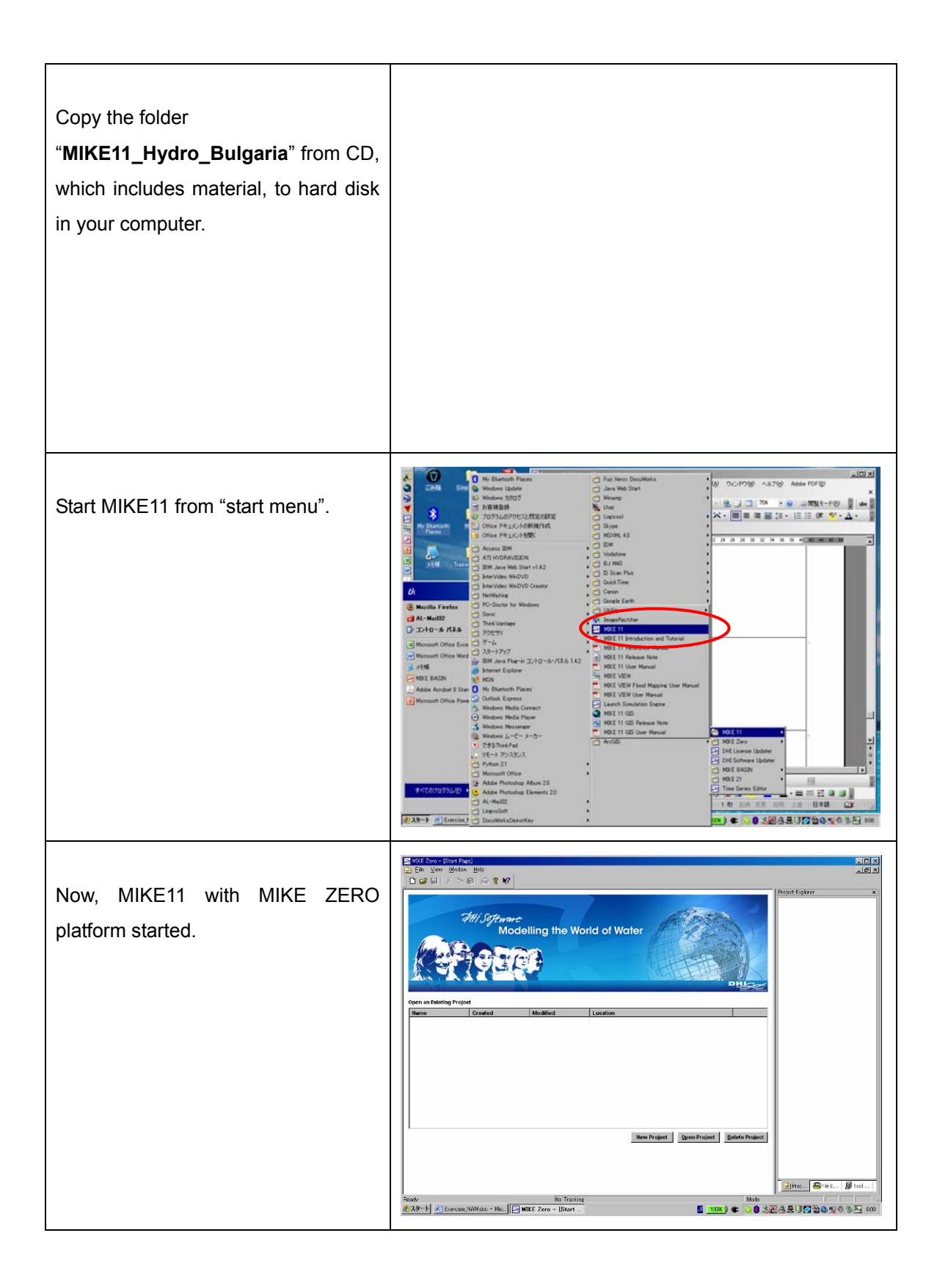

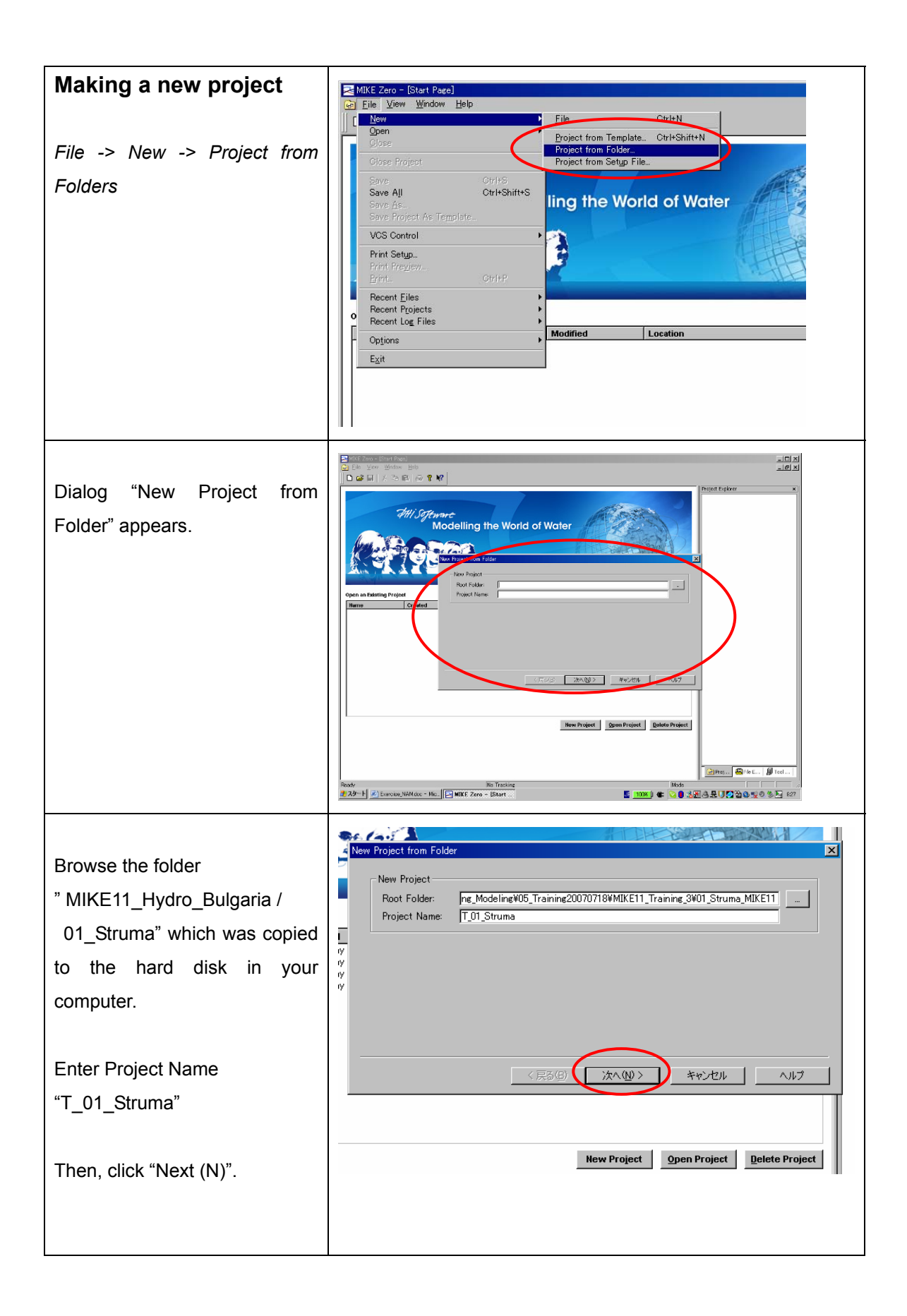

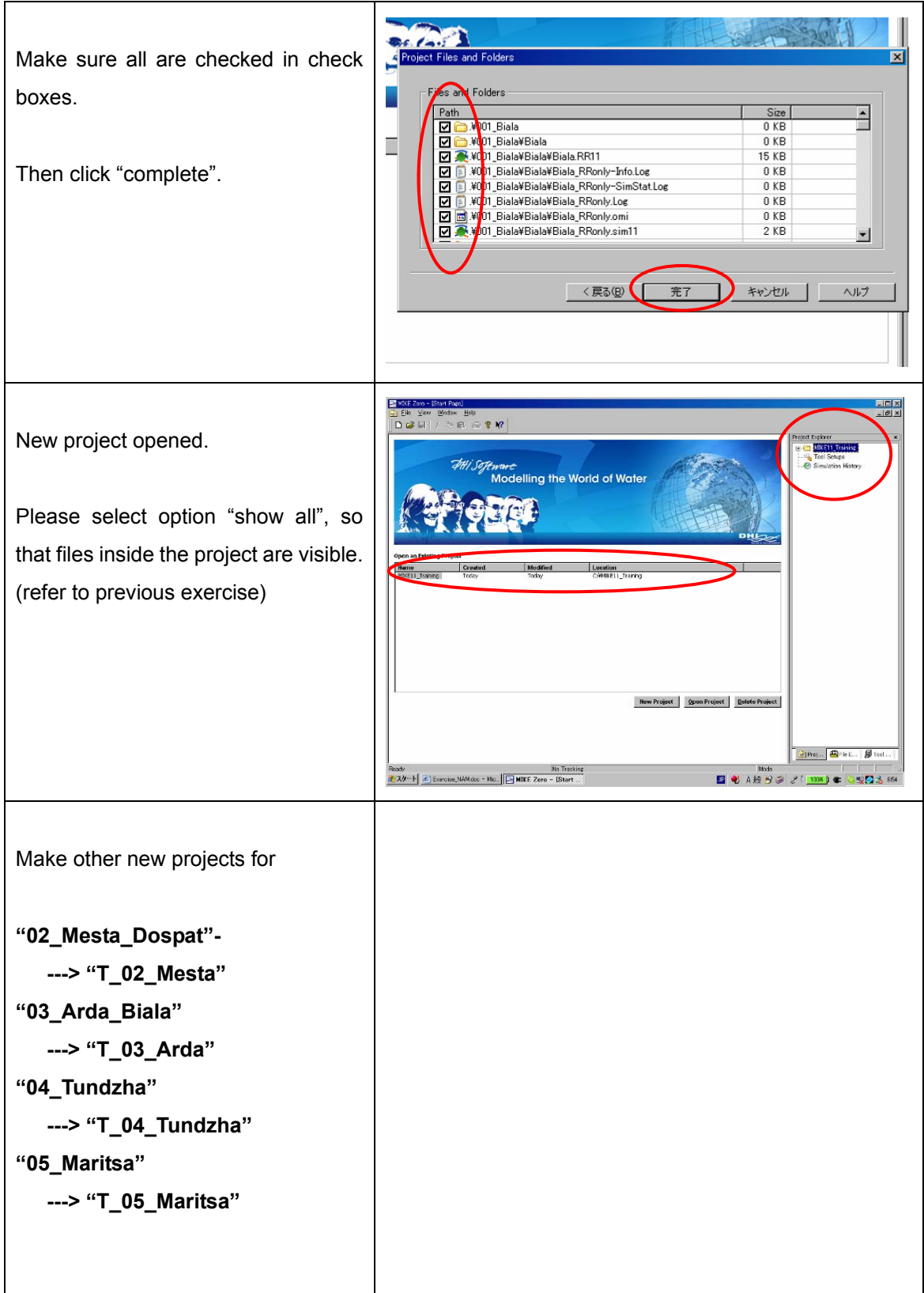
## **2. MIKE View Template for Animation of MIKE11 results**

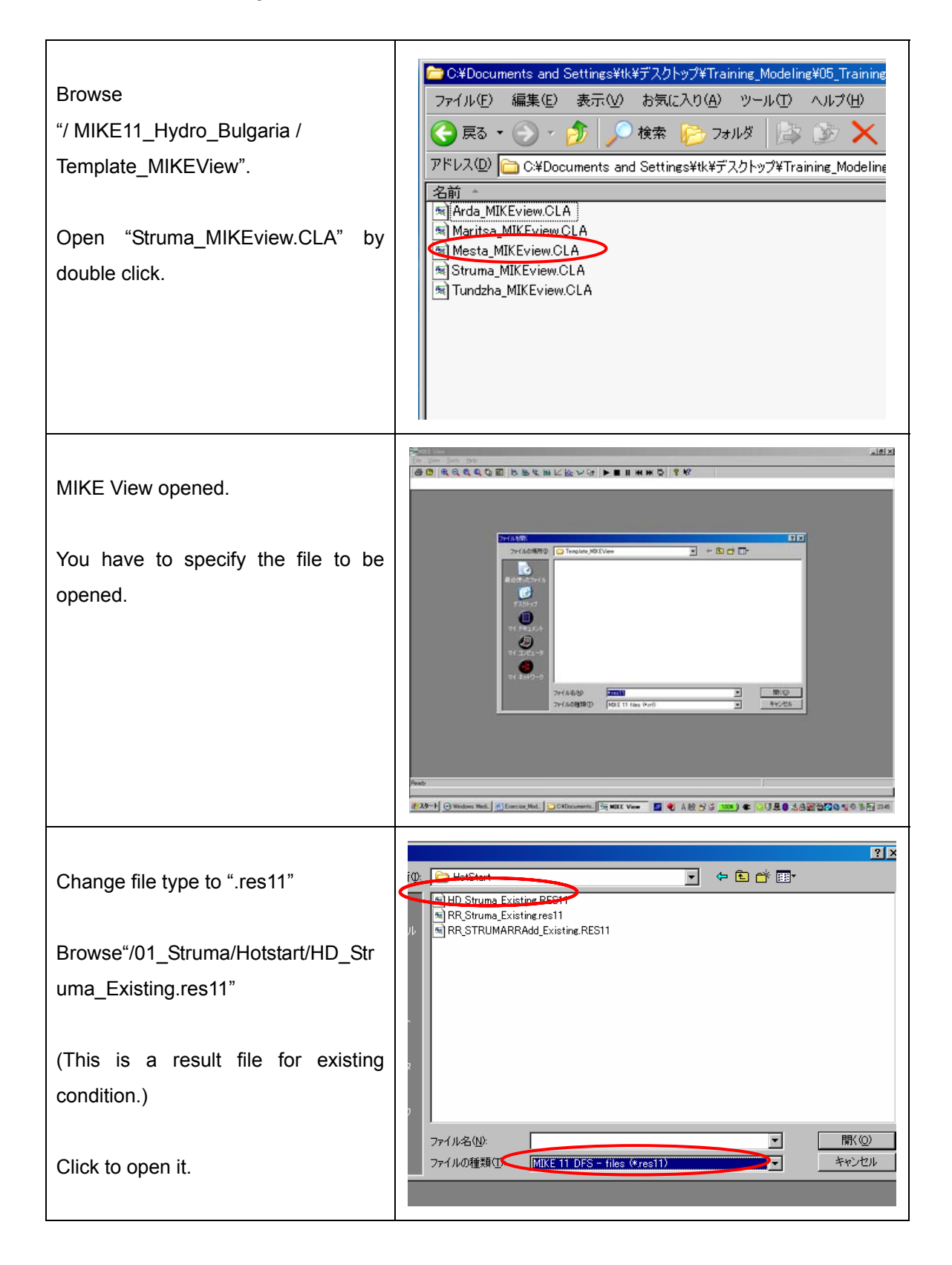

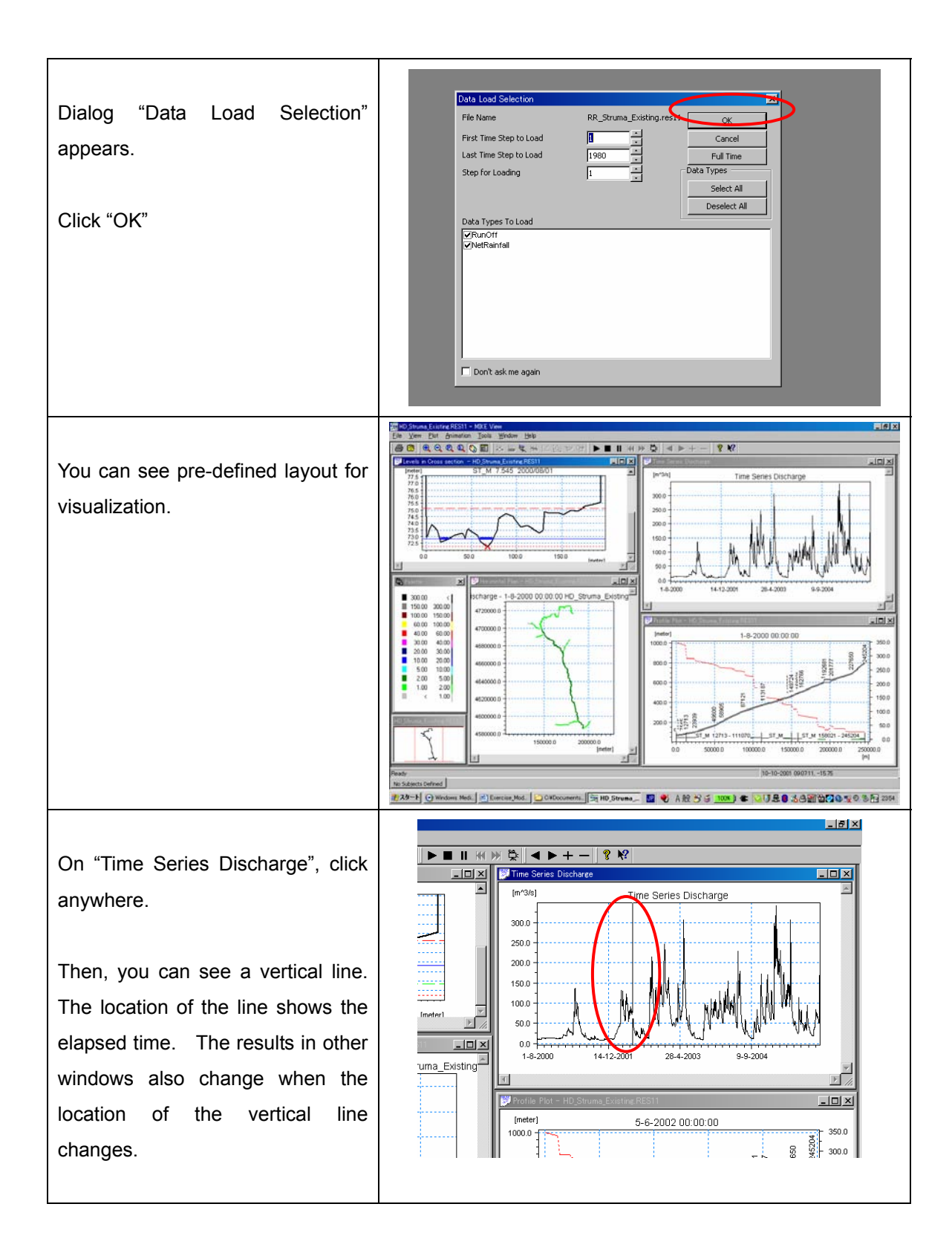

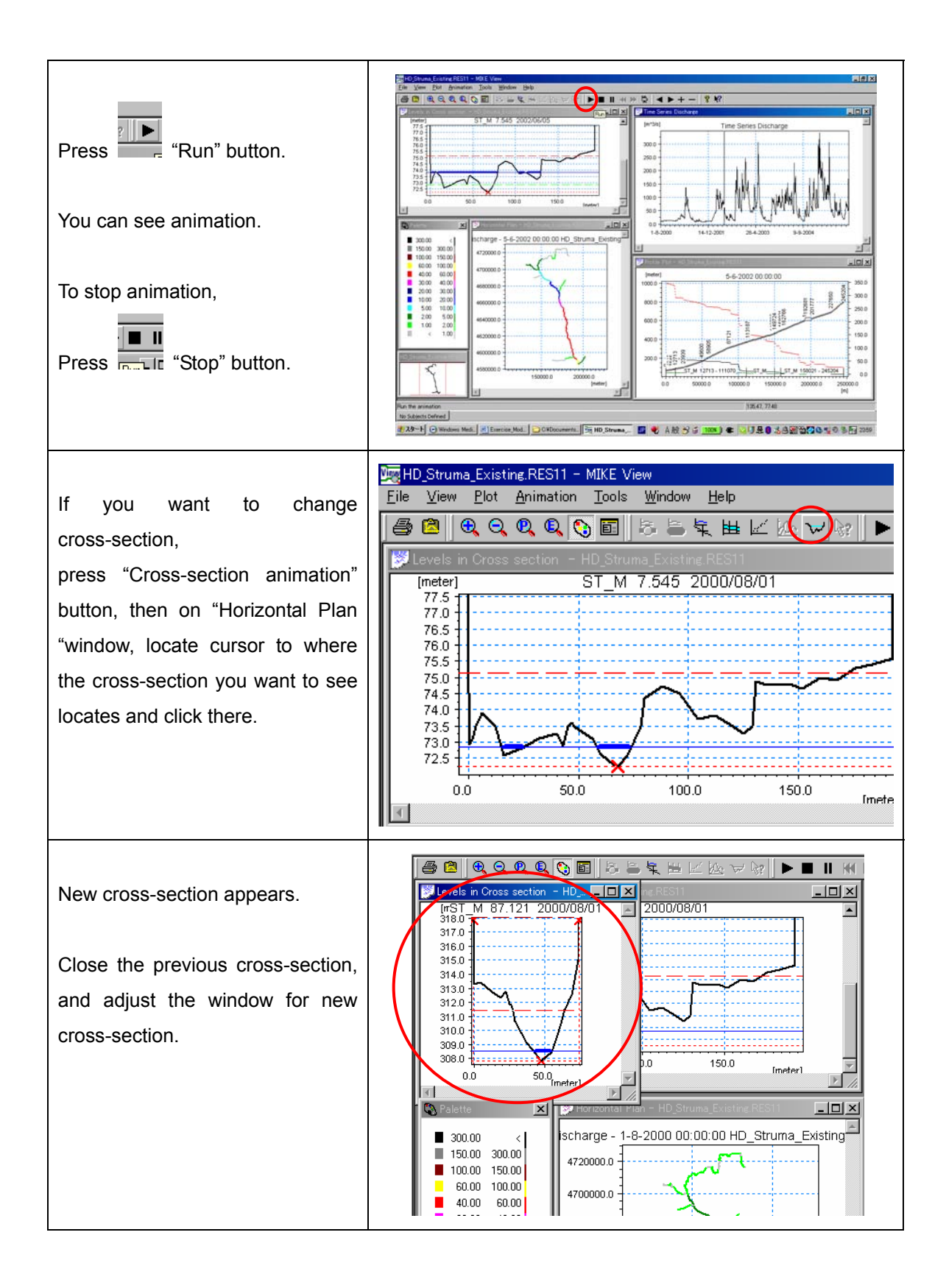

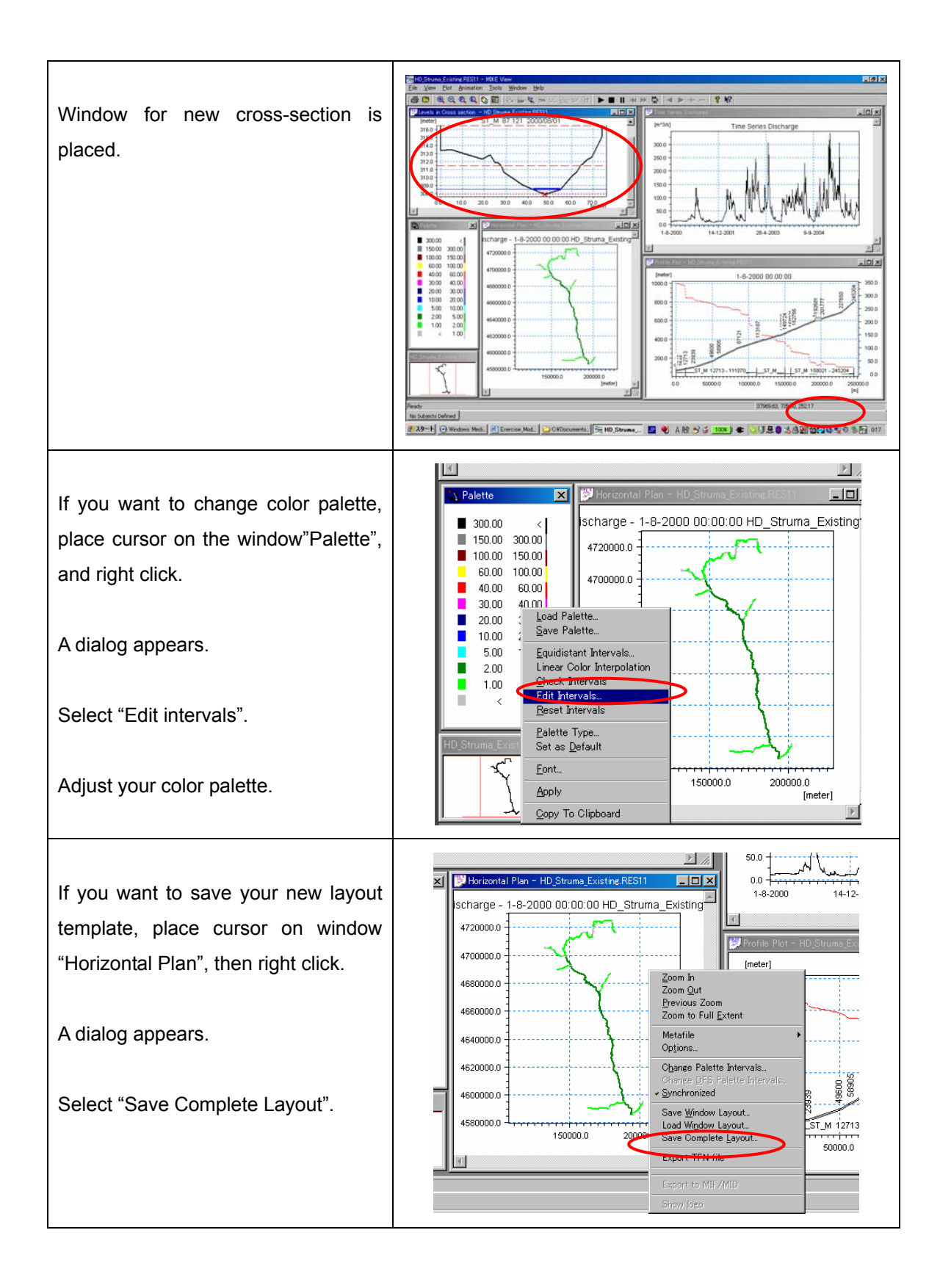

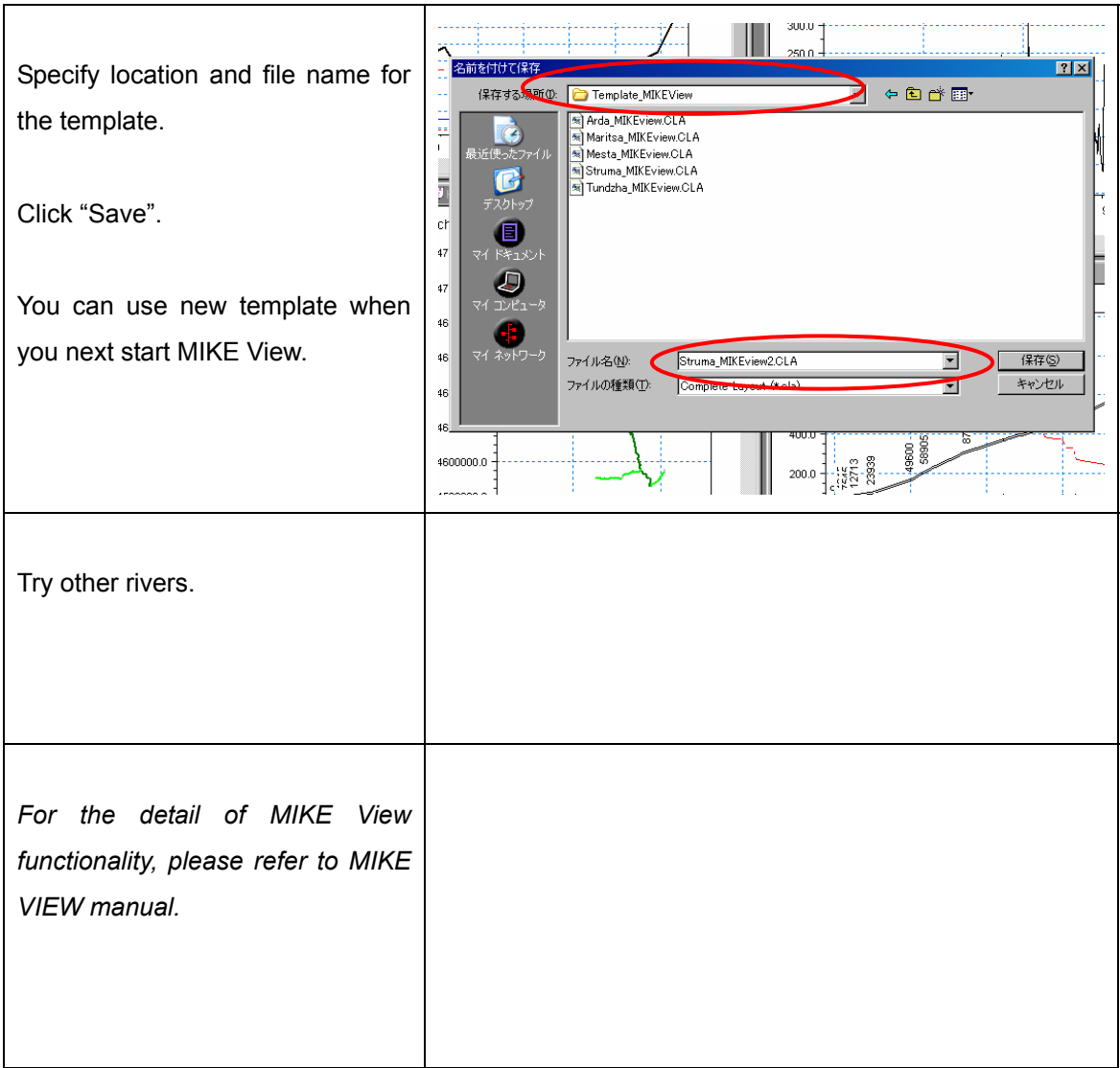

# **3. Post-Processing using Temporal Analyst**

*Note: For this exercise, ArcGIS 9.1 and Temporal Analyst have to be installed in your computer.* 

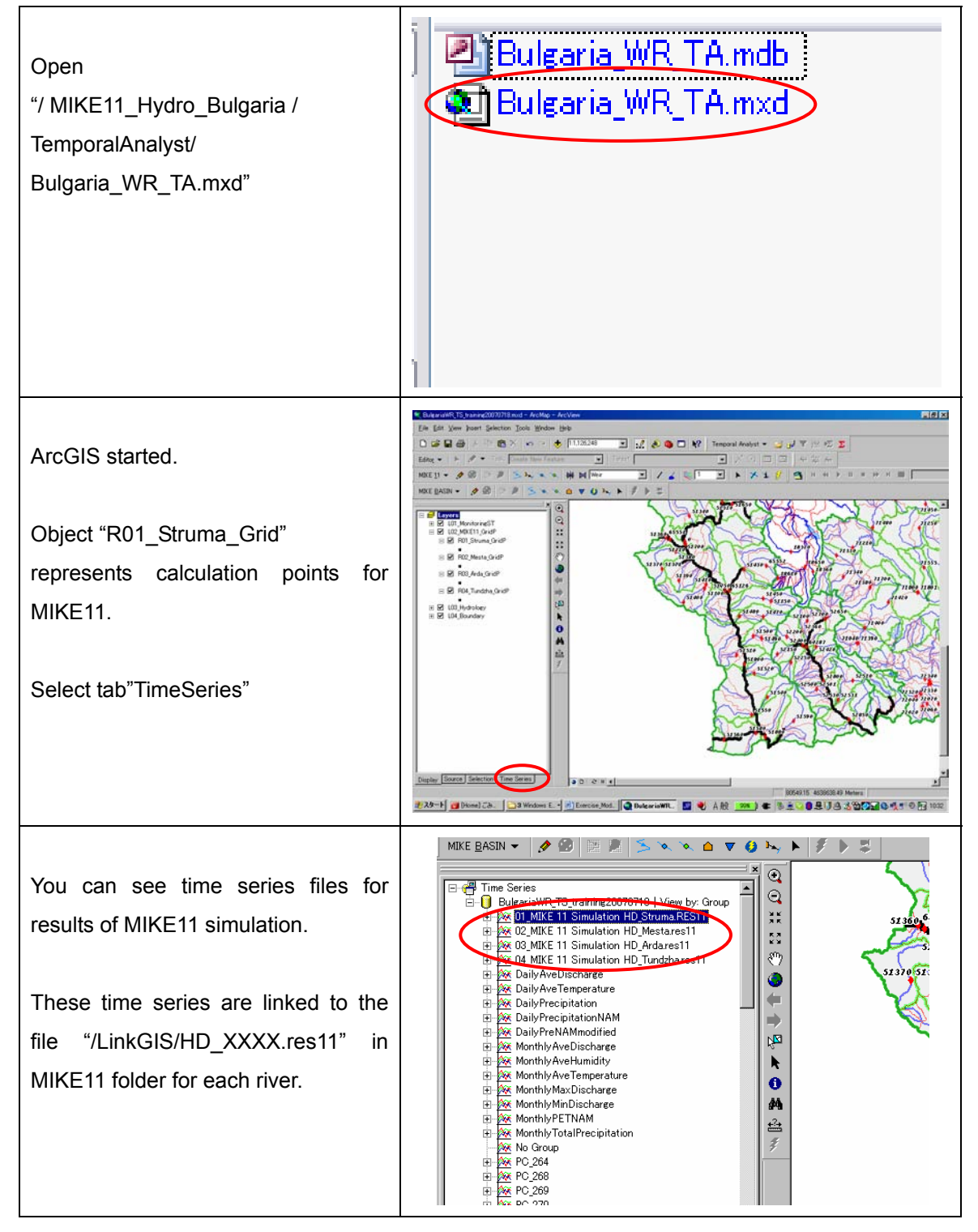

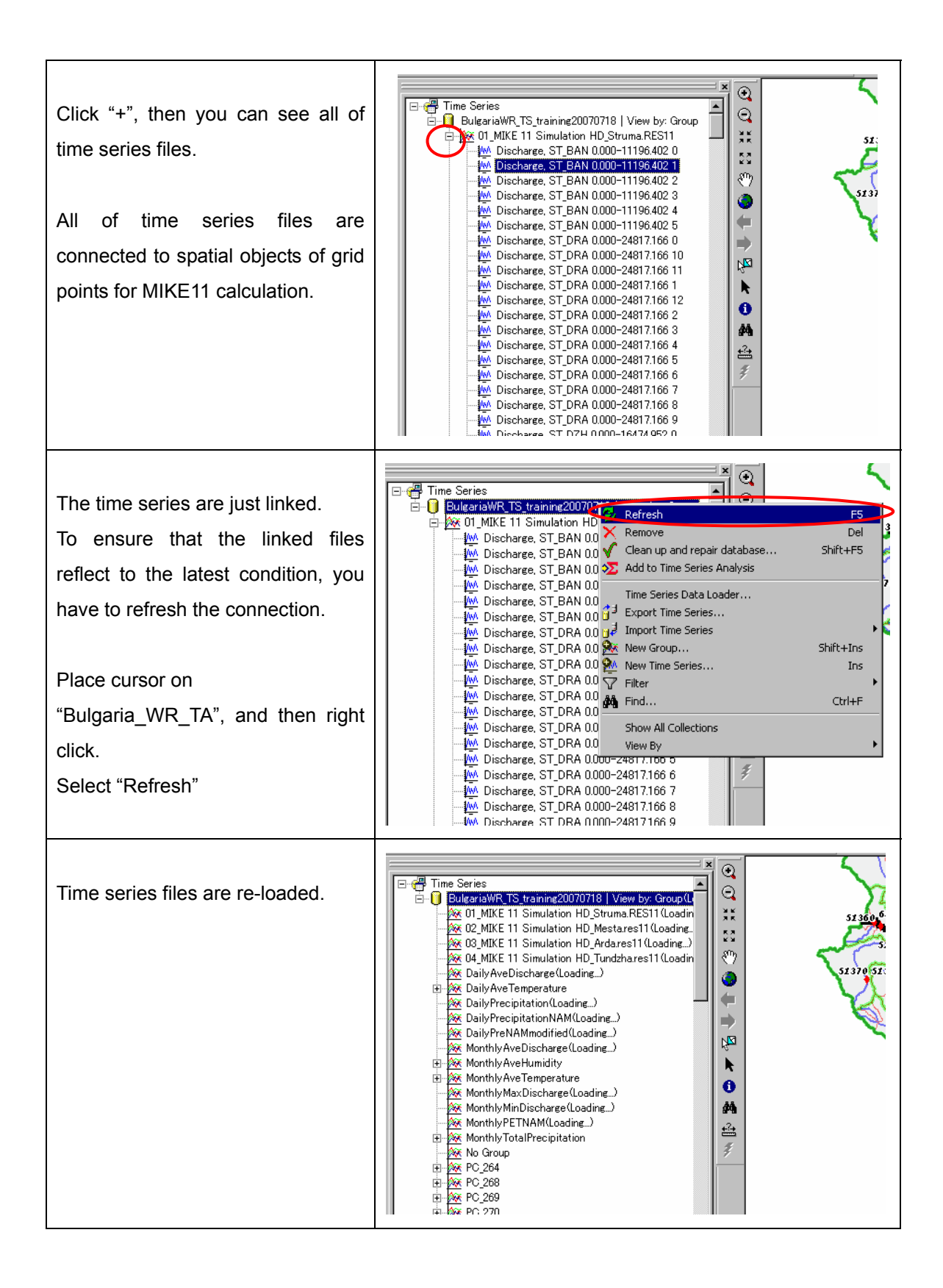

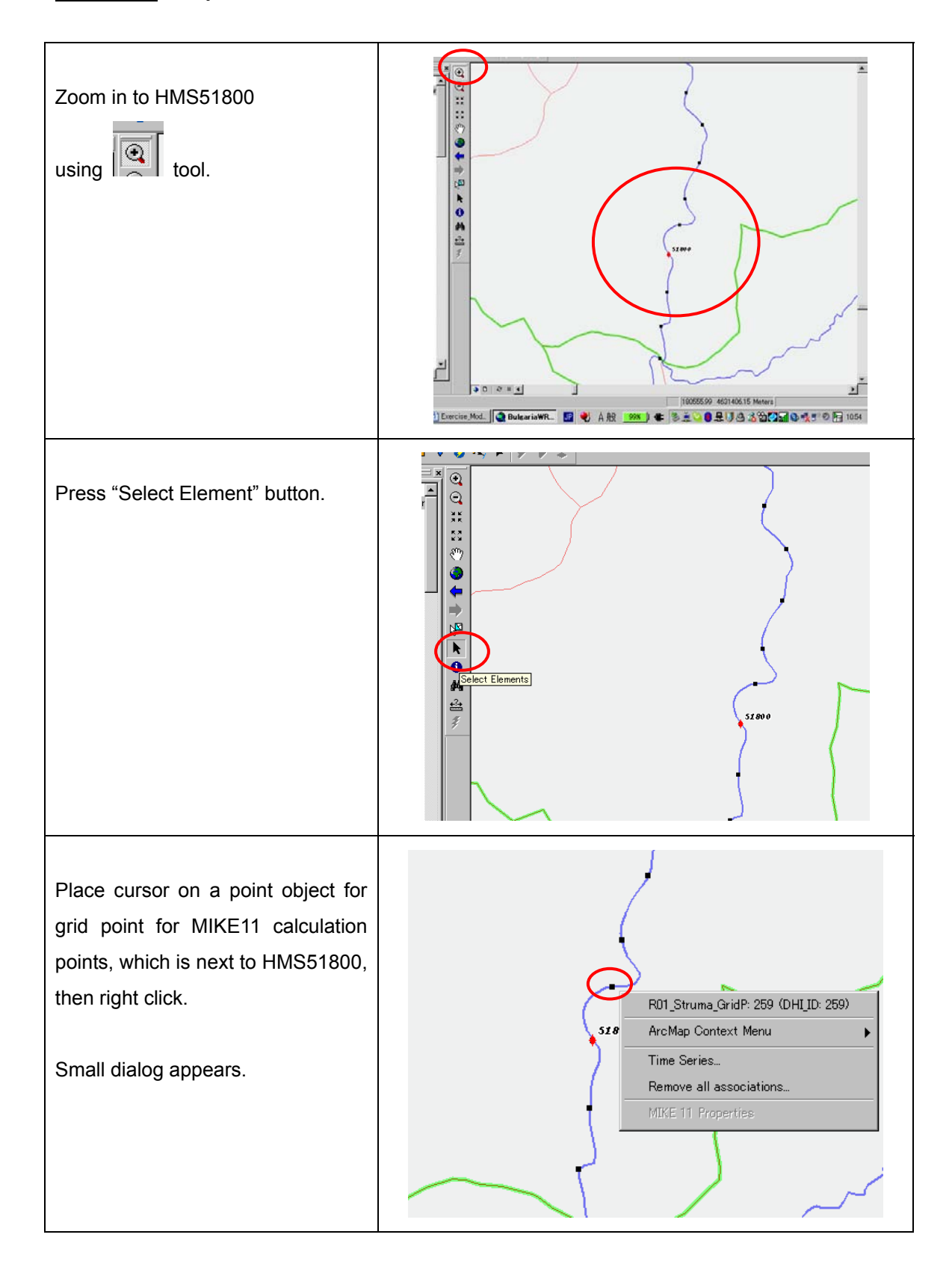

#### **Exercise-1** *Comparison of simulated result and observed data*

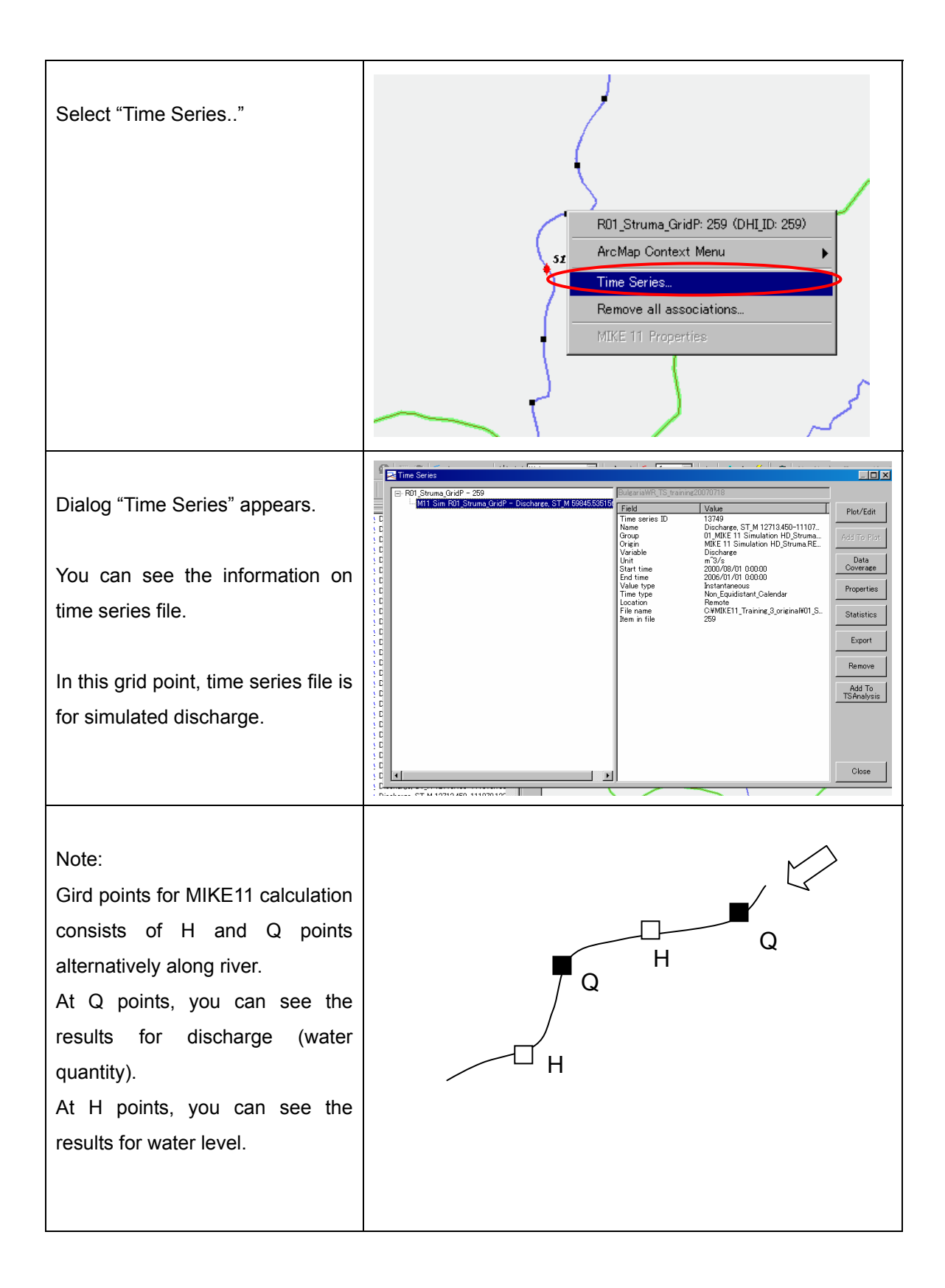

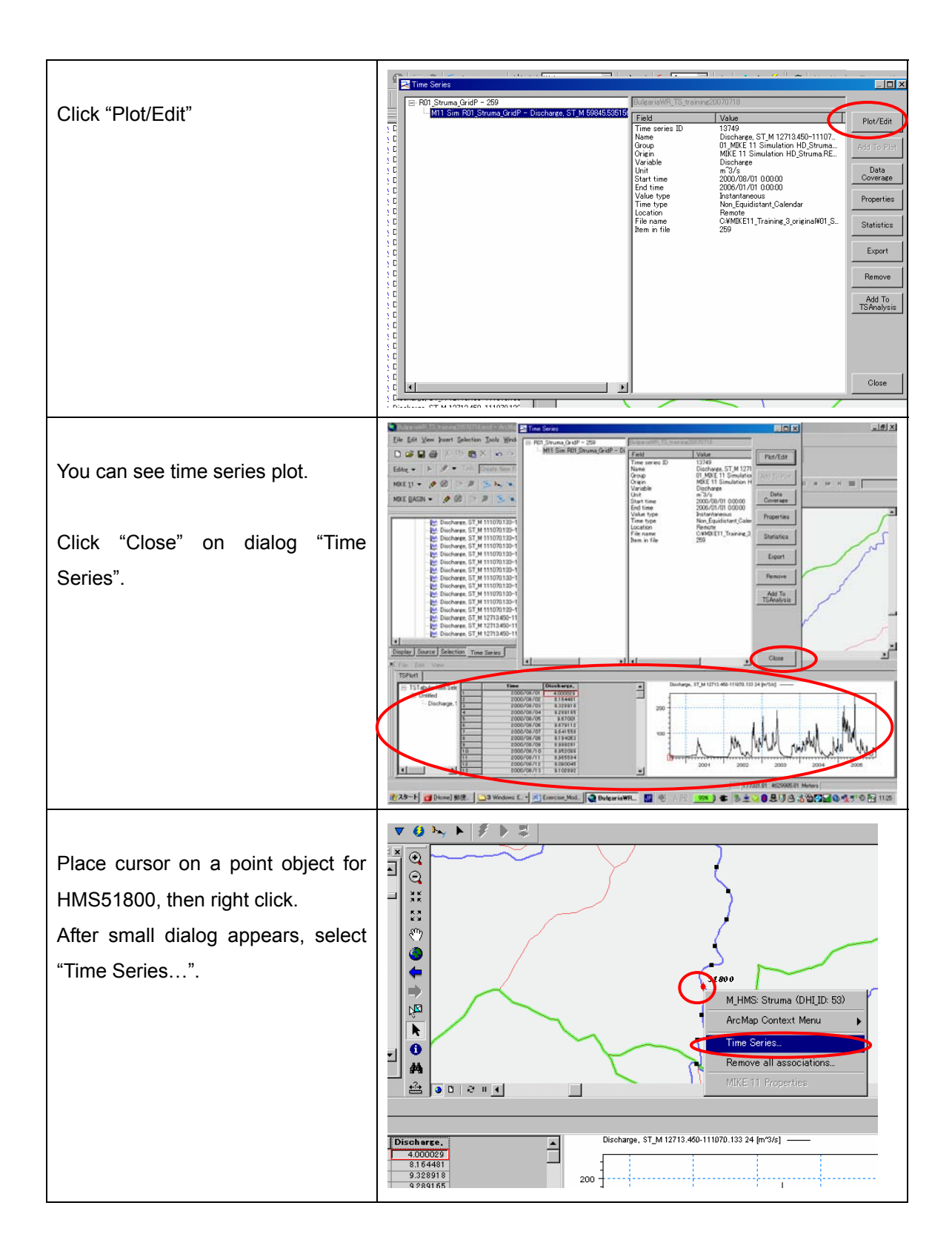

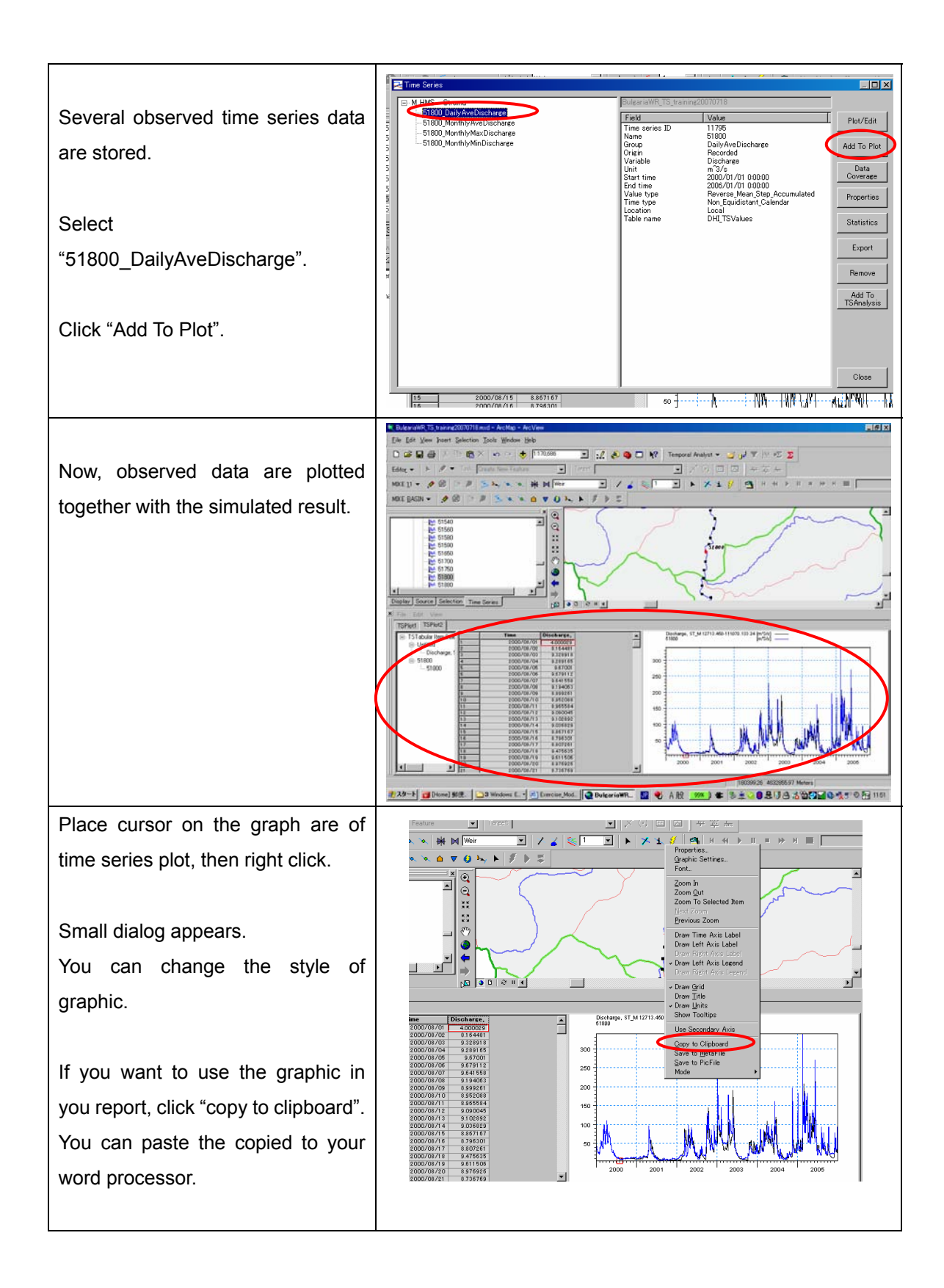

#### **Exercise-2** *Export the simulated results to Excel file*

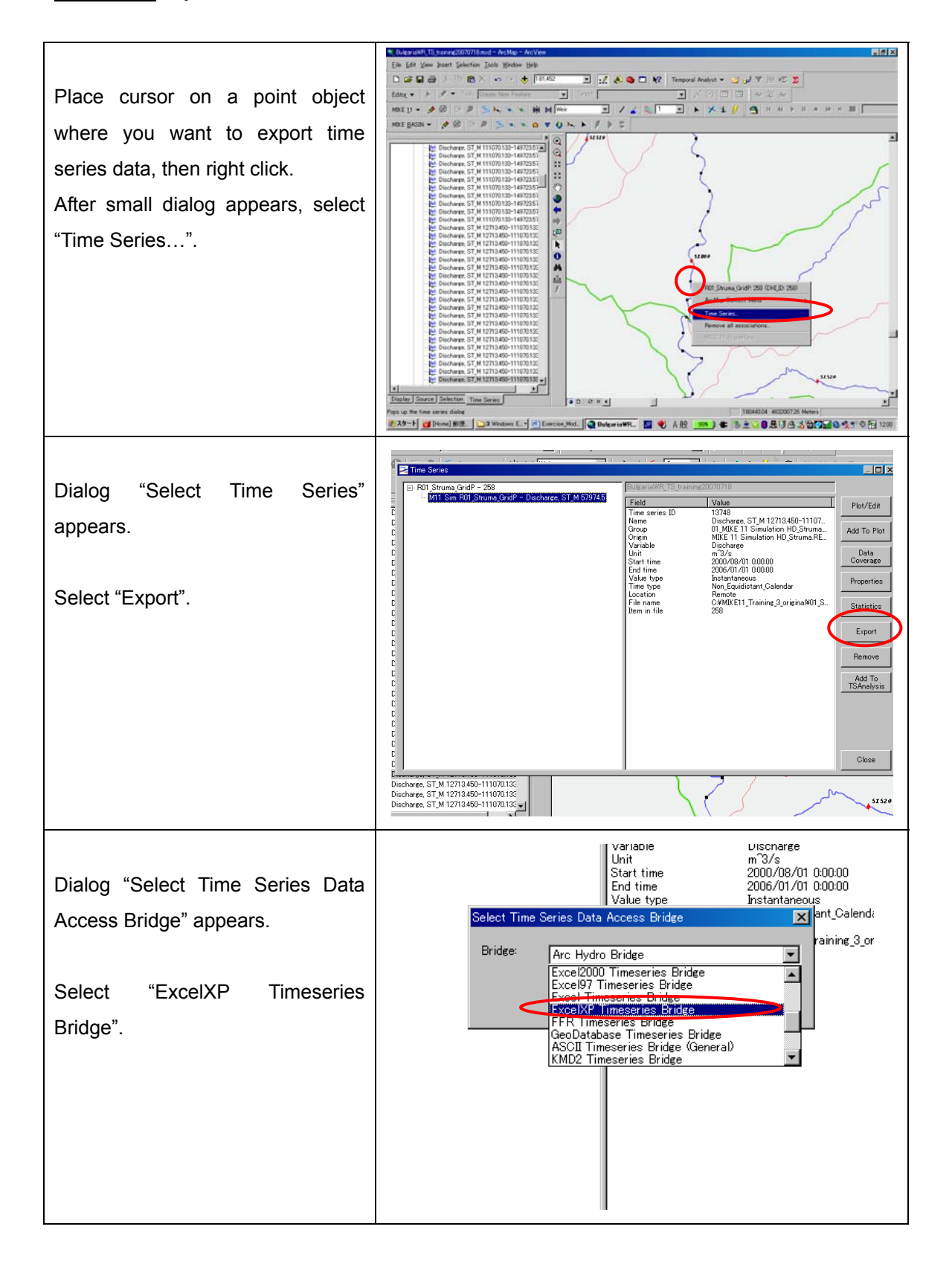

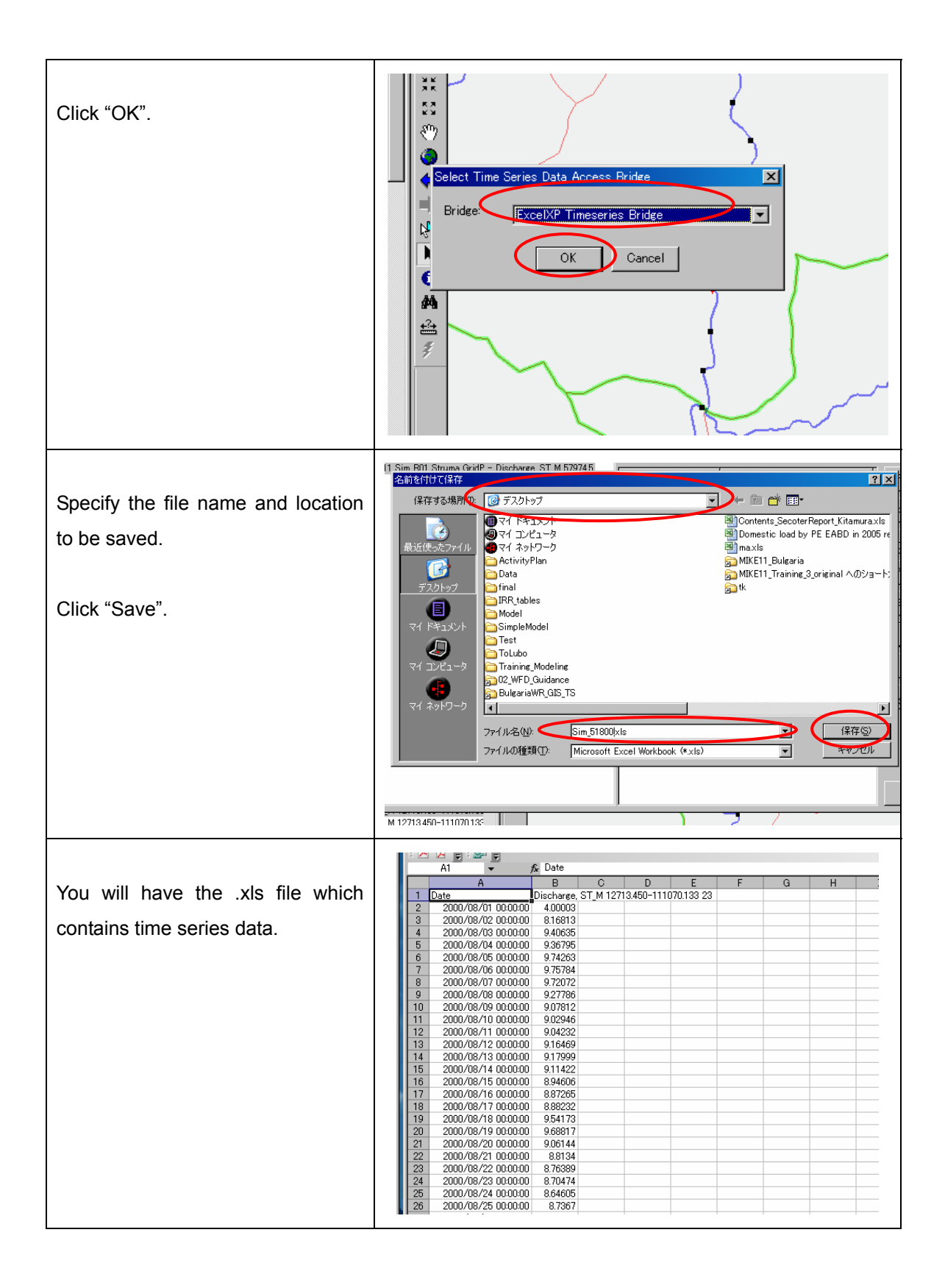

#### **Exercise-3** *Batch Statistic Analysis for Simulated Results*

*Spatio-temporal data to spatial data* 

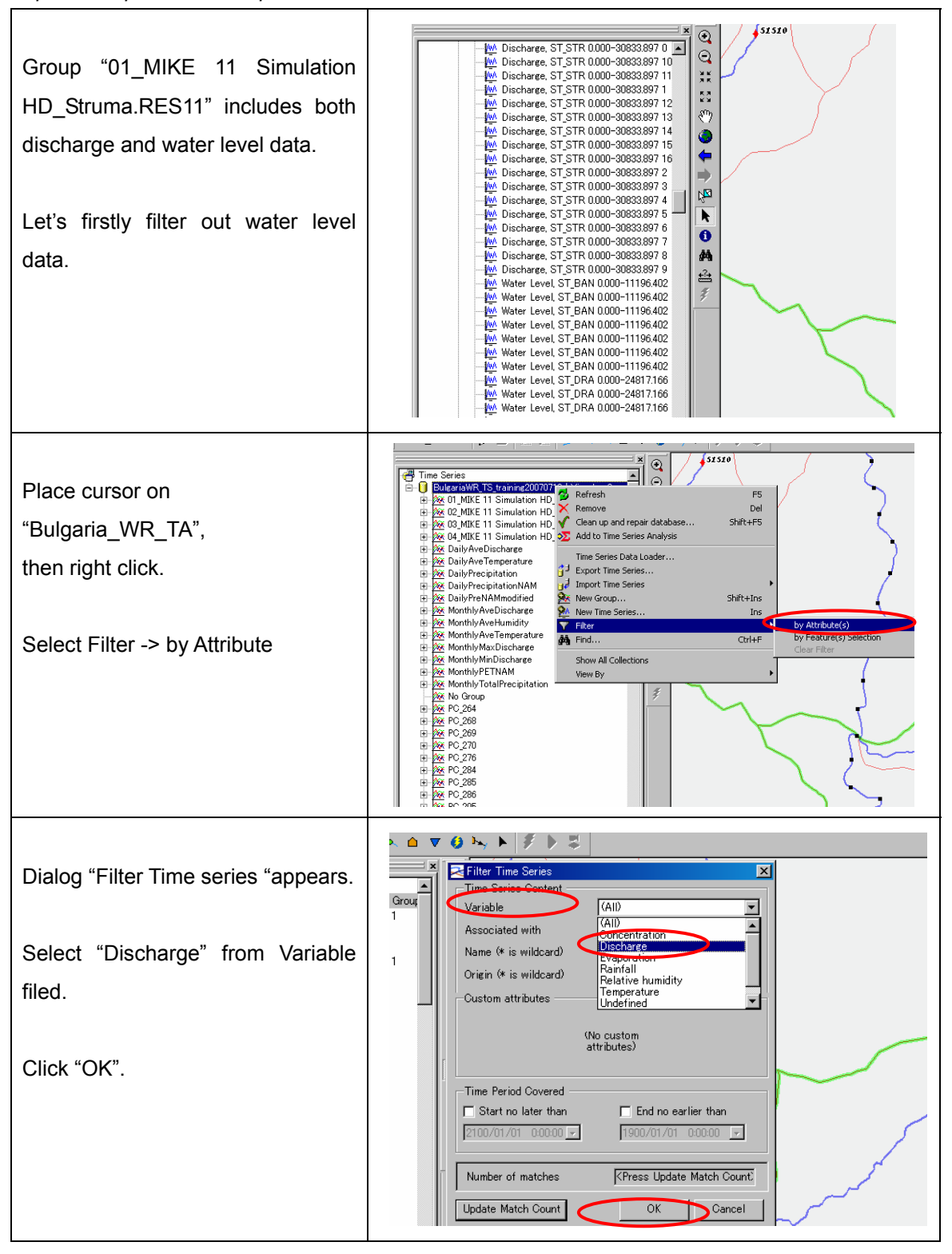

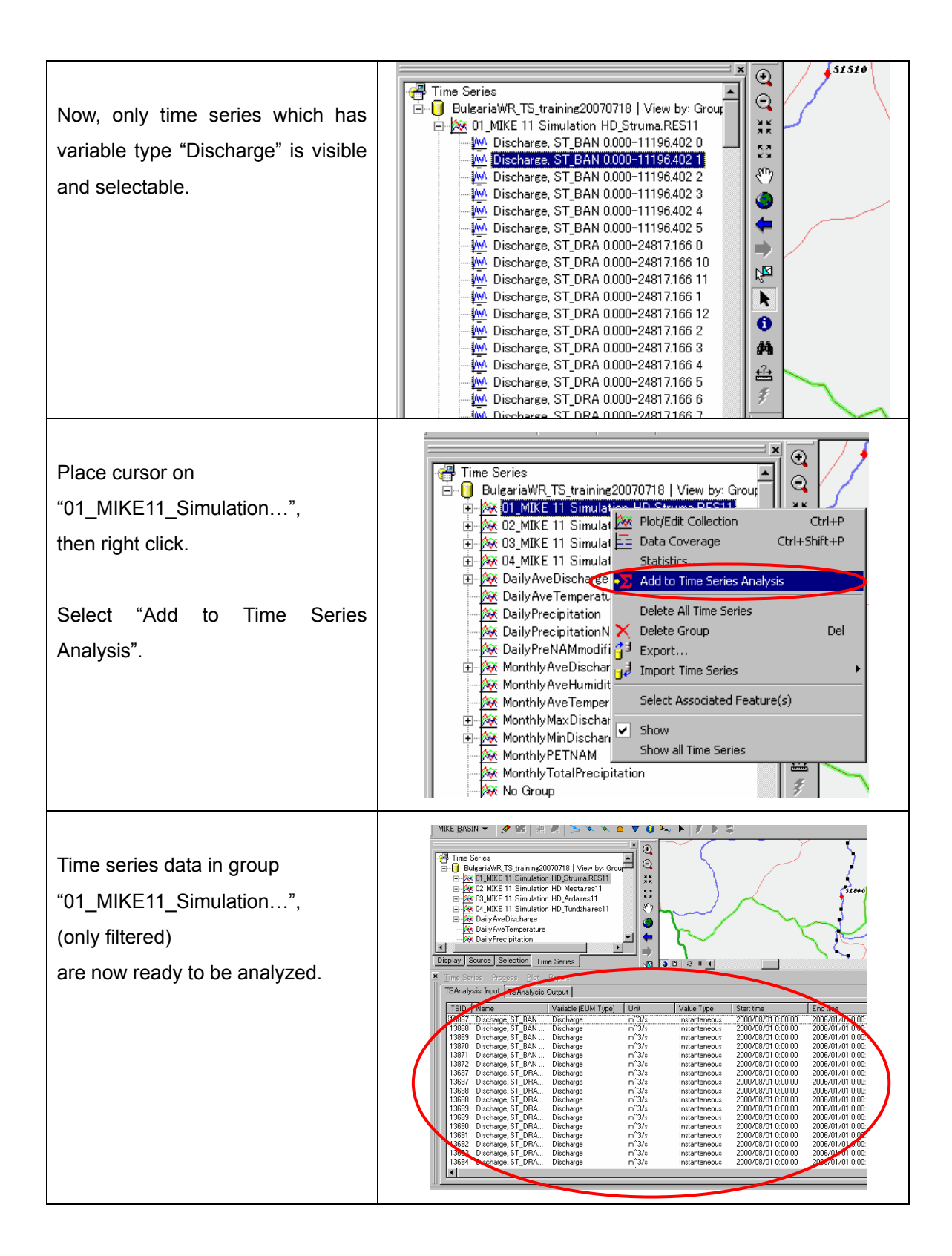

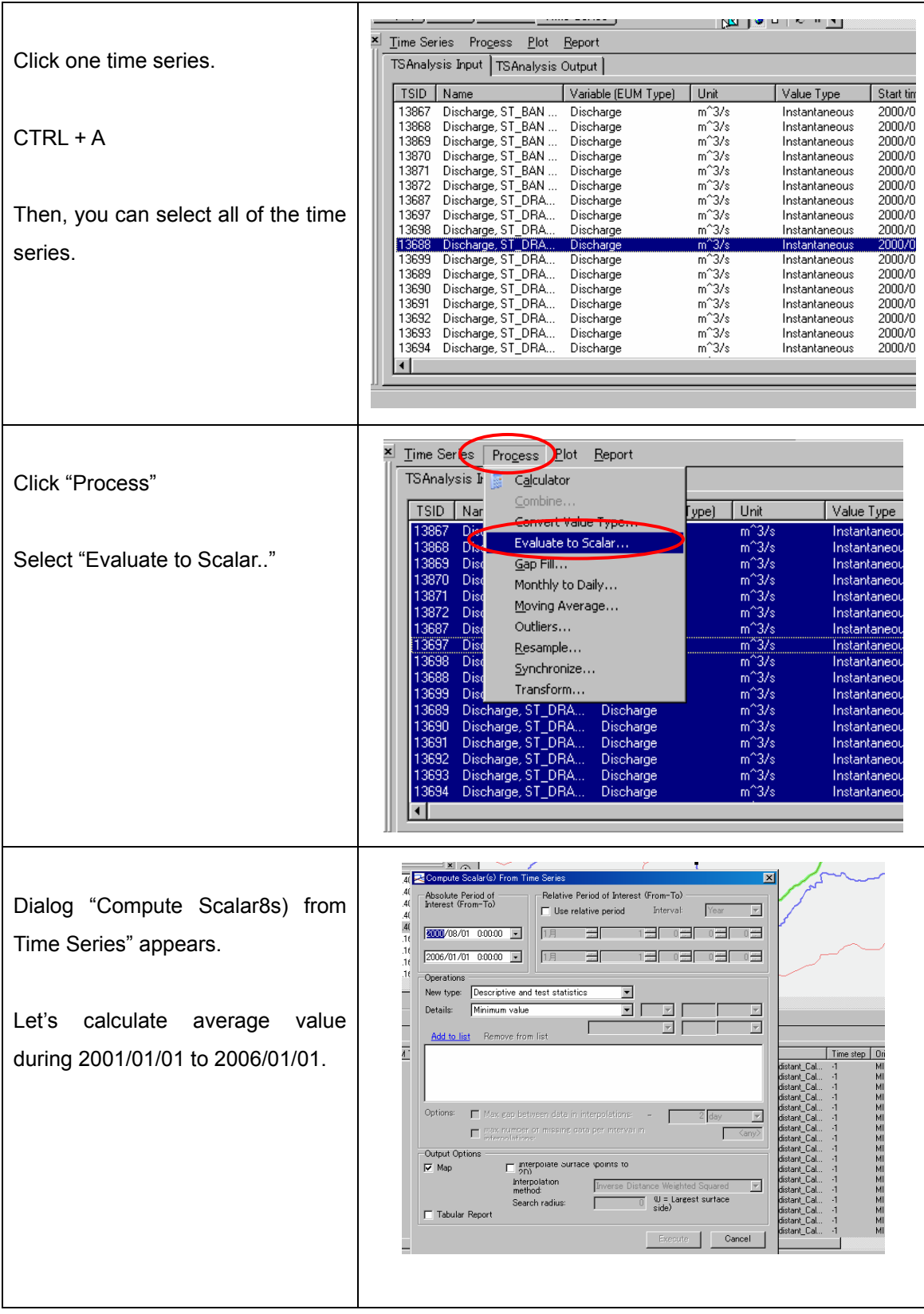

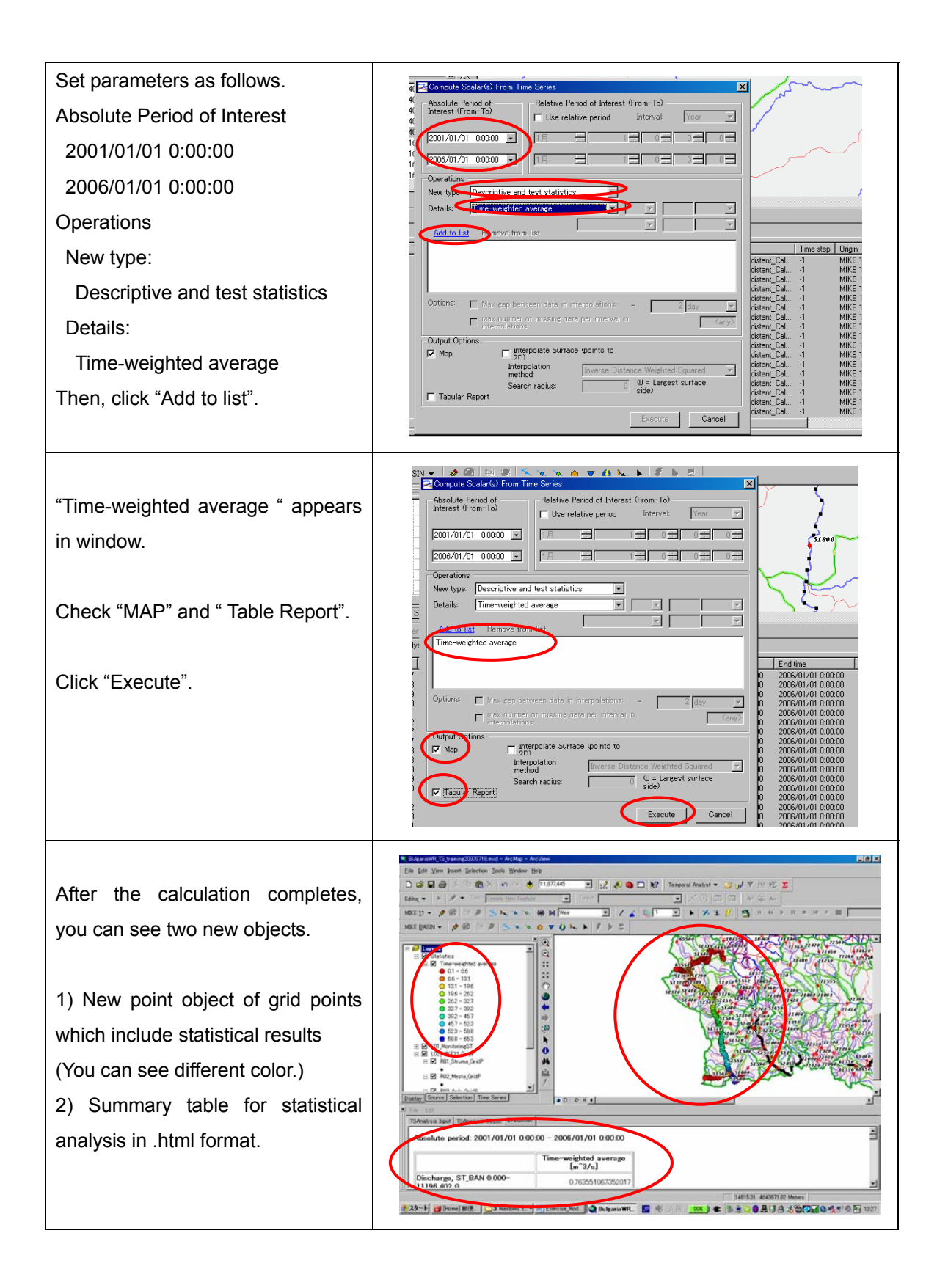

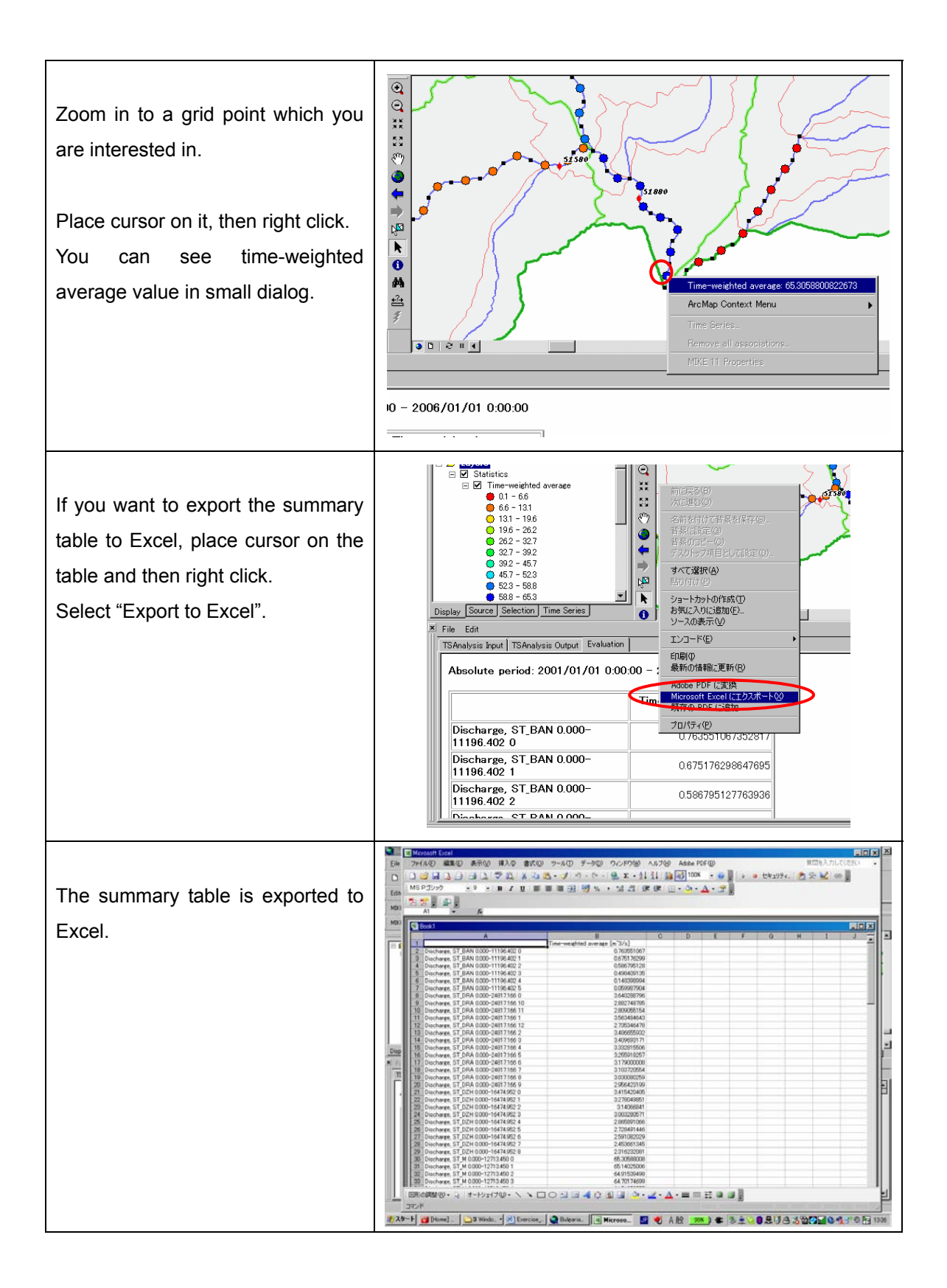

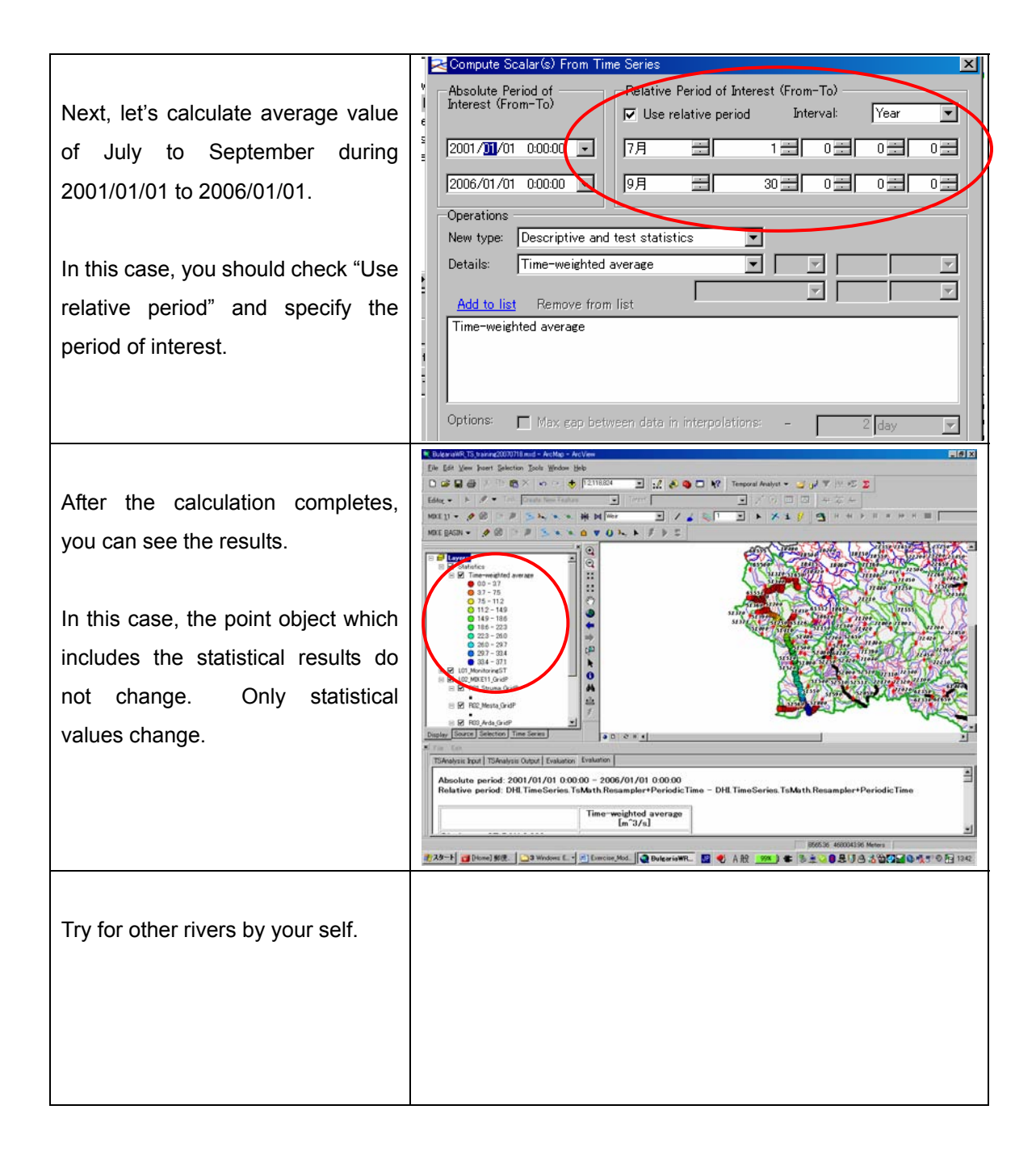

### **4. Trial Simulation by Changing Input file**

**Exercise -1 Tundzha River** Effect of Water Transfer from Zhrebchevo Reservoir

In Tundzha river basin, huge amount of water is transferred to Maritsa river basin. Also, abstraction of water for irrigation at downstream of Zhrebcevo reservoir also gives significant impact on river environment.

To improve this situation, the following scenario is examined.

#### Scenario:

The water transferred to Maritsa river basin from Zhrebcehvo reservoir supposes to be used for irrigation purpose in Nova Zagora area. However, if there is no need to use so much water in Nova Zagora area, such water can be used for other purposes. For example, if more water is used for HPP in Zhrebchevo reservoir, the water can be introduced to Tundzha river after HPP. This may give benefit for both energy production and river environment.

So, let's simulate the condition if the amount of water transferred to Maritsa river basin from Zhrebchevo reservoir is zero and the existing transferred water amount is introduced to Tundzha river.

In this case, you have to change input files.

Use the following files instead of the files which set for the simulation for the existing condition.

In all of the new files, water amount is set based on the above-mentioned scenario.

As for model setting, please refer "Draft MIKE11 Water Quantity Model Setting for EABD &WABD Rivers".

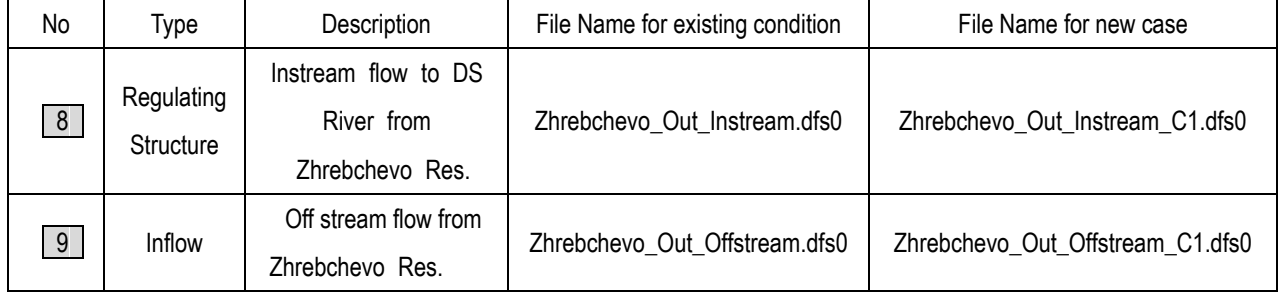

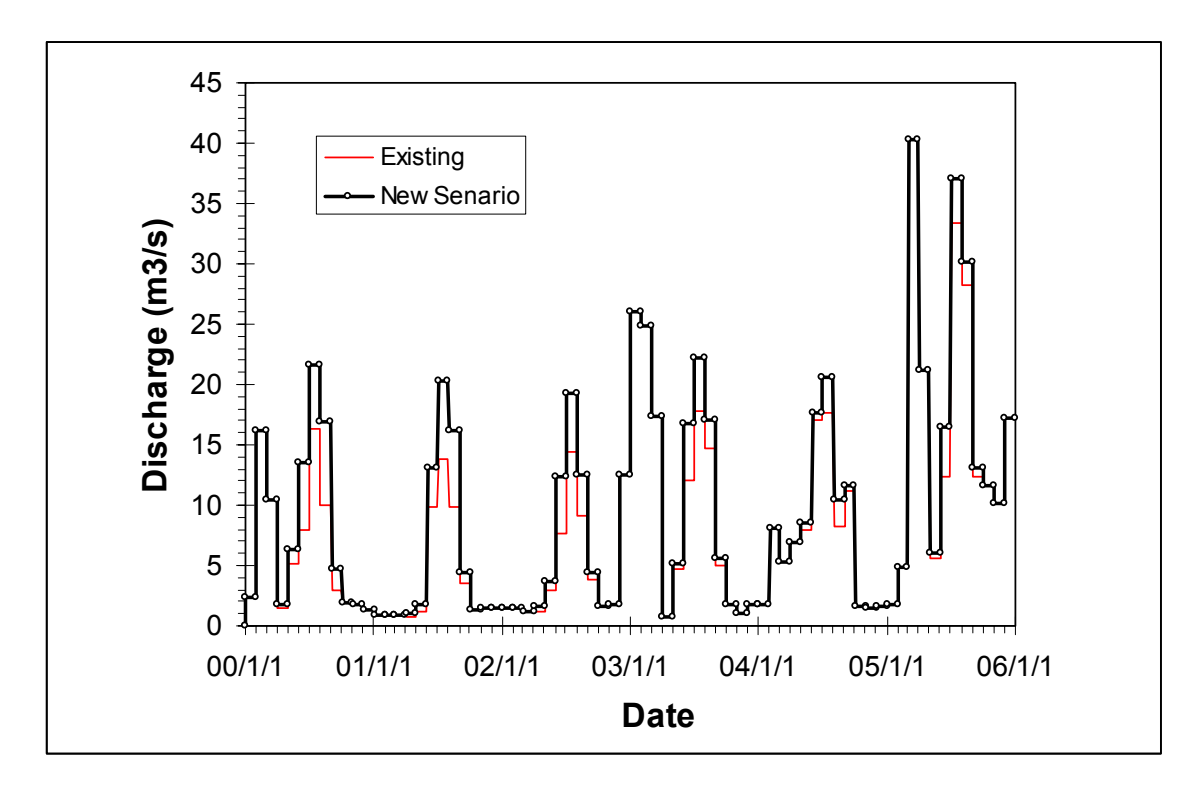

**Instream Flow from Zhrebchevo reservoir** 

### **Exercise -2 Mesta River** Effect of Feeder channels

In Mesta river basin, there are many feeder channels to transfer water to other river basins.

 If there are no those feeder channels, what would happen in Mesta river? Let's simulate the condition without the feeder channels.

In this case, you have to change input files.

Use the following files instead of the files which set for the simulation for the existing condition.

In all of the new files, abstracted water amount is set to zero.

As for model setting, please refer "Draft MIKE11 Water Quantity Model Setting for EABD &WABD Rivers".

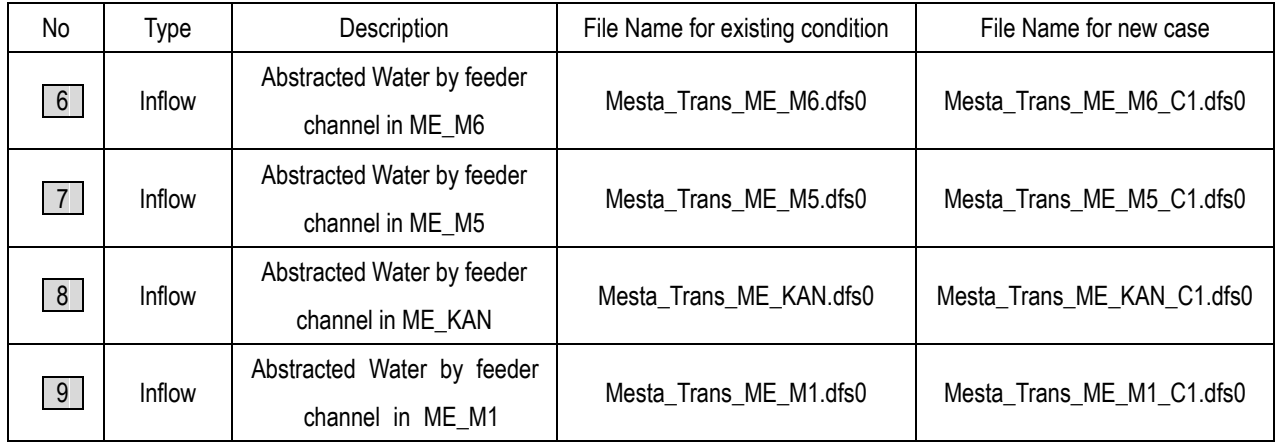

Step by step procedure is shown for the case on Tundzha river basin. Procedure for the case on Mesta river basin is basically same.

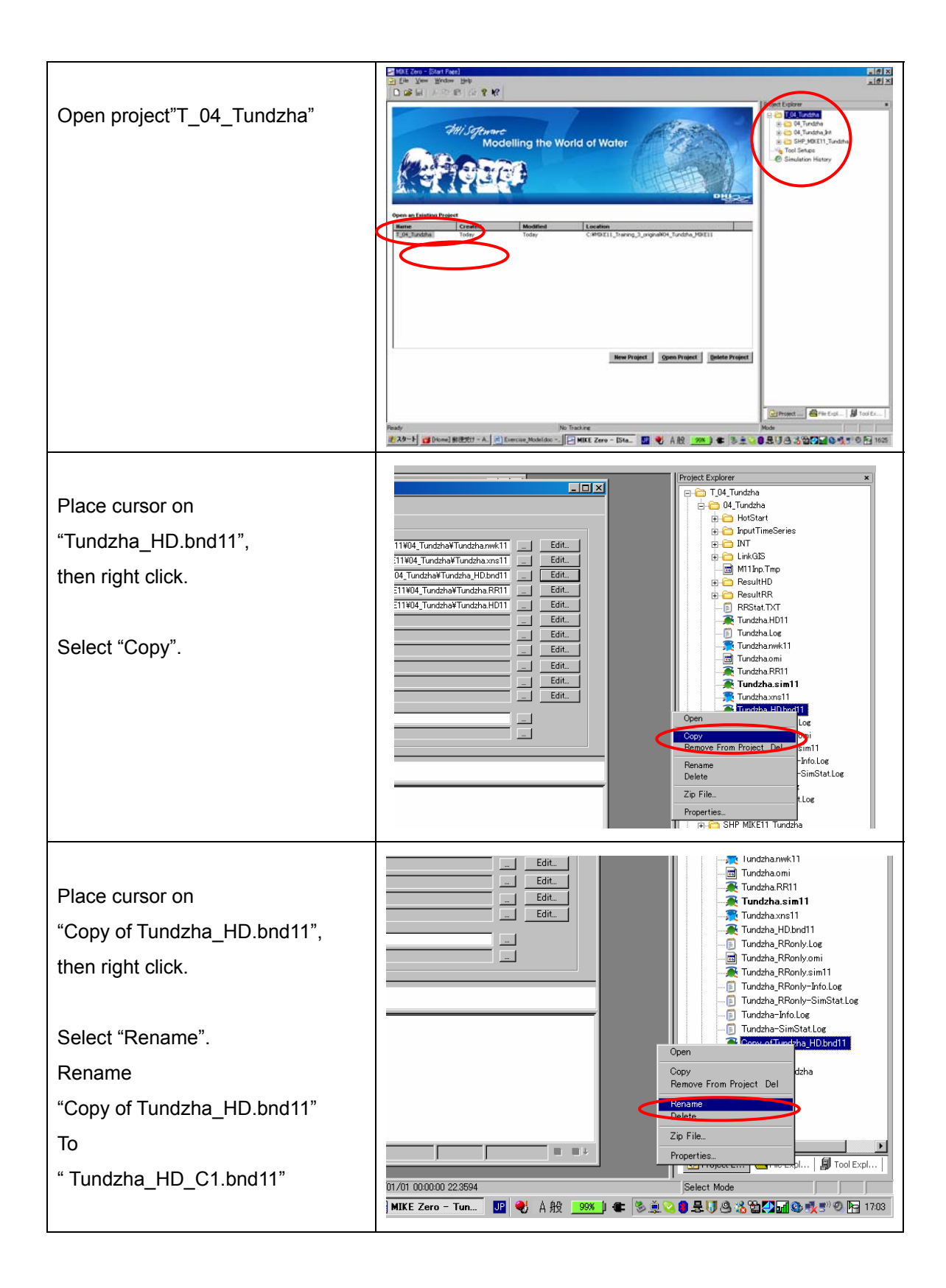

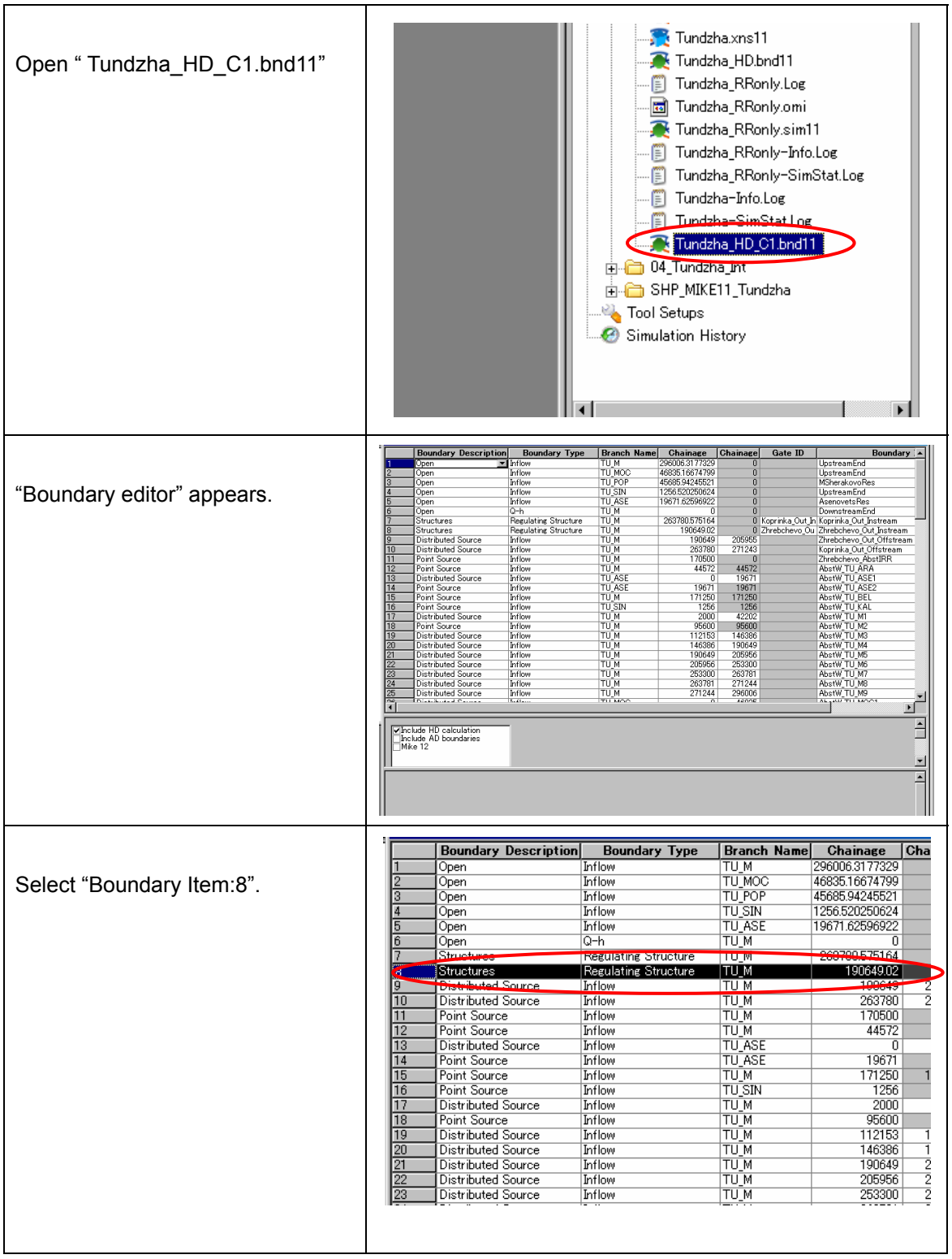

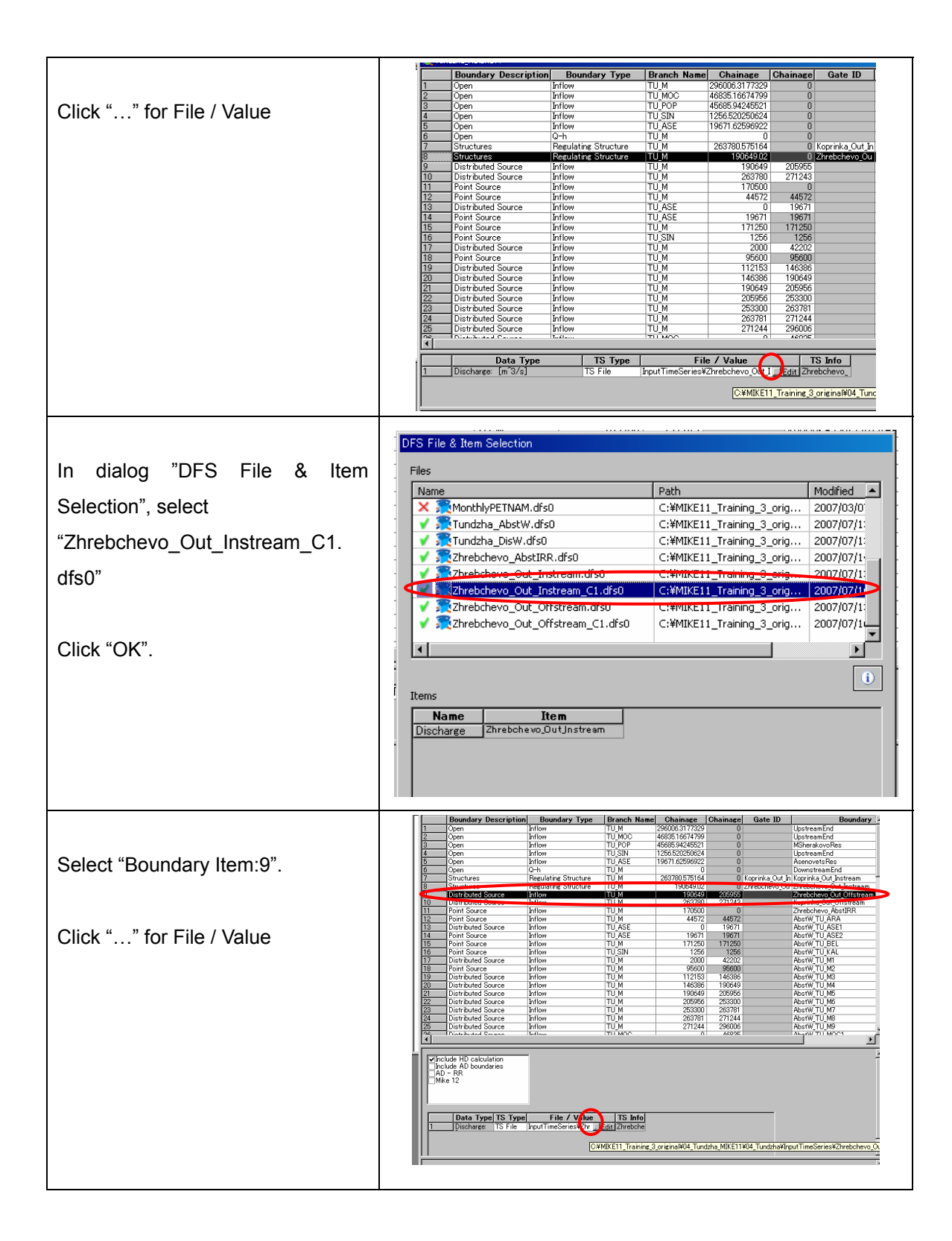

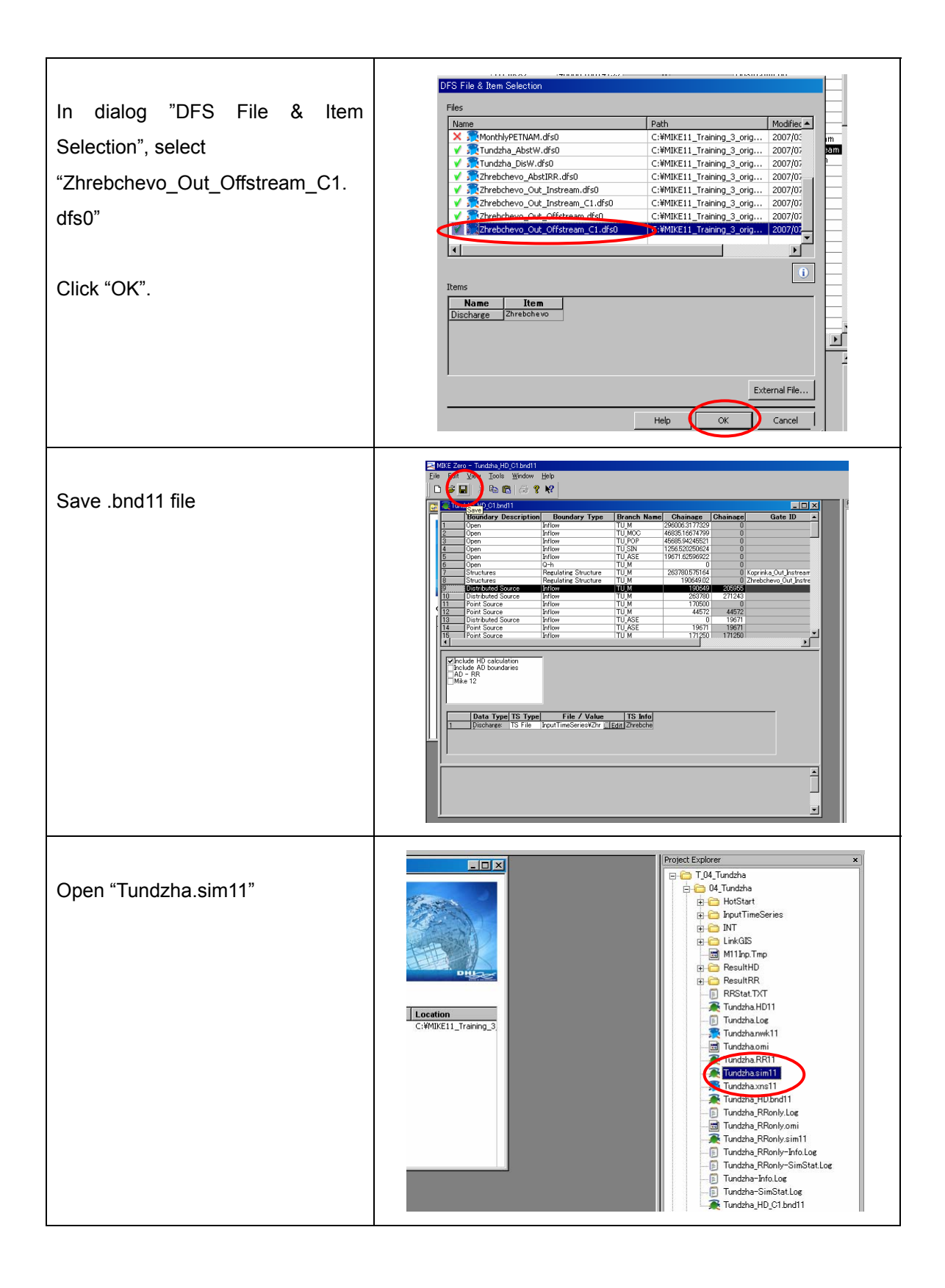

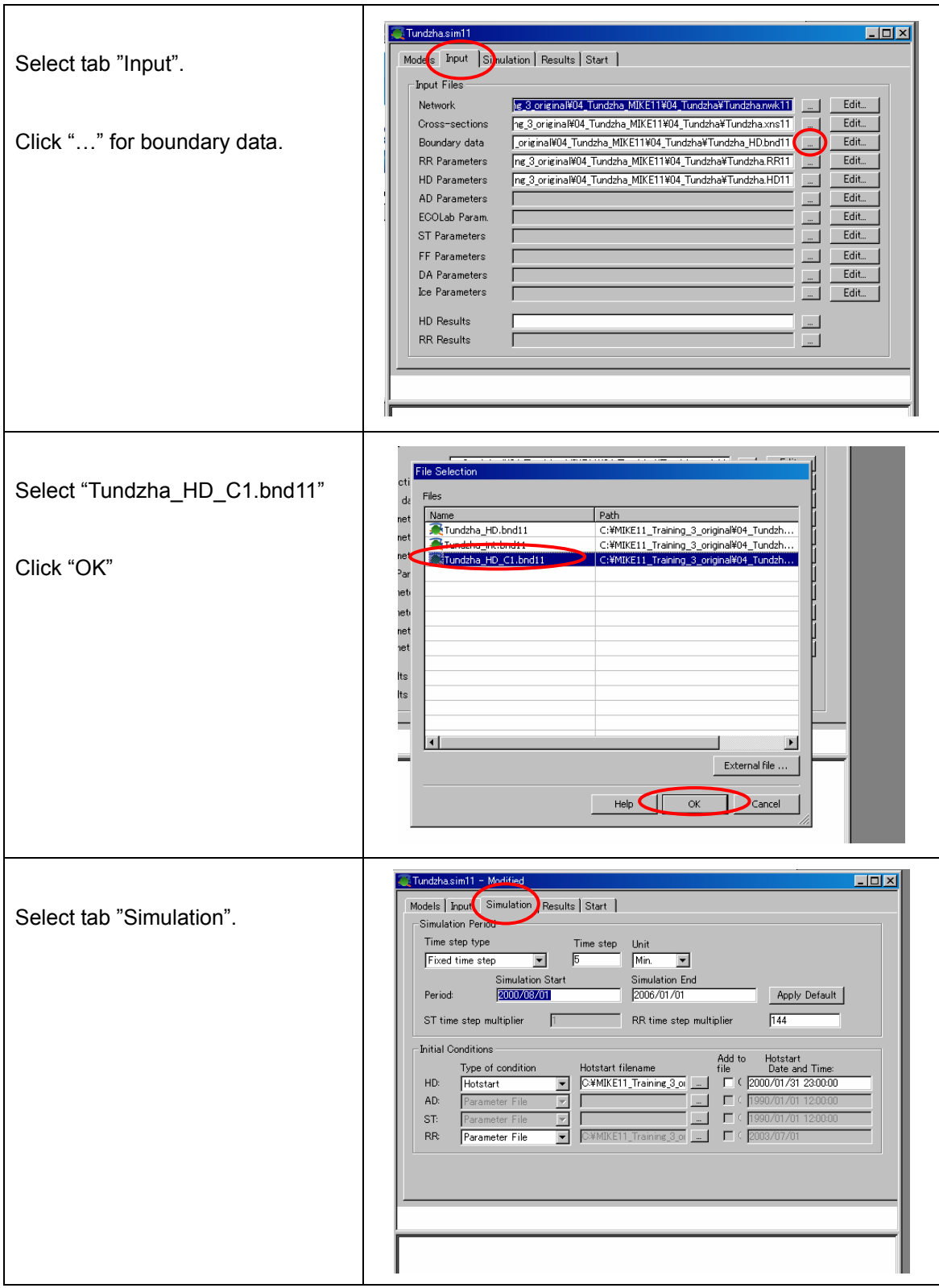

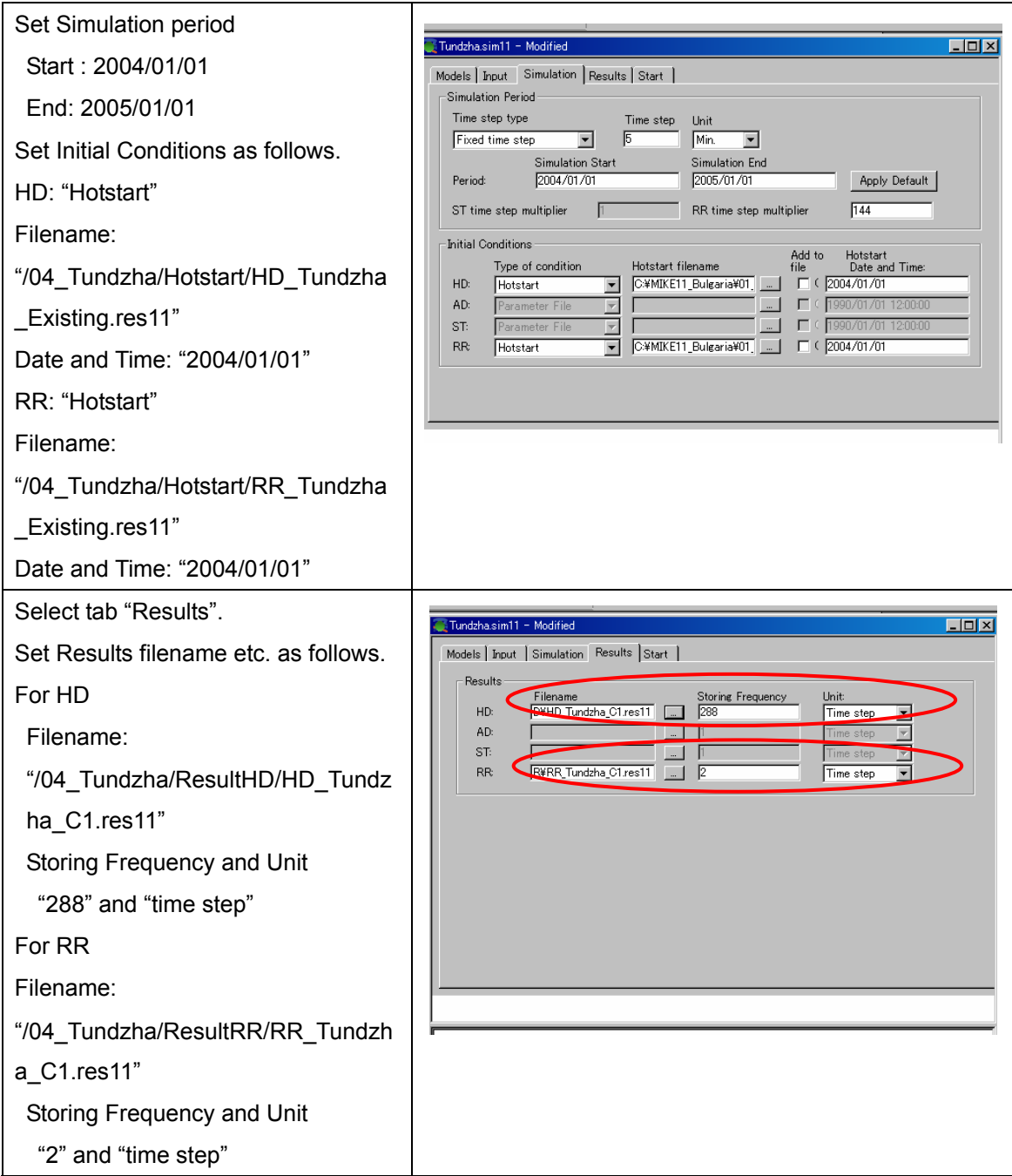

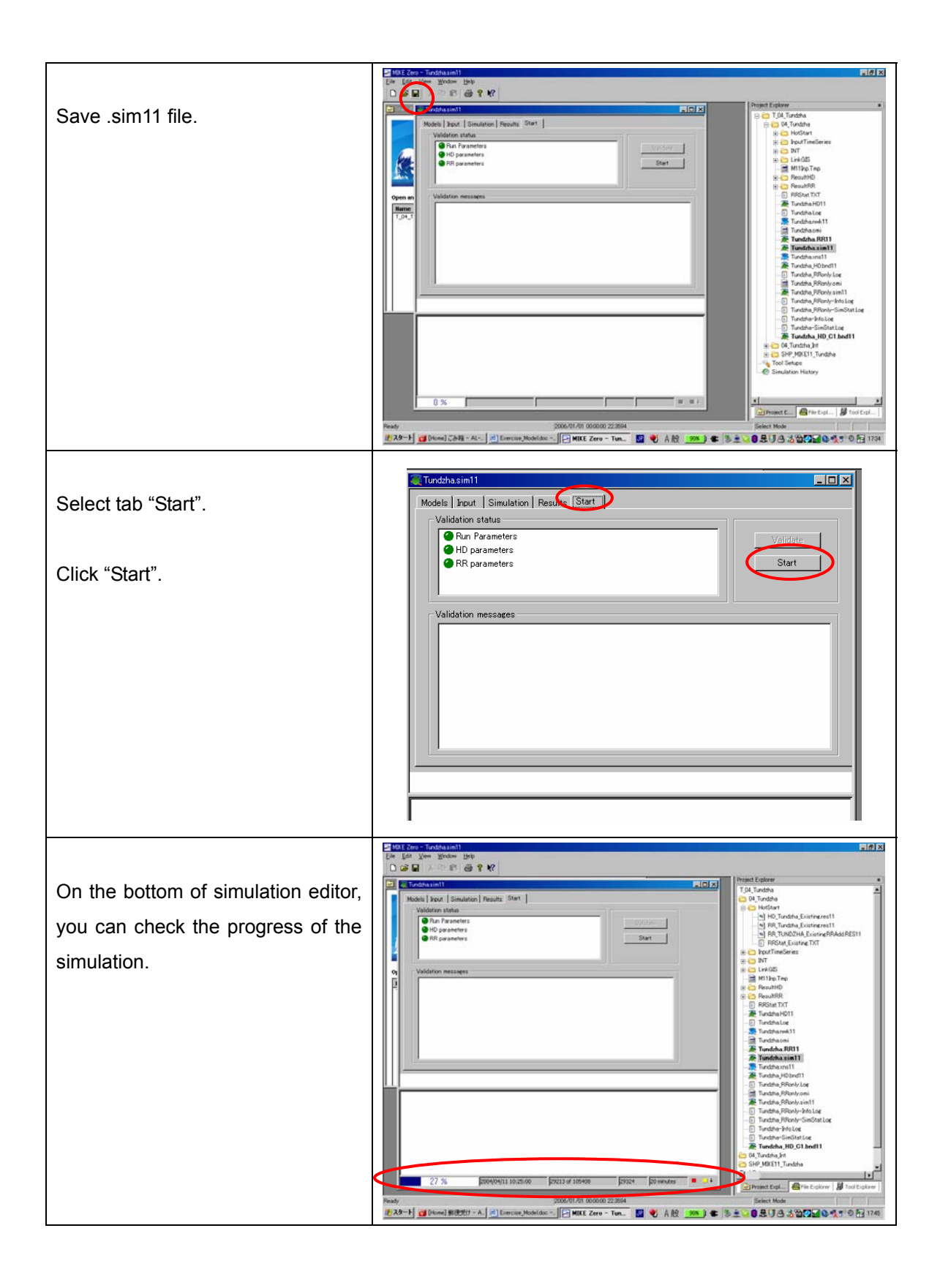

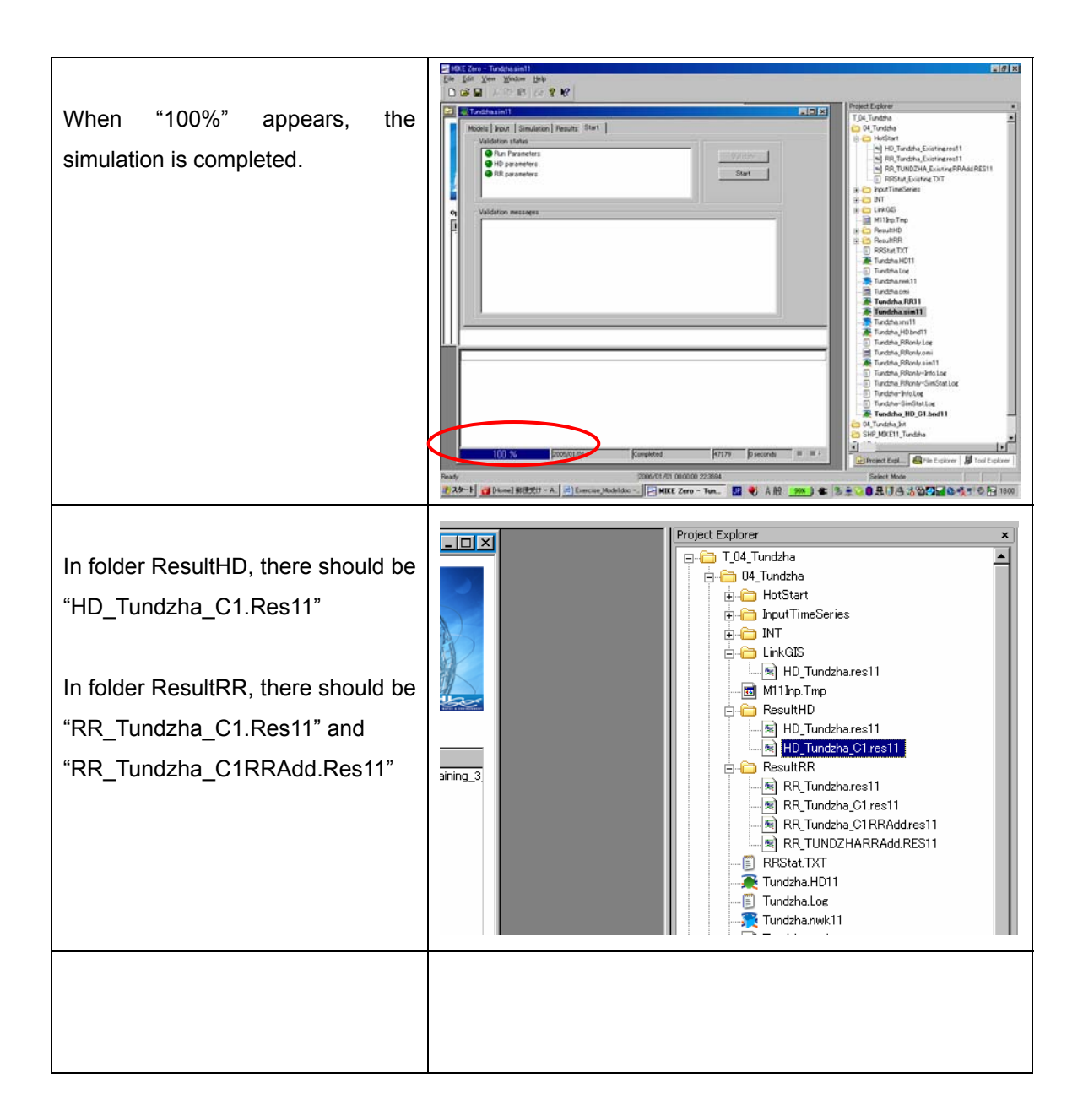

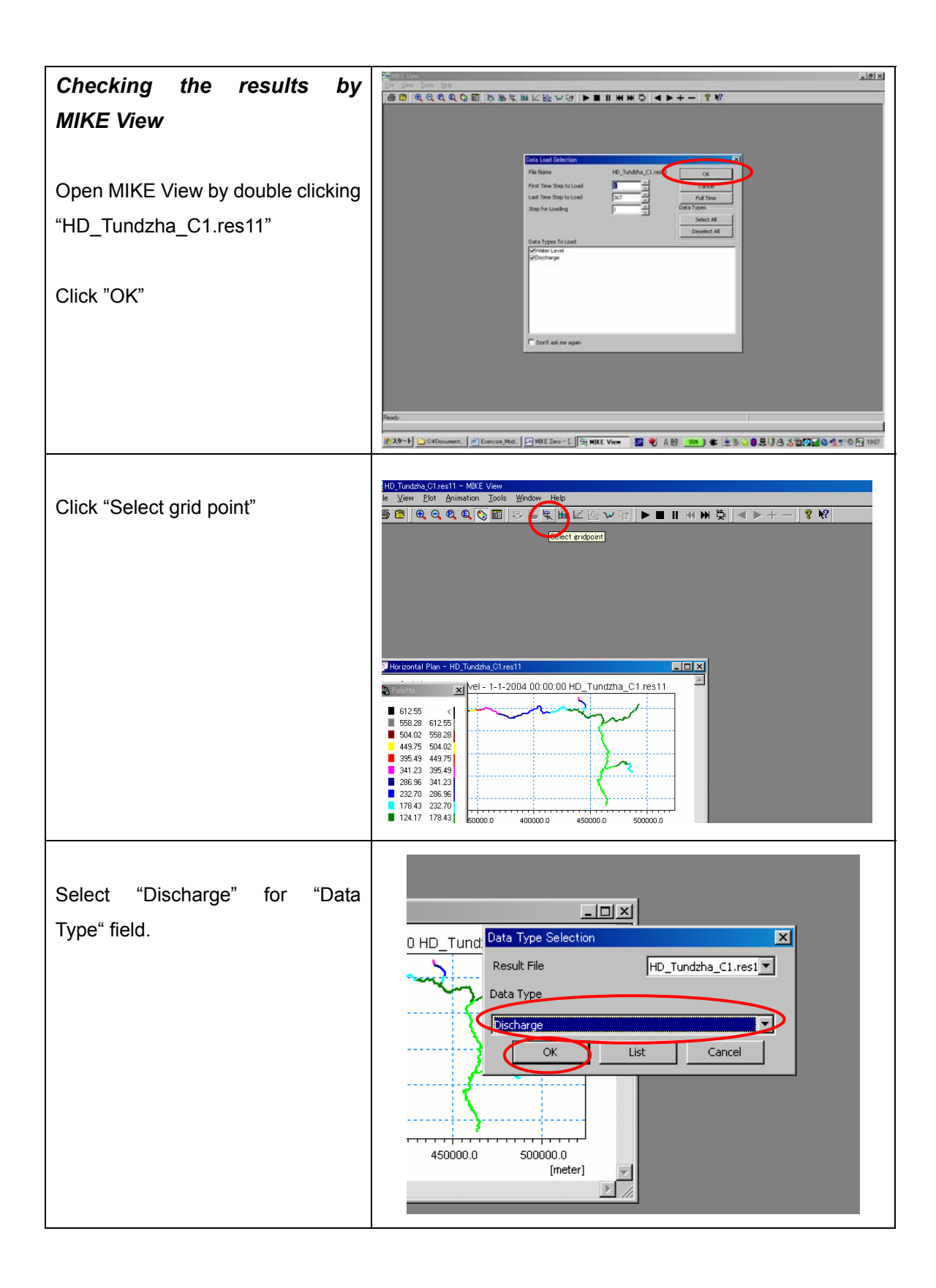

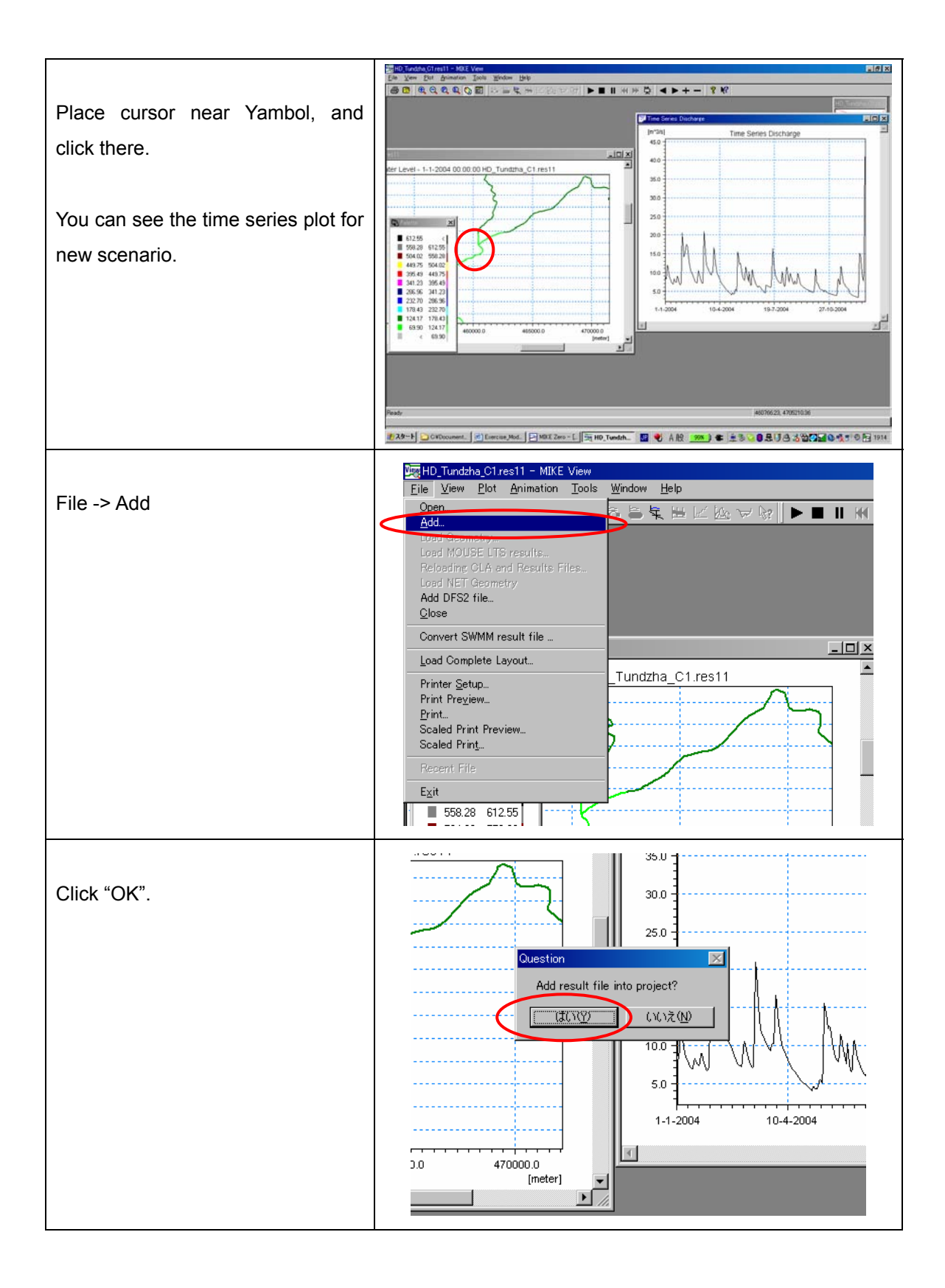

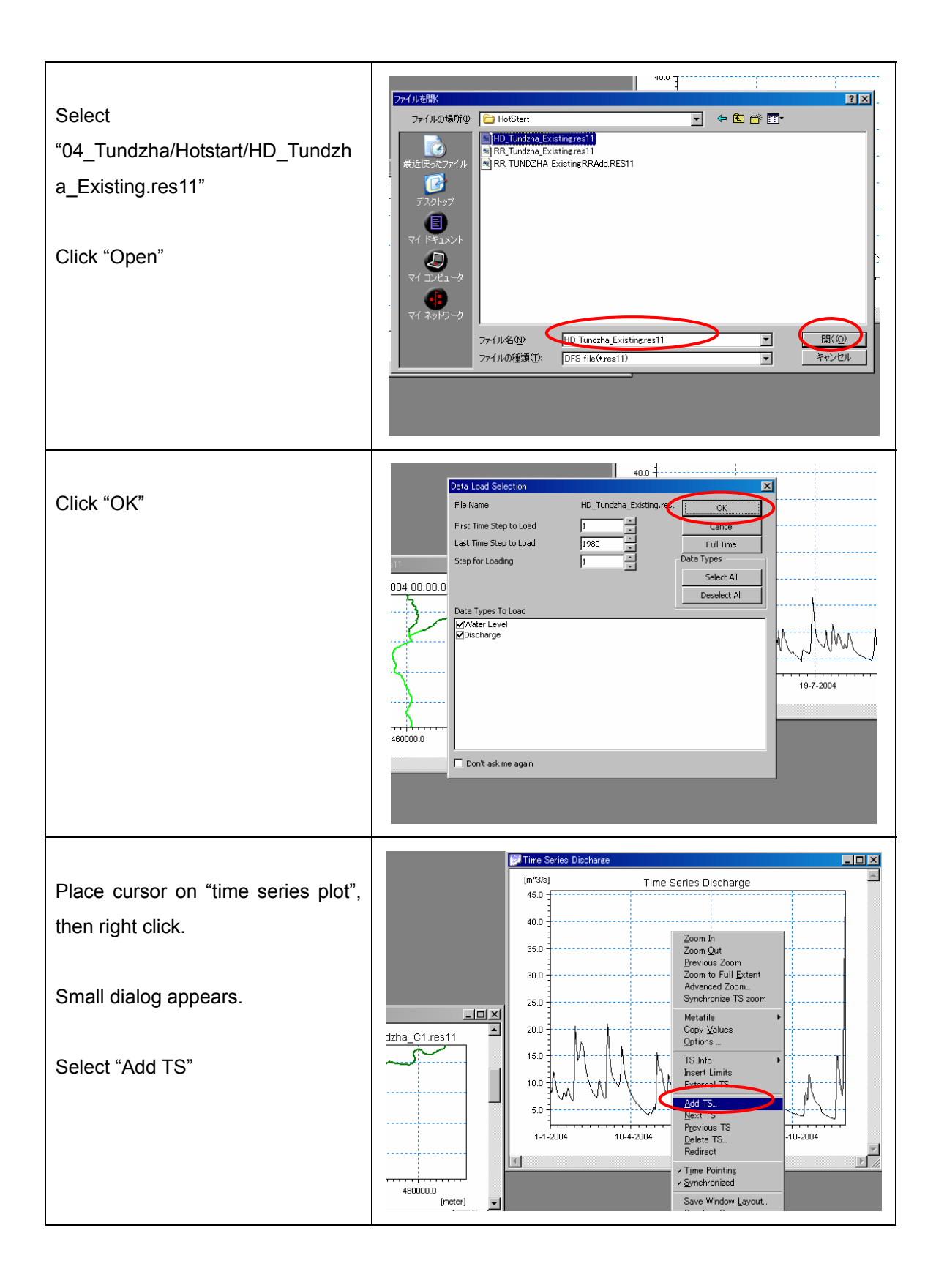

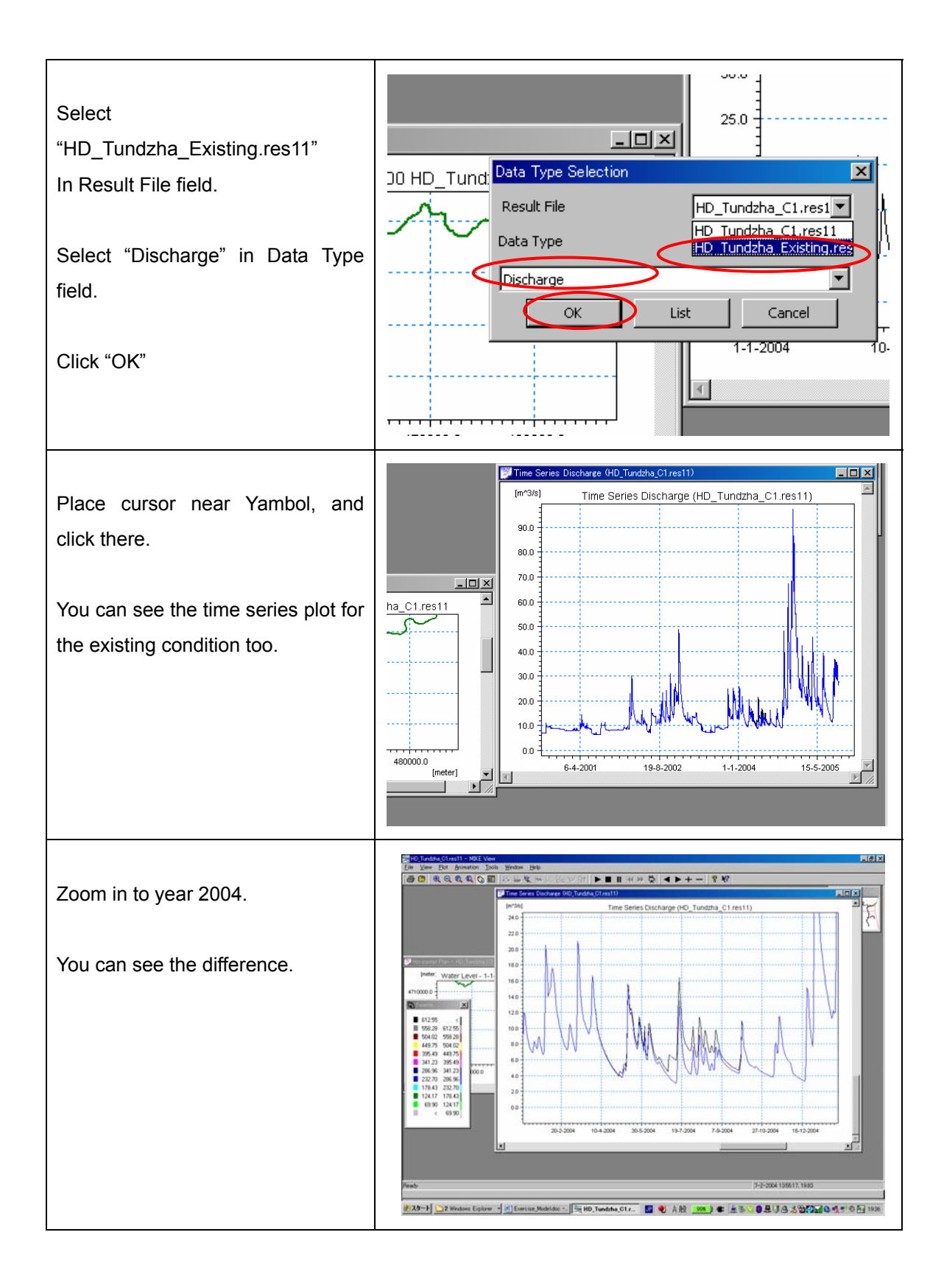

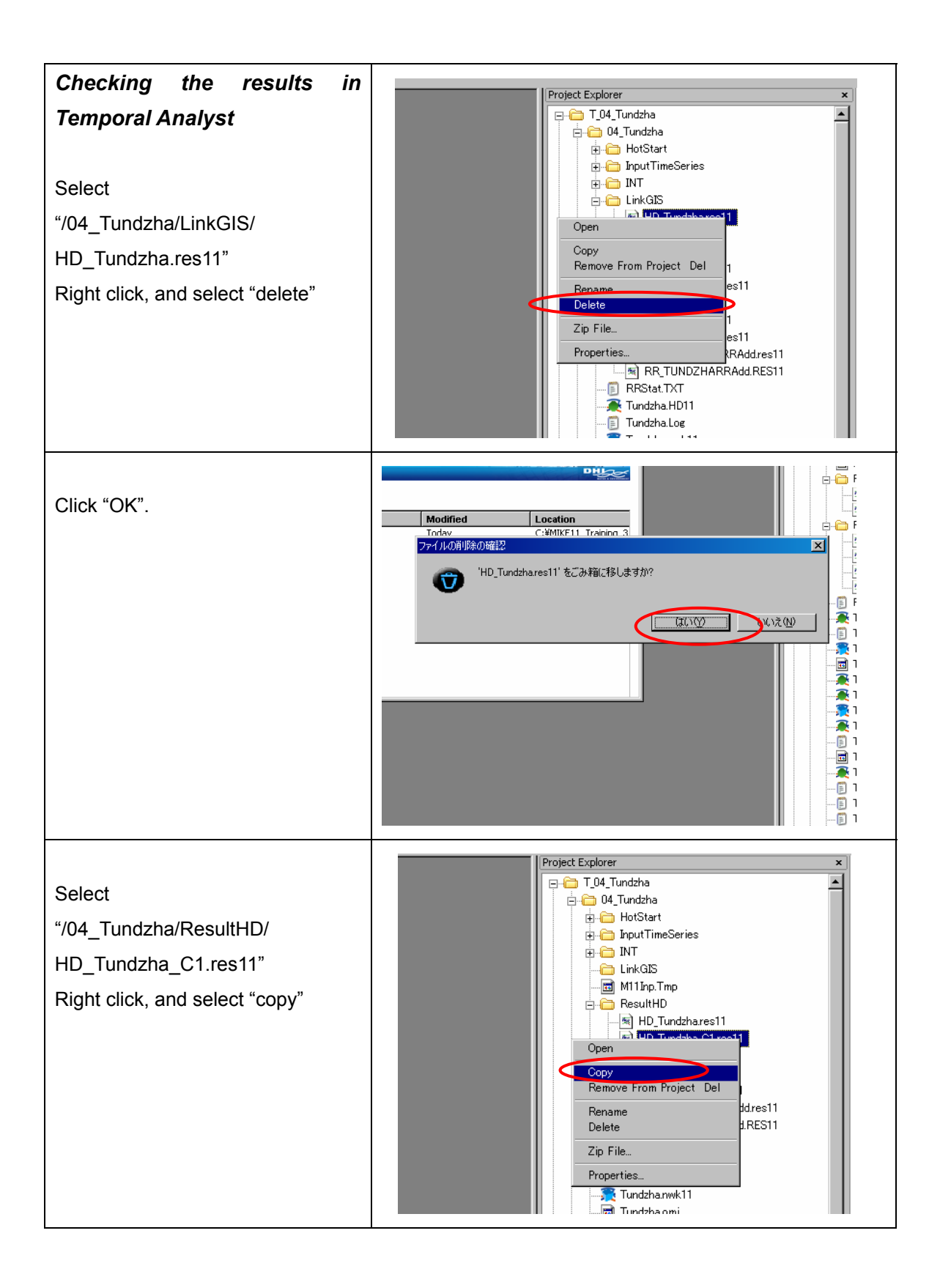
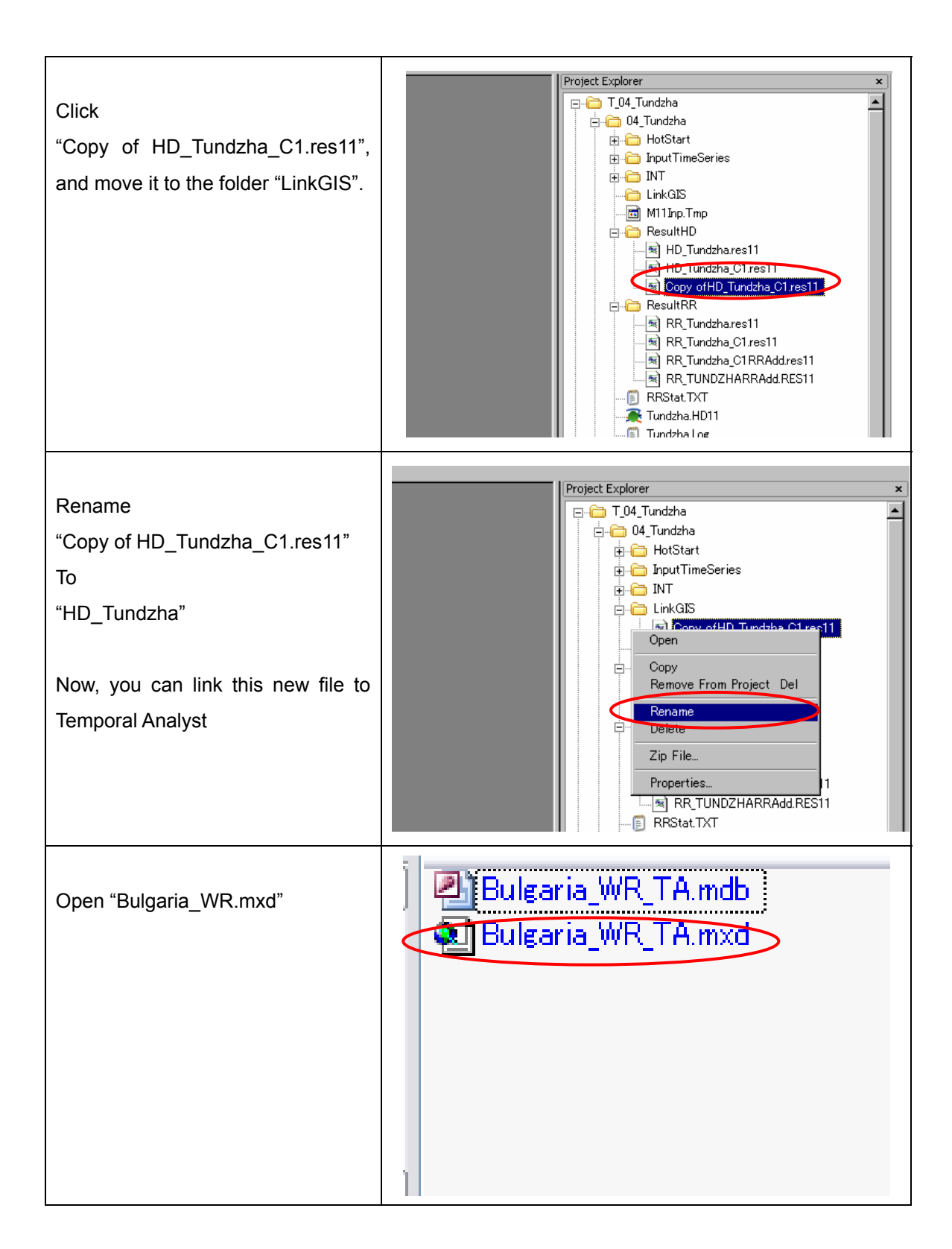

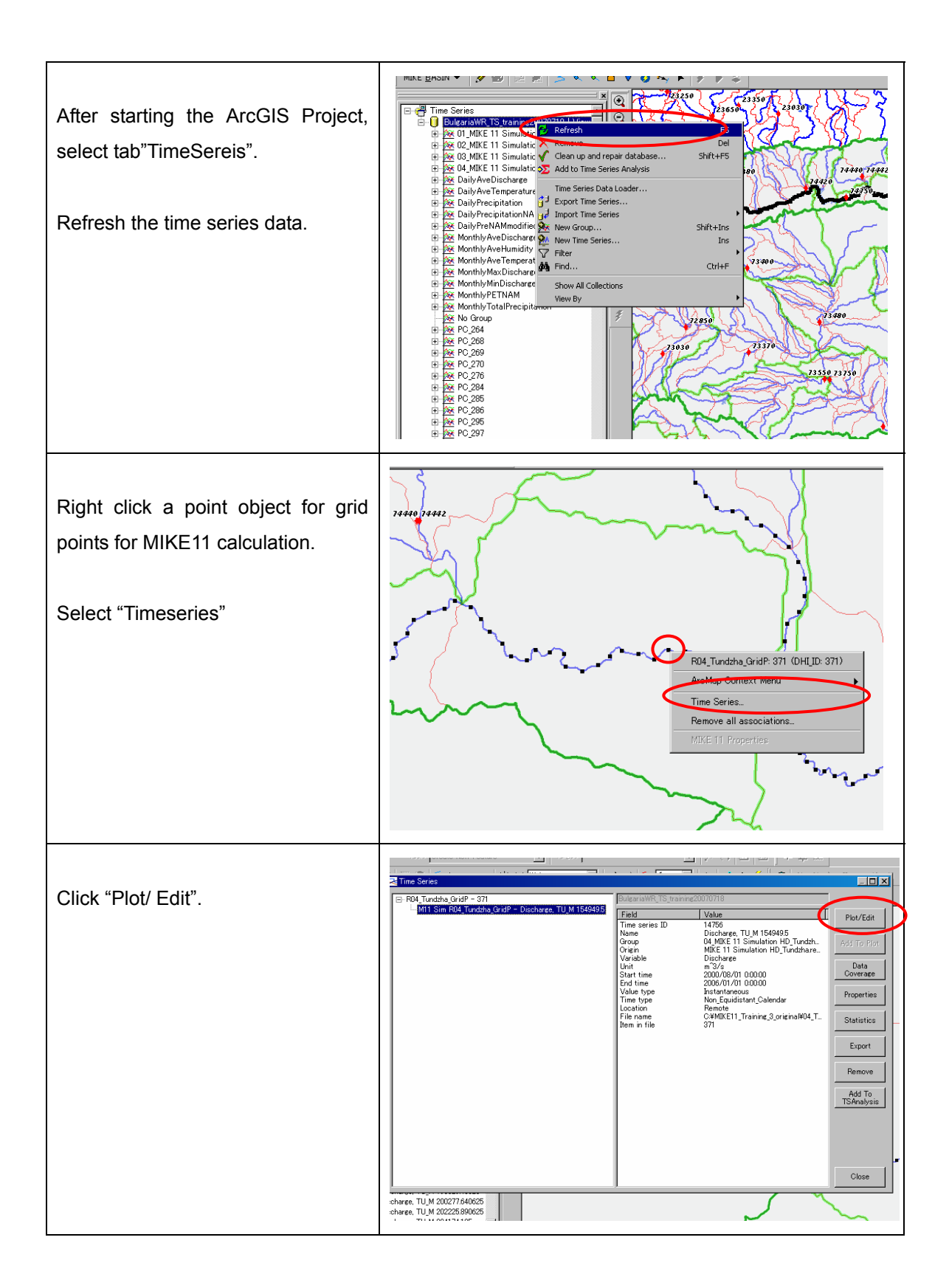

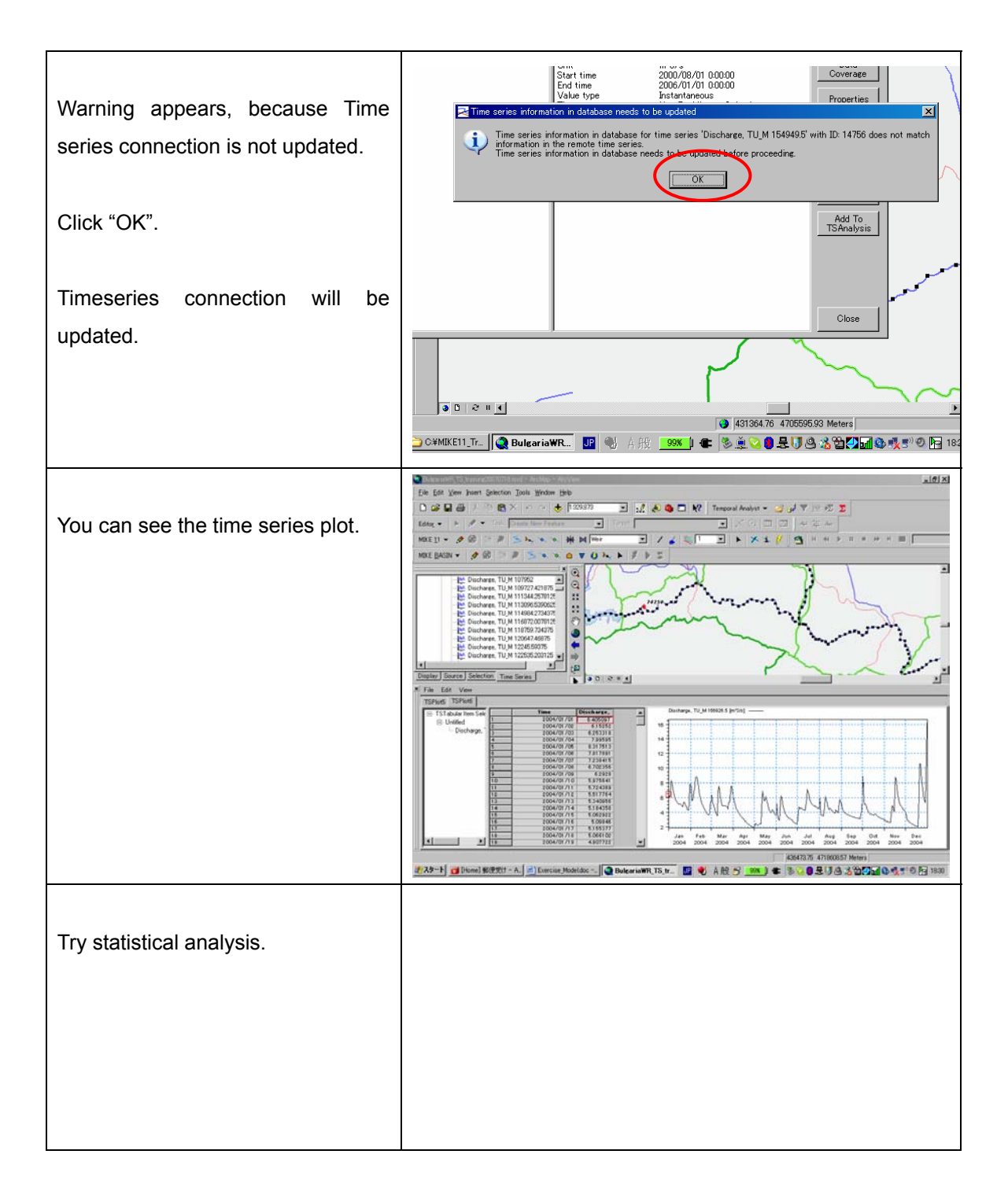

## **End of Exercise**